### **REPUBLIQUE ALGERIENNE DEMOCRATIQUE ET POPULAIRE MINISTERE DE L'ENSEIGNEMENT SUPERIEUR ET DE LA RECHERCHE SCIENTIFIQUE UNIVERSITE ECHAHID HAMMA LAKHDAR EL-OUED**

حمّه لخض Üniversité Fchahid Hamma Lakhdar - FI-Quer

**F**aculté de **T**echnologie **D**épartement de **G**énie **M**écanique

# **Polycopié de Cours (Niveau : Master)**

# **Recherche documentaire**

# **et conception de mémoire**

# **Par Dr. GUERRAH Ayoub**

Année Universitaire 2019/2020

# **Polycopié de Cours (Niveau : Master)**

# **Recherche documentaire et conception de mémoire**

# **Par Dr. GUERRAH Ayoub**

**Maitre de Conférences au Département Génie Mécanique Faculté de Technologie Université Echahid Hamma Lakhdar El-Oued** 

Année Universitaire 2019/2020

# **Plan Pédagogique du cours**

**Matière :** Recherche documentaire et conception de mémoire **Filière :** Génie mécanique, Electromécanique, Énergie renouvelable. **Niveau :** Master **Semestre :** 3 **Volume Horaire :** 22h30 (Cours : 1h30) **Coefficient :** 1 **Crédits :** 1 **Mode d'évaluation :** Examen : 100%.

# **Objectif général du cours :**

L'objectif général de ce cours est de donner à l'étudiant les outils nécessaires afin de rechercher l'information utile pour mieux l'exploiter dans son projet de fin d'études. L'aider à franchir les différentes étapes menant à la rédaction d'un document scientifique. Lui signifier l'importance de la communication et lui apprendre à présenter de manière rigoureuse et pédagogique le travail effectué.

Les principaux points traités sont :

- Méthodologie de la recherche documentaire,
- Méthodologie de la rédaction,
- Méthodologie de la présentation.

# **Sommaire**

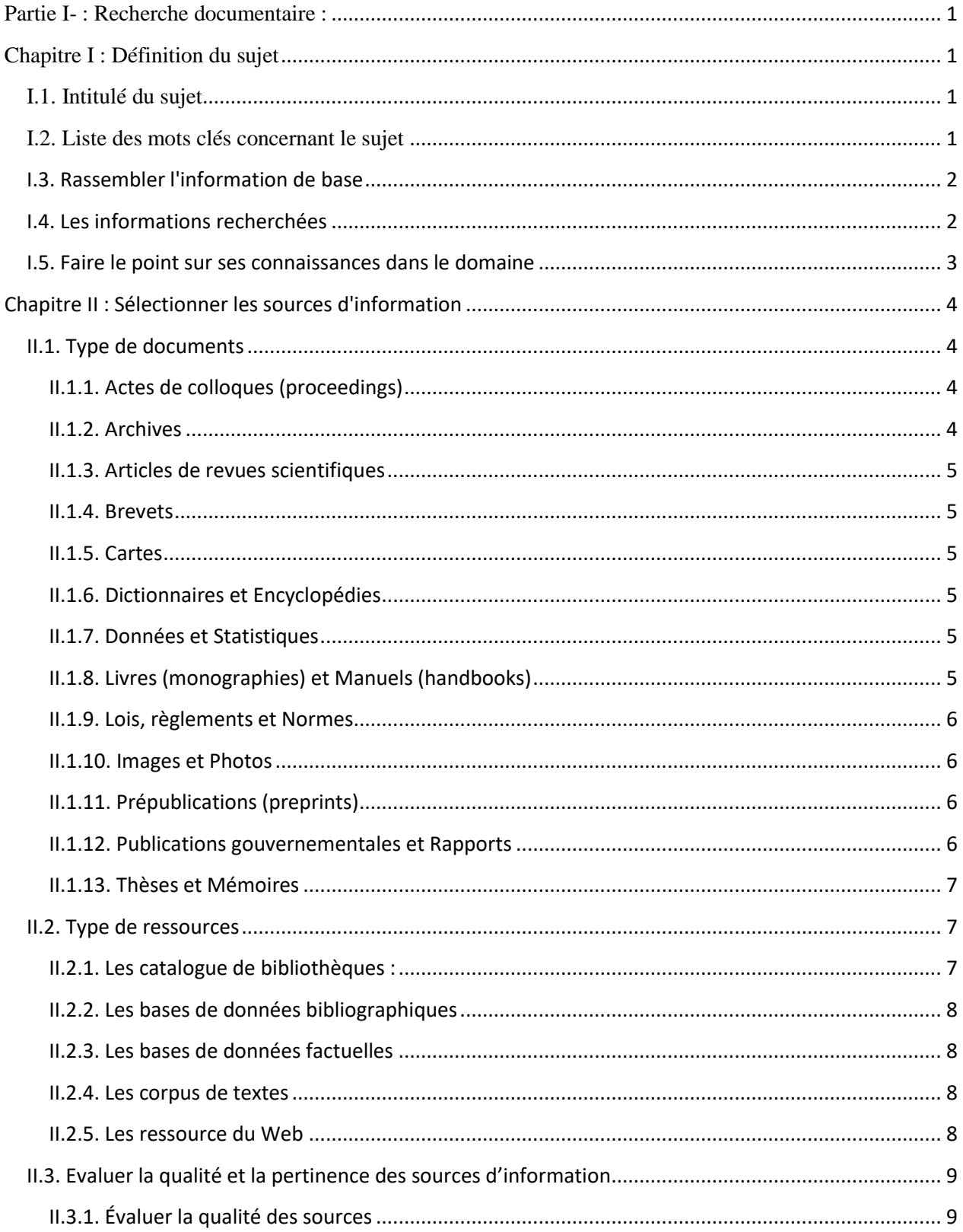

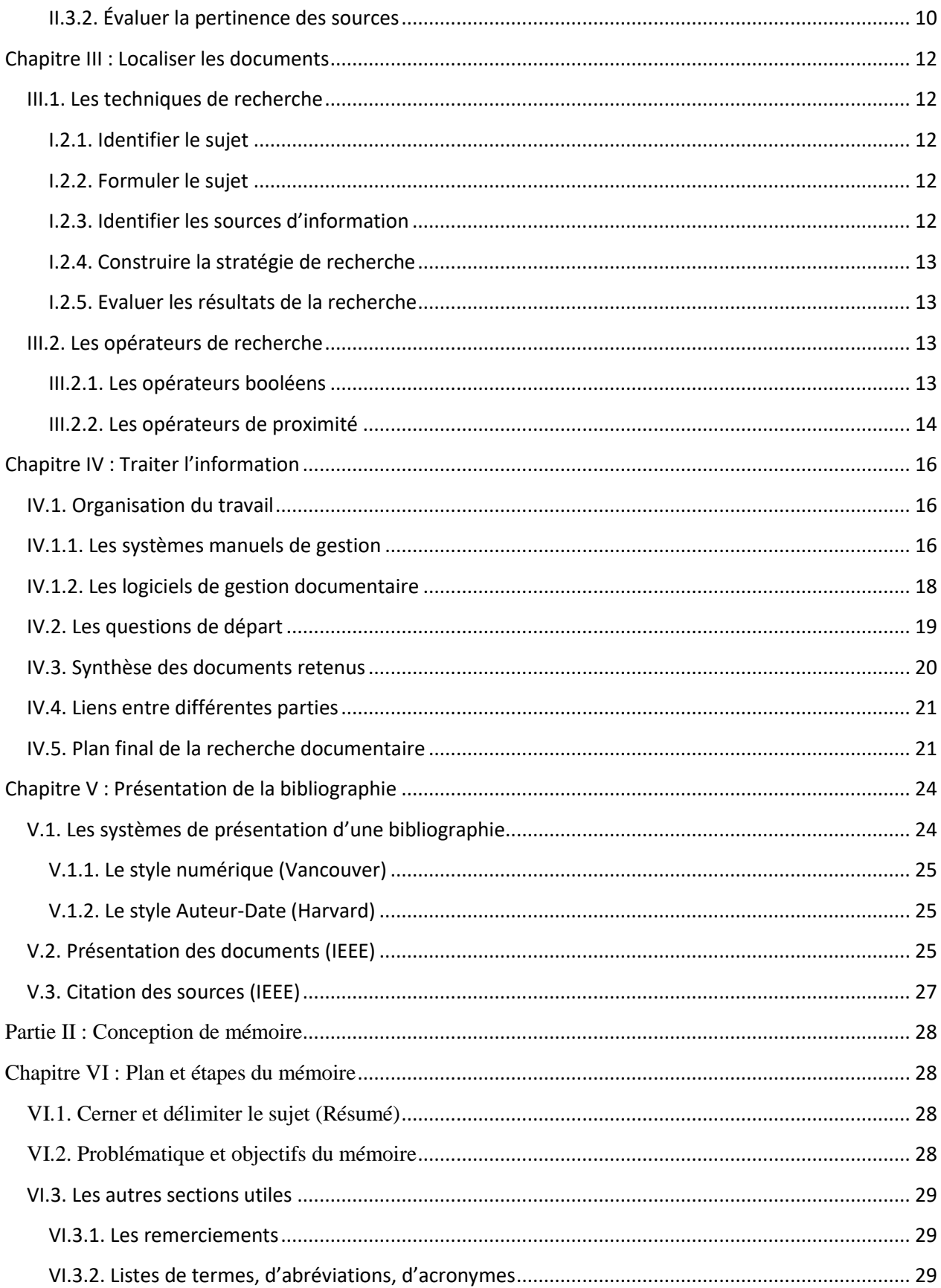

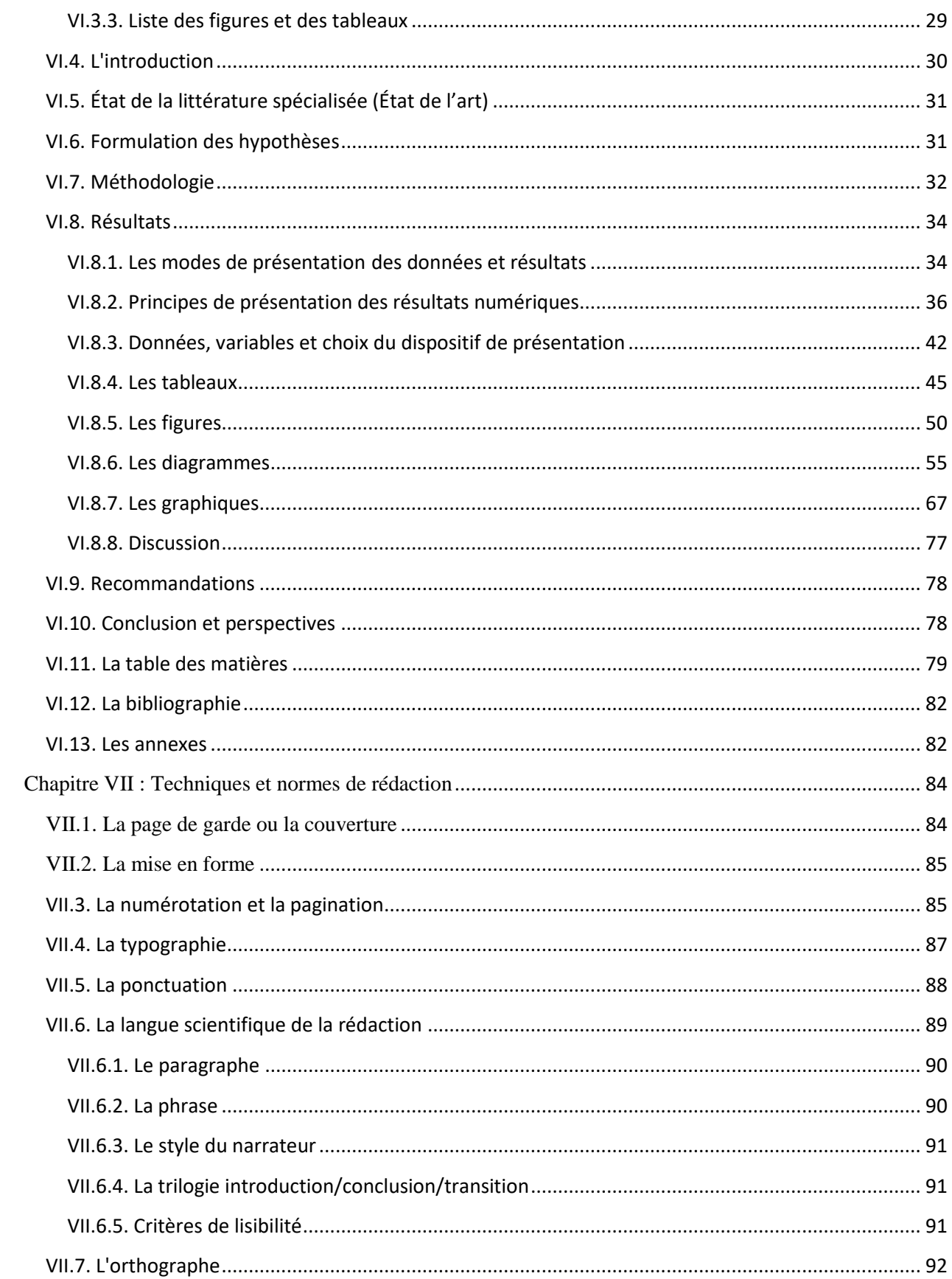

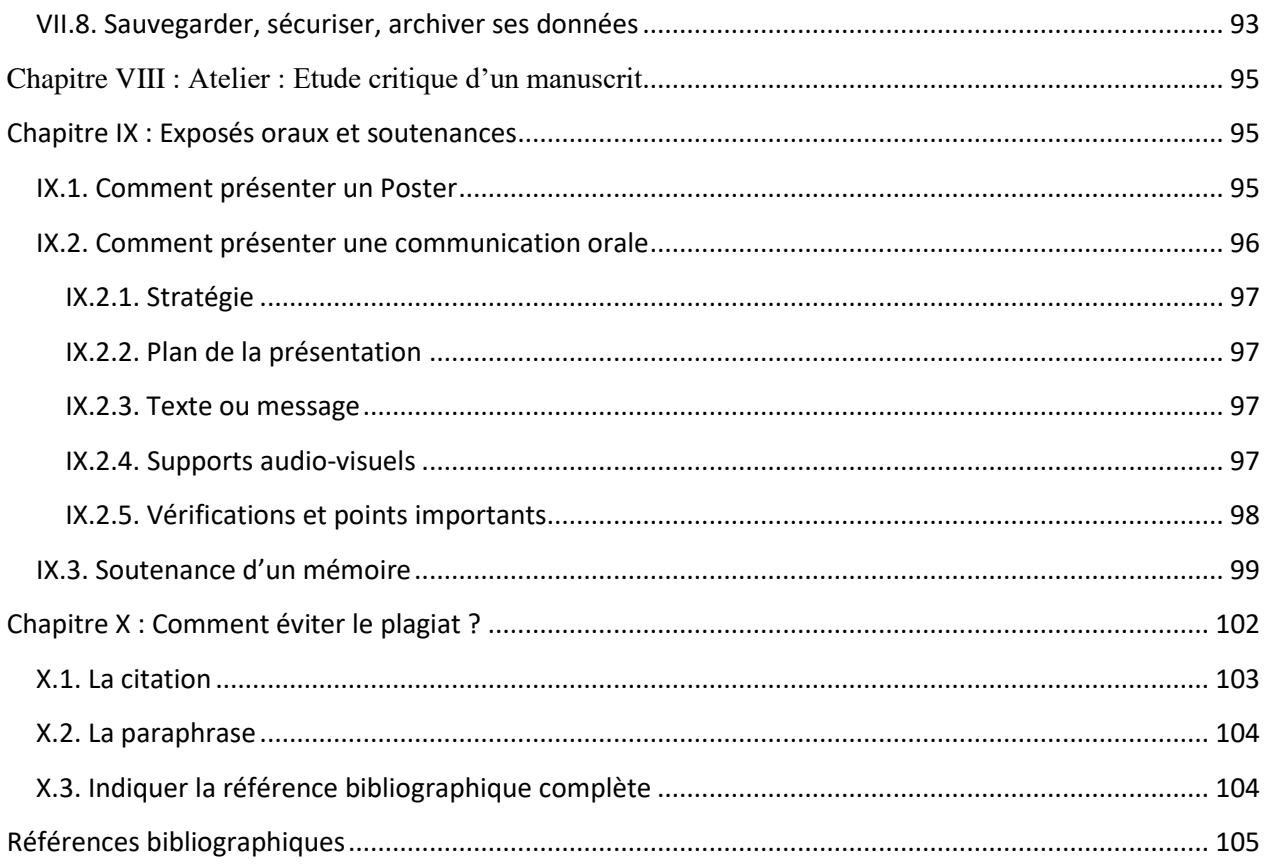

# <span id="page-7-1"></span><span id="page-7-0"></span>**Partie I- : Recherche documentaire : Chapitre I : Définition du sujet**

Initiée en 1998 par quatre pays (Allemagne, Grande-Bretagne, Italie et France), dans le but de rendre compatibles les cursus de l'enseignement supérieur en Europe et de favoriser la mobilité des étudiants, la « reforme LMD » (Licence Master Doctorat) connait une application progressive. Quarante pays européens ont ainsi décide d'harmoniser leurs diplômes. Le grade de master (bac +5), valide par 120 crédits ECTS après la licence.

Quelle que soit la filière de formation, la fin de la scolarité est couronnée par un mémoire, dont les objectifs peuvent être divers. Le mémoire de fin d'étude, le mémoire de stage ou de projet professionnel est un document écrit présente suivant des régies qui diffèrent selon les cycles et fait généralement l'objet d'une soutenance orale devant un jury compose des enseignants et, parfois, de praticiens de l'entreprise.

La réalisation du mémoire de master comporte quatre grandes phases ;

- Définition du sujet.
- Collecte de l'information.
- Traitement de l'information.
- <span id="page-7-2"></span>• Rédaction.

II est possible de détailler le processus du mémoire sous la forme d'un algorithme (Figure I.1).

#### **I.1. Intitulé du sujet**

<span id="page-7-3"></span>Le titre du mémoire est court et explicite. Titre accrocheur dans la mesure du possible. Il peut comporter un sous-titre explicatif également court, seulement si nécessaire. Le titre est directement en rapport avec le sujet et la problématique.

#### **I.2. Liste des mots clés concernant le sujet**

- Indiquer obligatoirement la (ou les) disciplines concernées.
- Prendre en compte tous les aspects du sujet : le sujet enseigné ; le thème du mémoire ; le support étudié.
- Rechercher la précision dans les termes utilisés.
- Préciser les termes portant à confusion, par exemple : « conception d'objet technique » plutôt que «conception », « éducation à la santé » plutôt que « éducation ».

#### <span id="page-8-0"></span>**I.3. Rassembler l'information de base**

Une fois que vous avez précisé votre sujet, consulter des ouvrages de référence qui donnent sous forme de synthèse un aperçu de l'état du savoir concernant le domaine étudié. Les ouvrages de référence sont principalement des dictionnaires ou des encyclopédies. Les dictionnaires donnent la définition linguistique et la signification d'un terme. Les encyclopédies permettent d'avoir une vue d'ensemble d'un sujet.

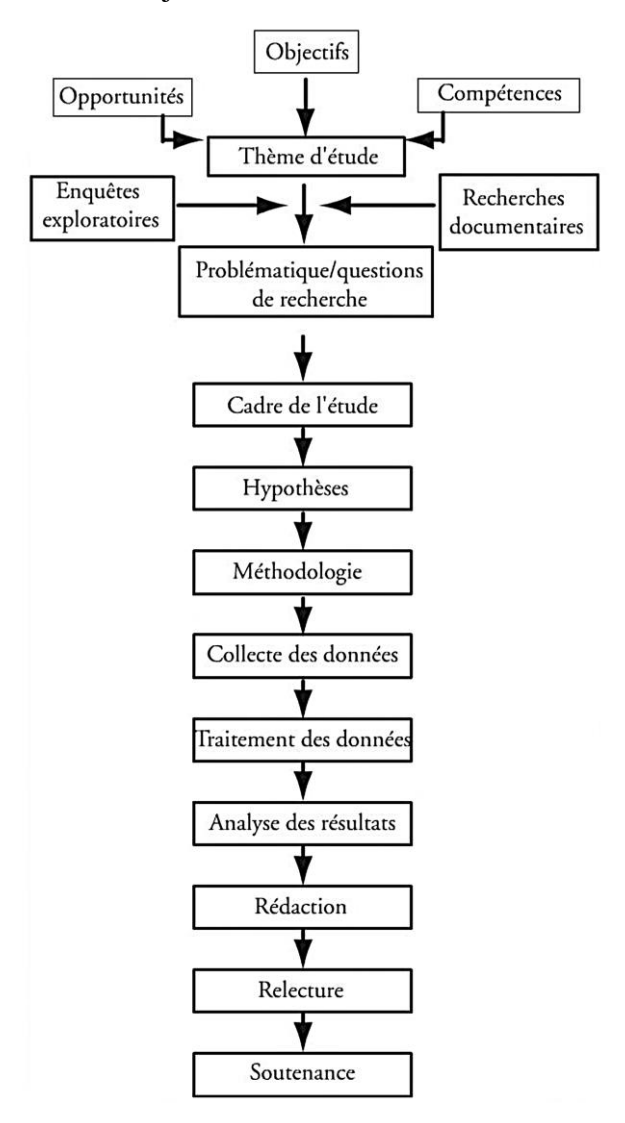

*Figure I.1 : L'algorithme du mémoire.*

### <span id="page-8-1"></span>**I.4. Les informations recherchées**

L'Information Scientifique et Technique IST désigne l'ensemble des informations destinées aux secteurs de la recherche, de l'enseignement et de l'industrie.

« Essentielle à la production des savoirs, enjeu majeur dans la concurrence économique et scientifique, elle se caractérise par sa portée *internationale*, sa *validation* au sein d'un collège de spécialistes et par la mise en œuvre de techniques de médiation et d'outils informatiques... ».

#### <span id="page-9-0"></span>**I.5. Faire le point sur ses connaissances dans le domaine**

Mémoires explorent la complexité du réel pour mieux le comprendre et en dégager du sens. Cette spécificité de leur objectif défi nit un domaine à l'articulation de la théorie et de la pratique !

Dès qu'on se situe dans une perspective de compréhension et a fortiori d'explication, on ne peut plus se contenter du seul compte rendu de ce qui s'est passé (expérience pratique, situation, etc.).

Pour comprendre et expliquer, il faut rattacher l'événement ou le phénomène étudié à d'autres faits ou à des notions, idées, concepts plus généraux. On peut parfaitement décrire de l'eau qui bout, il suffit pour cela d'observer le phénomène. Mais si on veut comprendre ou expliquer pourquoi elle bout, il va falloir faire appel à des notions théoriques de physique, de chimie, etc. *La théorie* est une construction intellectuelle visant à rendre compte de la pratique ou de l'expérience. Elle s'élabore à partir d'un constat, de l'analyse de situations concrètes en :

- dégageant des faits ce qu'ils ont en commun ;

- repérant dans les situations des constantes ;

- construisant des modèles abstraits (comme un mot est abstrait par rapport à la chose concrète qu'il représente) en reproduisant le réel de façon simplifiée et synthétique.

C'est l'aboutissement de la recherche scientifique en ce que la théorie est un mode d'explication des phénomènes.

*La pratique* est l'expérience et les éléments, les matériaux qui sont le point de départ de la recherche et de sa finalité. Du côté de l'action, du concret, du limité, du chronologique, elle est d'une certaine façon du non communicable sans le passage par l'abstrait du langage et de la science.

### <span id="page-10-1"></span><span id="page-10-0"></span>**Chapitre II : Sélectionner les sources d'information**

#### **II.1. Type de documents**

Selon le besoin d'information, il est important de choisir le type de document approprié et d'identifier l'outil de recherche le plus performant pour repérer ce document. En précisant les types de documents à explorer, il sera plus facile d'identifier par la suite les outils de recherche devant être utilisés. Les caractéristiques nécessaires de la documentation potentiellement utile à la réalisation d'un travail académique sont : *Titre, auteur(s), éditeur et année de publication.*

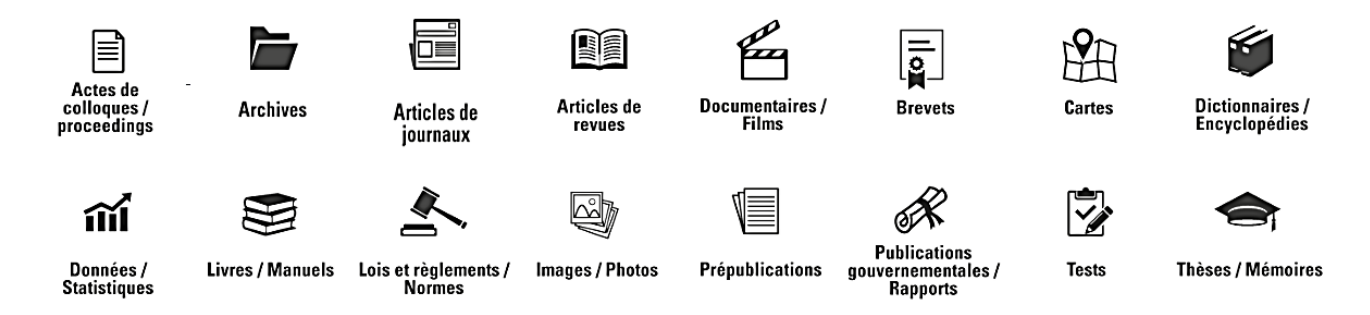

*Figure II.1. Les différents types de documents.*

#### <span id="page-10-2"></span>**II.1.1. Actes de colloques (proceedings)**

Les actes sont le recueil des *communications* présentées lors de congrès, colloques ou réunions savantes, par des chercheurs ou des spécialistes. Chaque communication, souvent confondue avec un article de périodique, contient le résumé détaillé de la présentation faite par un ou plusieurs chercheurs.

<span id="page-10-3"></span>Ce type de document aborde les tout derniers résultats de la recherche concernant des thèmes très spécifiques. Ces contenus précèdent souvent ceux publiés dans les articles.

#### **II.1.2. Archives**

Les *archives* sont les sources à privilégier pour documenter le passé. Qu'il s'agisse de documents personnels, administratifs, financiers ou techniques, elles constituent des matériaux indispensables à l'histoire. Elles peuvent aussi fournir des informations sur les causes d'un événement ou d'une situation présente (ex : anciens plans de construction ou d'aménagement).

#### <span id="page-11-0"></span>**II.1.3. Articles de revues scientifiques**

<span id="page-11-1"></span>Les *articles* de revue offrent une information spécifique, avec un niveau d'analyse variable mais habituellement plus profond qu'un article de journal. Son contenu est souvent plus actuel que dans les livres.

#### **II.1.4. Brevets**

<span id="page-11-2"></span>Le **brevet** est un document légal émis par les gouvernements pour des produits ou des procédés nouveaux susceptibles d'applications industrielles. Le brevet donne accès à de l'information technique et stratégique ne se trouvant pas dans les revues savantes.

#### **II.1.5. Cartes**

Ce type de documents aide à visualiser la réalité d'un territoire. Les multiples formes de représentation aident à comprendre et situer les phénomènes de géographie physique ainsi que les phénomènes sociaux, politiques, économiques, etc. Il peut s'agir de cartes topographiques, géologiques, climatiques, écoforestières, de plans (utilisation du sol ou autres), de photographies aériennes, etc.

#### <span id="page-11-3"></span>**II.1.6. Dictionnaires et Encyclopédies**

<span id="page-11-4"></span>Ouvrages de référence à consulter au début de la recherche car ils fournissent de l'information factuelle. Les encyclopédies renferment des articles qui font le point sur des grands thèmes (généraux ou spécialisés) et sont généralement écrits par des spécialistes.

#### **II.1.7. Données et Statistiques**

<span id="page-11-5"></span>Ce type d'information permet de décrire qualitativement et quantitativement une situation actuelle. Outre les données statistiques, on peut aussi exploiter, par exemple, des données financières, marketing et des données géo-spatiales.

#### **II.1.8. Livres (monographies) et Manuels (handbooks)**

On consulte les livres pour faire le point sur son sujet, trouver des arguments et étayer les idées qu'on souhaite formuler. En général, les livres traitent d'un sujet assez en profondeur et font souvent référence à des personnes connues, à des événements, à des recherches, à des faits passés ou contemporains. Parfois, seulement une partie d'un livre est retenue pour un travail. La référence est alors faite uniquement à cette partie. C'est couramment le cas avec les chapitres de livres.

Dans le domaine de l'éducation, des livres sont conçus à des fins didactiques et reçoivent l'appellation «manuels». Parmi les manuels, il y a les « handbooks » qui donnent un accès rapide et pratique à l'information de base et à l'état de l'art de certaines pratiques dans des domaines disciplinaires spécifiques. Ils renferment, par exemple, des renseignements factuels, des statistiques, des graphiques, des tables, des équivalences ou encore des procédures.

#### <span id="page-12-0"></span>**II.1.9. Lois, règlements et Normes**

Les recueils juridiques présentent l'aspect légal d'un fait, d'une situation ou d'un évènement. Ils sont de nature variée : lois, règlements, conventions, jurisprudence, traités.

Les normes quant à elles ont rarement force de loi mais les préceptes qu'elles renferment consacrent les meilleures pratiques dans un domaine professionnel. Par exemple, les normes peuvent décrire les caractéristiques importantes d'un produit, d'un service ou d'un système. Elles visent, entre autres, à assurer une certaine uniformité pour les échanges commerciaux entre nations n'ayant pas forcément les mêmes réglementations.

#### <span id="page-12-1"></span>**II.1.10. Images et Photos**

<span id="page-12-2"></span>Les images, illustrations, photos, gravures, etc. apportent un dynamisme au texte qui favorise sa lecture. Ces éléments visuels peuvent parfois mieux exprimer des concepts autrement plus difficiles à traduire en mots ou encore permettent de documenter un événement.

#### **II.1.11. Prépublications (preprints)**

Une prépublication présente un contenu équivalent à celui des articles scientifiques mais dont l'approbation par les pairs n'est pas complétée. Les résultats de la recherche sont ainsi communiqués plus rapidement pour accélérer l'accès aux nouveaux résultats de recherche et stimuler les travaux des autres experts du domaine concerné. Il importe alors de valider par la suite que l'évaluation par les pairs entérine bien les résultats de la prépublication.

#### <span id="page-12-3"></span>**II.1.12. Publications gouvernementales et Rapports**

Les publications gouvernementales et internationales se composent principalement des documents officiels des ministères et des organismes publics. On y retrouve divers documents allant de simples brochures à une grande variété de rapports. Les rapports les plus courants sont les rapports de commission, les rapports techniques et scientifiques et les rapports annuels.

D'autres personnes morales produisent des rapports annuels et des rapports scientifiques et techniques comme les organismes non gouvernementaux (ONG), les entreprises, les associations ou les groupes de pression. Les rapports techniques ou de recherche contiennent souvent de l'information récente qui ne se trouvera nulle part ailleurs. Ils étudient une réalité bien délimitée dans le temps, font la synthèse des opinions émises et proposent des recommandations, suite à des mandats spécifiques souvent gouvernementaux ou d'organismes internationaux. Les rapports annuels dressent le portrait et le bilan d'une organisation ou d'une entreprise pour une année donnée. Ils fournissent des indications sur la gestion et les finances des sociétés et renseignent sur les orientations stratégiques des entreprises ou des organisations.

#### <span id="page-13-0"></span>**II.1.13. Thèses et Mémoires**

<span id="page-13-1"></span>Ces rapports de recherche sont spécifiquement rédigés dans le cadre des études supérieures universitaires et exposent les résultats des auteurs. Ces documents recèlent une information inédite qui rassemblent l'essentiel de la littérature sur une problématique et en exposent les différents points de vue de la réflexion de l'auteur.

#### <span id="page-13-2"></span>**II.2. Type de ressources**

Il va dépendre de la nature du sujet et du type de document recherché :

#### **II.2.1. Les catalogue de bibliothèques :**

Pluridisciplinaires, ils sont incontournables pour trouver de la documentation papier :

● Le catalogue de la bibliothèque universitaire. Exemple : catalogue.univ-eloued.dz

● Le **Répertoire des Bibliothèques d'Algérie RBDZ** (www.rbdz.cerist.dz) est un annuaire qui recense les bibliothèques et centres de documentation algériens. Il permet de fournir les informations nécessaires pour l'identification (adresse, heure d'ouverture, spécialité, etc.), la localisation et les services proposés de ces unités d'informations.

● Le **Catalogue Collectif d'Algérie CCDZ** [\(www.ccdz.cerist.dz\)](http://www.ccdz.cerist.dz/) regroupe l'ensemble des fonds documentaires de bibliothèques du secteur de l'enseignement supérieur. Ses principaux objectifs sont :

- Développer une plateforme qui pourra servir comme un point d'accès unique aux ressources documentaires des bibliothèques membres ;
- Identifier les documents afin de constituer une base bibliographique nationale unifiée et normalisée en utilisant les mêmes pratiques documentaires ;
- Localiser des documents au niveau des bibliothèques membres ;
- Partager les ressources documentaires à travers le PEB ;
- <span id="page-14-0"></span>Mettre en place des fichiers d'autorité nationaux afin de constituer un langage documentaire local.

#### **II.2.2. Les bases de données bibliographiques**

Elles sont constituées d'un ensemble structuré de références bibliographiques sur un sujet, un domaine, un type de document, etc. Elles peuvent contenir une analyse, un résumé et de plus en plus souvent l'accès au texte intégral du document lui-même.

- **Bases pluridisciplinaires**. Exemple : Jstor, DOAJ, Web of knowledge.
- **Bases spécialisées**. Exemple : Lexis Nexis, Doctrinal (droit), Econlit, Business Source (économie), ArXiv.org (mathématiques et physiques).
- <span id="page-14-1"></span>**Avec accès au texte intégral du document**. Exemple : Thèses.fr.
- **Sans accès ou avec un accès partiel au texte**. Exemple : Periodic, Francis, Pascal.

#### **II.2.3. Les bases de données factuelles**

<span id="page-14-2"></span>Elles délivrent une information directement exploitable par l'utilisateur. Exemple : Maitron,

Kompass,… etc.

#### **II.2.4. Les corpus de textes**

<span id="page-14-3"></span>Ils regroupent des ensembles de textes à caractère thématique ou historique. Exemple : Brepolis, Classiques Garnier, EEBO,… etc.

#### **II.2.5. Les ressource du Web**

Elles sont innombrables mais leur qualité est extrêmement variable et l'information y est volatile. Quelques sites recommandés pour la recherche d'informations scientifiques et académiques classés par catégorie :

#### **Des moteurs de recherche spécialisés :**

- Google Scholar [\(http://scholar.google.fr/\)](http://scholar.google.fr/)
- Google Books [\(http://books.google.fr/\)](http://books.google.fr/)
- Economics Search Engine [\(http://ese.rfe.org/\)](http://ese.rfe.org/)
- Isidore [\(http://www.rechercheisidore.fr/\)](http://www.rechercheisidore.fr/)
- Theses.fr [\(http://www.theses.fr/\)](http://www.theses.fr/)
- Profusion Chimie [\(http://www.profusion-chimie.1s.fr\)](http://www.profusion-chimie.1s.fr/)

#### **Des portails scientifiques ou thématiques :**

- WorldWideScience [\(http://worldwidescience.org\)](http://worldwidescience.org/)
- Université en ligne [\(http://uel.unisciel.fr\)](http://uel.unisciel.fr/)
- Legifrance [\(http://www.legifrance.gouv.fr/\)](http://www.legifrance.gouv.fr/)
- Centre international de recherche scientifique [\(http://www.cirs.fr\)](http://www.cirs.fr/)

Le choix des sources en fonction des types de documents recherchés :

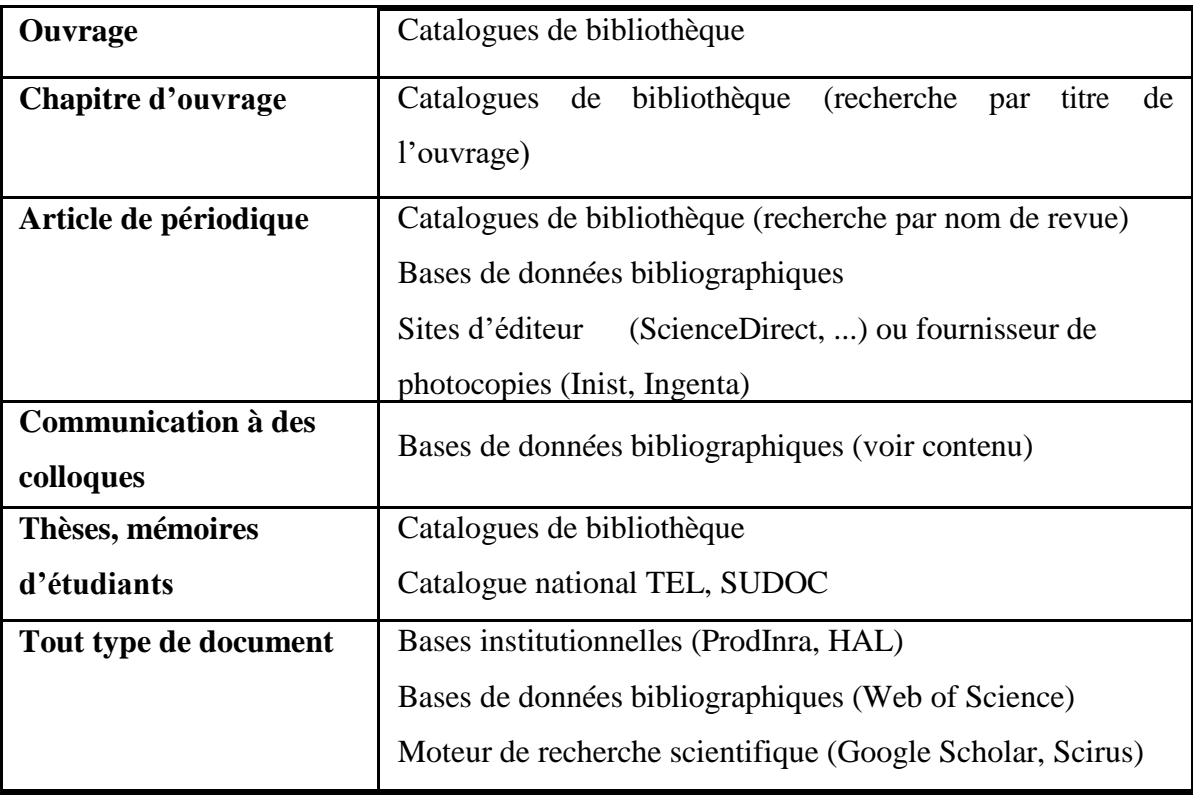

*Tableau II.1. Le choix des sources en fonction des types de documents.*

### <span id="page-15-0"></span>**II.3. Evaluer la qualité et la pertinence des sources d'information**

L'évaluation de la documentation permet de voir :

- Si les documents repérés offrent une information de *qualité*, valable et fiable.
- <span id="page-15-1"></span> Si l'information recueillie paraît *pertinente* compte tenu des besoins suscités par le travail à accomplir.

#### **II.3.1. Évaluer la qualité des sources**

Il est important de pouvoir se fier à l'information que l'on a repérée, qu'elle soit imprimée ou électronique. On doit faire preuve de jugement critique pour en évaluer la qualité et il faut garder en tête que toute information dont on ignore la provenance devrait a priori être écartée.

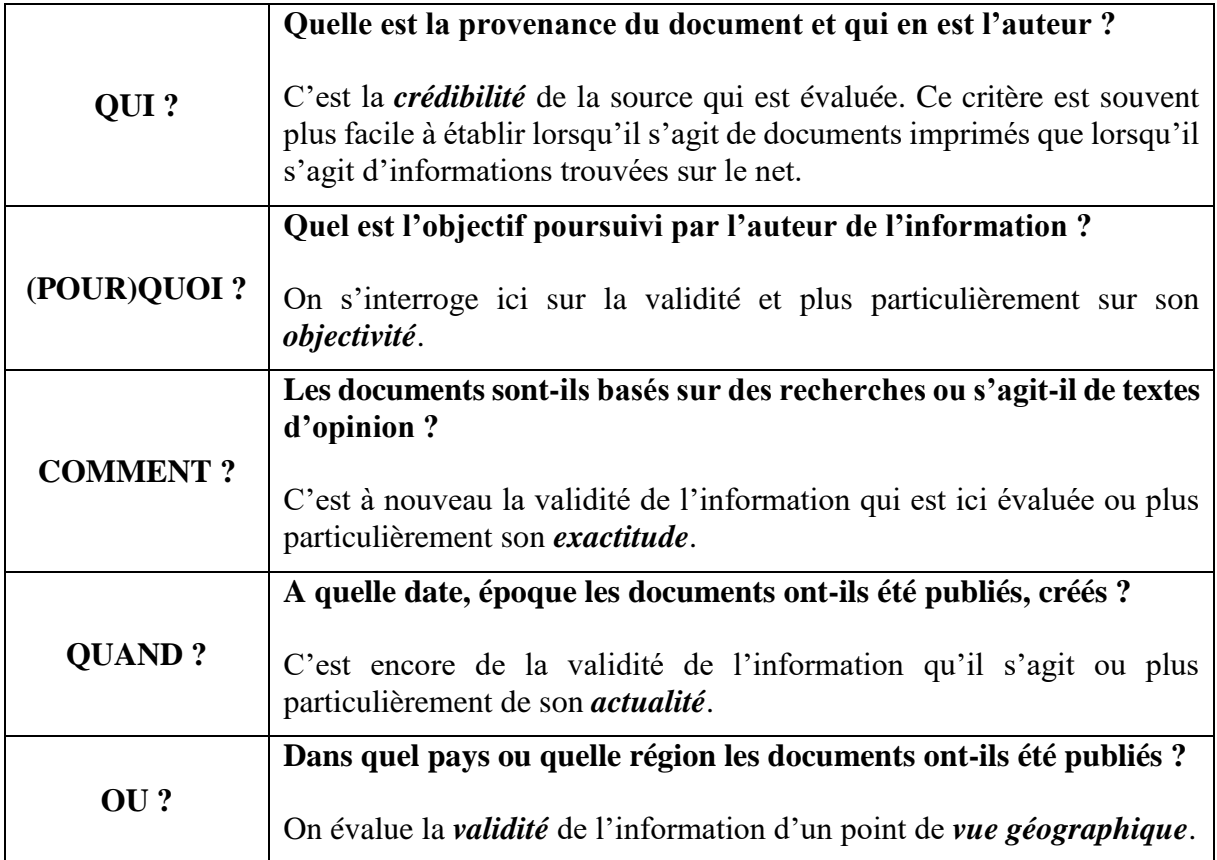

Pour évaluer la qualité des sources, on se posera les questions suivantes :

#### <span id="page-16-0"></span>**II.3.2. Évaluer la pertinence des sources**

C'est réponde à un certain nombre de questions qui permettent de choisir l'information utile au travail à réaliser. Pour évaluer cette pertinence, on peut à nouveau se poser quelques questions qui porteront sur le contenu des documents et sur le niveau (scientifique, professionnel, d'intérêt général, populaire,…) de l'information véhiculée.

**Pour évaluer la pertinence du document**, il n'est pas nécessaire de lire tout le document. Une exploration rapide suffit pour se faire une idée du contenu du document. On sera attentif :

- au titre du document,
- au résumé (abstract) : on le trouve dans la plupart des notices bibliographiques tirées des bases de données, au début ou à la fin des articles de revues et souvent à l'endos des livres (quatrième de couverture),
- à la table des matières : elle permet de mieux apprécier le contenu (plan et logique de l'argumentation) et de bien repérer les chapitres qui peuvent être pertinents,

 aux tableaux, graphiques, …etc. : ils peuvent aider à la compréhension du sujet et être utiles pour le travail.

Enfin, **pour évaluer le niveau de l'information**, on s'interrogera sur les éléments suivants :

- la nature du document : déterminer s'il s'agit d'un document pédagogique, de recherche ou de vulgarisation. Il faut garder en mémoire qu'il s'agit d'effectuer un travail de niveau universitaire et savoir reconnaître la nature des revues consultées,
- la qualité de l'information : revoir, si nécessaire, les critères permettant d'évaluer la qualité de l'information,
- l'introduction et conclusion : consulter l'introduction et la conclusion du document. Une lecture rapide permet d'évaluer le niveau de l'information, de connaître quelle est la question de départ et quelles sont les conclusions que l'auteur en tire,
- la spécialisation du vocabulaire : noter le niveau de spécialisation du vocabulaire utilisé.

## <span id="page-18-1"></span><span id="page-18-0"></span>**Chapitre III : Localiser les documents**

### **III.1. Les techniques de recherche**

On montre dans ce titre une méthodologie en **5** étapes :

- Identifier le sujet,
- Formuler le sujet,
- Identifier les sources d'information,
- <span id="page-18-2"></span>• Construire la stratégie de recherche,
- Evaluer les résultats de la recherche.

#### **I.2.1. Identifier le sujet**

- Préciser les objectifs de l'étude (étude ponctuelle, mise à jour des connaissances, recherche rétrospective, budget).
- Définir les limites de l'étude (géographiques, temporelles, linguistiques, types de documents).
- <span id="page-18-3"></span>• Identifier les sources disponibles.

Cas des controverses discutent avec l'enseignant qui a proposé le sujet.

#### <span id="page-18-4"></span>**I.2.2. Formuler le sujet**

- Décliner le sujet en concepts, mots-clés, synonymes, disciplines, domaine d'application.
- Traduire les termes en anglais (nécessaire pour recherche dans les bases internationales).

#### **I.2.3. Identifier les sources d'information**

#### **Bibliothèque**

- Documents physiques (Ouvrages, Périodiques papier, Encyclopédies, Dictionnaires).

- Documents dématérialisés (CD-ROM, Catalogue de bibliothèque, Périodiques électroniques, Bases de données bibliographiques, Livres électroniques (e-book)).

#### **Internet**

- Catalogue,
- Périodiques électroniques,
- Moteurs de recherche (Google, Scholar.Google,...etc.),
- Bases de données (Scopus, Web of science,…etc.),
- Encyclopédies (Wikipédia).

#### <span id="page-19-0"></span>**I.2.4. Construire la stratégie de recherche**

<span id="page-19-1"></span>Pour combiner des termes de recherche et établir une « équation de recherche » on utilise les opérateurs booléens ou de proximité.

#### **I.2.5. Evaluer les résultats de la recherche**

- Fiabilité des sources interrogées
- Bruit / silence de l'équation de recherche (Nombre de réponses).
- <span id="page-19-2"></span> Affiner la recherche (étape supplémentaire, limite thématique, discipline, revue, pays, auteur, type de documents).

#### **III.2. Les opérateurs de recherche**

Le problème principal de la recherche documentaire est souvent la perte de temps des utilisateurs pour trouver des informations pertinentes. Les outils de recherche offrent des possibilités étendues et souvent sous-utilisées qui permettent de cibler les recherches. Outre la recherche par champs précédemment abordée, il existe de nombreuses possibilités souvent proposées dans la *recherche avancée*, parfois également appelée "*recherche experte*", "*recherche combinée*" ou encore "*recherche complexe*".

<span id="page-19-3"></span>Les possibilités de recherche proposées ne sont pas identiques d'un outil de recherche à l'autre. Les bases proposent en général un mode d'emploi qu'il est utile de consulter rapidement avant de commencer à interroger afin d'exploiter au mieux les possibilités de recherche offertes.

#### **III.2.1. Les opérateurs booléens**

Basés sur la théorie des ensemble issue du mathématicien George Boole, ET OU SAUF et leur équivalent anglais AND OR NOT :

**ET : sert à combiner divers mots-clés** de façon à ce qu'ils correspondent simultanément à l'objet de la recherche. Par exemple, on suppose que l'on souhaite effectuer une recherche sur le « management » et la « communication ». En insérant le terme « management » puis l'opérateur ET suivi du terme « communication », l'outil de recherche sélectionnera tous les textes contenant obligatoirement ces deux termes.

**OU : permet de balayer les synonymes.** L'un ou l'autre des termes doit se retrouver dans les résultats de recherche. En reprenant les mêmes termes c'est-à-dire « communication » et « mangement » reliés par l'opérateur OU, l'outil de recherche regroupera tous les textes comprenant soit le premier terme (management), soit le second (communication).

**SAUF : sert à éliminer un terme non pertinent** à l'objet de la recherche. Dans ce cas, si l'on souhaite effectuer une recherche contenant le terme « communication » sans qu'il y soit associé au terme management, l'opérateur OU permettra d'exclure ce dernier et l'outil de recherche regroupera ainsi les documents traitant de la communication sans que le terme management y soit associé. L'opérateur SAUF permet donc l'exclusion d'un terme afin d'affiner sa requête.

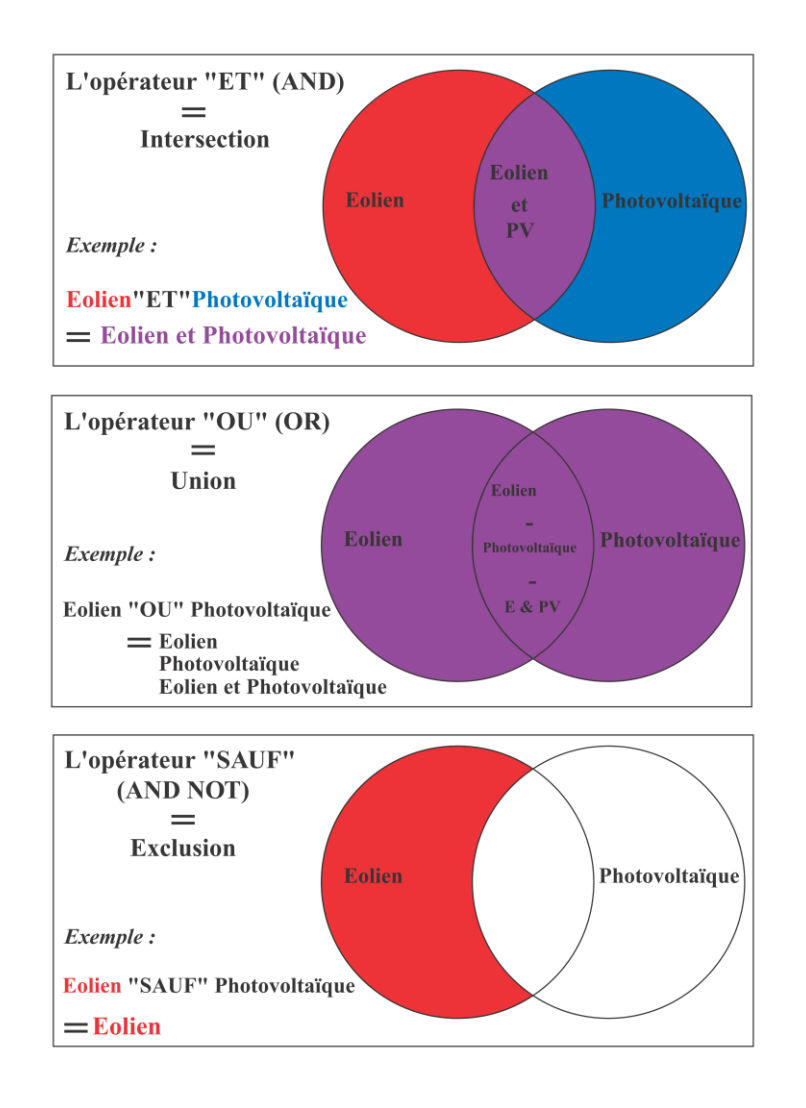

*Figure III.1. Les opérateurs booléens.*

#### <span id="page-20-0"></span>**III.2.2. Les opérateurs de proximité**

**Opérateurs de proximité tel ADJ** pour adjacence. Les termes doivent se trouver les uns à côté des autres. Ici, les termes « communication » et « management » seront proches et séparés uniquement par quelques mots. L'avantage de cet opérateur comparativement à l'opérateur ET par exemple est qu'il permet d'obtenir des documents ou ces deux termes seront réellement liés dans le sens où ils peuvent se trouver dans un même phrase. Cela éviterait par exemple d'obtenir dans un document conséquent le terme « communication » en première ligne et « management » en fin de texte, ce qui induit que ces deux termes ne seraient pas liés.

Les caractères ? et \* sont des signes indiquant la troncature (parfois on trouve d'autres signes tel !). Ces signes permettent de remplacer un ou plusieurs caractères de la façon suivante : En insérant par exemple : comm?, l'outil de recherche listera tous les documents qui comprennent les termes commençant par « comm », c'est-à-dire communication, communiqué, commercial, commune etc.

**" " : les guillemets** offre la possibilité de rechercher une expression exacte comme le « management environnemental » par exemple.

Les possibilités pour créer des requêtes complexes sont très étendues et variées, nous avons présenté les principales et vous invitons à consulter le mode d'emploi de chacune des bases que vous utiliserez.

### <span id="page-22-1"></span><span id="page-22-0"></span>**Chapitre IV : Traiter l'information**

#### **IV.1. Organisation du travail**

Une recherche d'information ou documentaire peut parfois être une action isolée, effectuée ponctuellement pour obtenir une information ou un document dont on a besoin à ce momentlà. Mais c'est le plus souvent une opération qui s'étend sur une longue période, et qu'il faut planifier, mettre à jour, rectifier et parfois même remettre en question. Pour cela, il est important de pouvoir retrouver les mots-clés et les outils de recherche que l'on a utilisés, de même que les documents que l'on a retenus, notamment pour actualiser une recherche effectuée plus tôt, ou encore pour approfondir une recherche qui, au fur et à mesure que nos travaux progressent, révèle ses limites. Il faut donc disposer d'un système capable de gérer non seulement nos recherches et les résultats qu'elles ont fournis, mais aussi les documents que l'on a consultés et ceux que l'on s'est procurés, de même que les informations pertinentes relatives à chacun.

Comme pour d'autres tâches, deux approches peuvent être adoptées. On peut construire son propre système, à l'aide des outils bureautiques standard, comme le traitement de texte ou le chiffrier. On peut aussi employer des logiciels conçus à cette fin ; il en existe plusieurs, qui se distinguent tant par l'étendue des fonctions offertes, la souplesse et la facilité d'utilisation et, bien sûr, le prix, certains étant gratuits et d'autres très onéreux. Précisons toutefois que ces logiciels couvrent une partie seulement des besoins énoncés ici, soit ce qui touche la gestion des documents repérés et des informations (bibliographiques, notamment) sur ceux-ci ; ils ne gèrent pas la recherche et le repérage de l'information. Ce type de fonction est toutefois souvent inclus dans les banques de données bibliographiques, mais celles-ci sont généralement payantes.

#### <span id="page-22-2"></span>**IV.1.1. Les systèmes manuels de gestion**

Les outils employés pour le fonctionnement d'un système manuel de gestion de recherches d'information et de documents seront les outils informatiques que l'on utilise déjà et que l'on connaît bien. Le traitement de texte convient bien à cette tâche, surtout si on a recours aux tableaux, qui permettent, grâce aux fonctions de recherche et de tri, de retrouver des documents et de les classer en traitant séparément chacune des colonnes. Mais on peut aussi employer d'autres outils comme le chiffrier, qui offre plus de souplesse pour la gestion d'informations structurées en tableau, mais moins de convivialité pour l'entrée et le formatage de texte, et la recherche dans celui-ci. Les personnes qui en maîtrisent le fonctionnement peuvent aussi songer à un logiciel de base de données, beaucoup plus puissant et souple que les précédents pour gérer de l'information structurée. Toutefois, l'effort requis pour élaborer un système satisfaisant peut devenir important, ce que ne se justifie que si l'on gère un grand nombre de recherches documentaires et de très nombreux documents.

Pour les activités et travaux notés de ce cours, je vous propose d'employer un système manuel utilisant de simples tableaux dans un logiciel de traitement de texte. Cependant, pour une partie des tâches, soit la gestion des documents retenus, vous pouvez employer un des logiciels de gestion documentaire. Quel que soit l'outil employé, le système devra inclure les données suivantes :

a) Les recherches effectuées, avec pour chacune :

- la date ;
- le nom du moteur ou de la base de données bibliographique ;
- la requête de recherche ;
- les options, s'il y a lieu ;
- le nombre de résultats retournés par la recherche ;
- le nombre de notices (i.e. les 2-3 lignes fournies dans la page de résultats au sujet de document) que l'on a examinées, sans nécessairement consulter le résumé ou le document ;
- le nombre de documents ou de ressources retenus à la suite de cet examen ;
- pour chaque document ou ressource retenu, un numéro de référence personnel et une identification, par exemple l'adresse URL ou, pour les documents imprimés, la référence telle que trouvée.

On inclura dans les documents retenus ceux que l'on a trouvés de manière indirecte, c'est-à-dire par des références ou des hyperliens figurant dans les documents repérés dans la recherche (que ceux-ci aient été retenus ou non). Vous pouvez consulter le gabarit (document Word), appelé cahier de bord, proposé pour le premier travail noté du cours, qui illustre cette partie du système manuel.

b) Des informations sur chaque document retenu, notamment :

- un numéro de référence ;

- les informations bibliographiques les plus complètes possibles, incluant l'adresse URL;
- la façon dont on s'est procuré le document et le format sous lequel on le conserve : prêt entre bibliothèques, avec la date si la demande est en cours ; emprunt à la bibliothèque X, photocopie, fichier PDF (avec le nom du fichier), document en ligne ;
- le résumé (accompagnant le document, ou que l'on a rédigé après lecture, s'il y a lieu) ;
- des éléments ponctuels tirés du document (valeurs numériques, formules, courts extraits, etc.) ;
- tout commentaire pertinent.

Ces éléments, et d'autres qu'on jugerait pertinents pour une recherche donnée (comme des motsclés), seront placés dans les colonnes d'un tableau unique (pour un recherche sur un sujet donné). Le choix du nombre de colonnes et des informations qui y figurent répond à deux objectifs : faciliter le repérage visuel de l'information dans le tableau et permettre la mise en ordre ou le regroupement des documents selon le contenu d'une colonne.

<span id="page-24-0"></span>Ainsi, on pourrait dans des colonnes individuelles des codes désignant des caractéristiques ou catégories (par exemple, le degré de crédibilité ou de pertinence, le type de document, etc.). En triant le tableau selon l'ordre alphabétique ou numérique d'une colonne, on obtient un tableau où tous les documents avec le même code sont regroupés à la suite les uns des autres.

#### **IV.1.2. Les logiciels de gestion documentaire**

Pour ce qui est des logiciels spécialisés dans la gestion des informations bibliographiques et, souvent, des documents eux-mêmes, le choix ne manque pas. Un article de Wikipédia (en anglais) en décrit pas moins d'une trentaine, dont plus de la moitié sont gratuits ou offrent gratuitement une version allégée.

Ces logiciels permettent de gérer toutes les informations décrites à la section précédente. De plus, ils offrent diverses fonctions qui peuvent s'avérer intéressantes :

- la récupération automatique des informations bibliographiques d'une partie des documents en ligne ;
- la génération et l'importation dans un traitement de texte des renvois et notices bibliographiques, en les formatant selon les normes exigées par les éditeurs ; certains logiciels offrent des milliers de styles prédéfinis ;

<span id="page-25-0"></span>- le partage des références, et même de certains documents, entre les membres d'une communauté, selon les usages du web social (ou web 2.0).

### **IV.2. Les questions de départ**

Les questions de recherche dans un mémoire donnent des indications sur ce que vous allez résoudre au cours de vos recherches et permettent de structurer votre mémoire. On trouve généralement une question centrale de recherche (qui est la question fondamentale que vous explorez), ainsi que des sous-questions (qui vous aident à répondre à la question centrale).

Il existe plusieurs types de questions de recherche. Le type de questions choisi pour votre mémoire détermine le type de recherche qu'il vous faudra ensuite conduire, ainsi que la méthodologie à adopter (des entretiens par exemple). Même s'il est important de réfléchir au type de questions de recherche que vous allez employer, ne restez pas bloqué sur ce point. Les catégories s'entrecroisent souvent et il est possible de combiner dans une question deux ou plusieurs catégories.

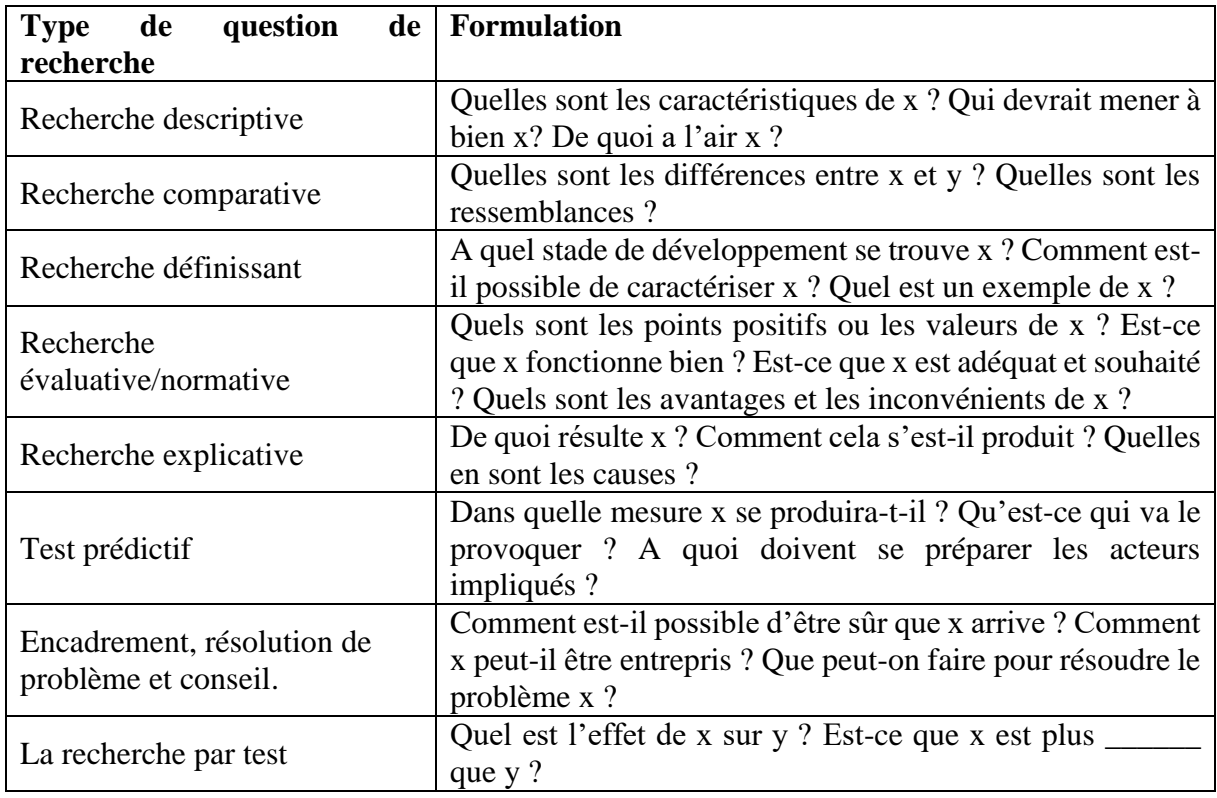

#### *Tableau IV.1. Les types de questions de recherche*

Vous pouvez recourir à toutes les catégories de questions ci-dessus pour votre mémoire. Le type de recherche que vous souhaitez ou devez faire peut également guider votre décision. Gardez cependant à l'esprit que les questions de recherche ne peuvent pas toutes prétendre au titre de question centrale de recherche. Une question centrale ne doit ainsi jamais être évaluative. Il est également important de ne pas oublier que, si certaines questions correspondent à une catégorie particulière, d'autres sont une combinaison de divers types de questions.

Les questions de recherche d'un mémoire se divisent en une question centrale et une série de sous-questions. La question centrale de recherche joue un rôle prépondérant dans votre mémoire. Elle reflète généralement un ensemble de catégories de questions de recherche. Les sous-questions sont plus courtes et moins complexes. En général, elles correspondent exactement à une catégorie de questions de recherche.

#### <span id="page-26-0"></span>**IV.3. Synthèse des documents retenus**

La bibliographie est la liste organisée des sources que vous avez utilisées pour mener à bien votre travail de recherche. La bibliographie est d'abord un outil scientifique. Elle permet la vérification des thèses avancées dans le corps du mémoire. Chaque lecteur doit pouvoir se référer aux sources citées en bibliographie pour lire et refaire par lui-même le raisonnement suivi par l'auteur du mémoire. C'est pourquoi il est si important que la bibliographie cite toutes les sources du mémoire.

Il ne s'agit donc pas simplement de citer les ouvrages, documents ou sources directement utiles à l'élaboration de la thèse défendue dans le mémoire, mais aussi les ouvrages généraux qui ont inspiré cette thèse. S'inspirer des thèses d'un auteur sans le citer en bibliographie constitue un plagiat. Les concepts empruntés à un auteur doivent faire l'objet d'une citation en note, reprise ensuite comme entrée de bibliographie. Ainsi, la bibliographie est aussi l'un des éléments d'évaluation du travail de recherche. En parcourant la bibliographie, les lecteurs du mémoire se font une première idée des choix opérés par l'auteur, de ses orientations problématiques. Là encore, une bibliographie complète montre l'étendue et souvent la qualité des recherches effectuées.

Quels sont les critères d'une bibliographie réussie ?

- Elle doit être réfléchie. Il ne s'agit pas de faire une liste désordonnée de tous les documents possibles et imaginables sur un thème, mais de choisir ceux qui sont les plus représentatifs et pertinents par rapport à votre sujet d'étude.

- Elle doit être représentative. En master, contrairement au doctorat, une bibliographie ne vise pas l'exhaustivité. Il est ainsi admis de ne pas faire la liste de tous les documents disponibles sur votre thème de recherche.
- Elle doit être organisée. Les documents cités doivent être regroupés de manière cohérente. Plusieurs types de regroupements sont possibles : par thèmes, par type de sources, chronologiquement, etc. Il faut donc vous demander, par rapport à votre sujet d'étude, quel type de regroupement est le plus pertinent.
- Elle doit être équilibrée. Une bibliographie réussie doit lister des documents de types variés. Il n'est ainsi pas possible de rendre une bibliographie qui soit seulement constituée de monographies (livres parus sur une thématique). Des articles de revues universitaires, des actes de colloques, des mémoires (Master, Thèses de doctorat) doivent y trouver leur place. Des sites web, des références d'articles d'encyclopédies peuvent y être inclus. De même que des références de DVD, de documents audiovisuels, etc.
- <span id="page-27-0"></span>- Elle doit être présentée selon des normes précises.

#### **IV.4. Liens entre différentes parties**

Pour comprendre la synthèse de la recherche, il ne suffit pas de distinguer simplement de quoi les choses sont faites, il faut également repérer les relations entre les différents éléments distingués, ensuite regrouper les éléments dont on juge qu'ils ont un (ou des) point(s) commun(s) dans des catégories claires et enfin les resituer dans un contexte plus général qui va leur donner leur sens.

La synthèse regroupe justement les différents éléments de l'analyse dans des ensembles cohérents. Elle permet de les « qualifier », c'est-à-dire de les interpréter et d'en dégager la signification pour en améliorer la connaissance. Connaître, c'est « dans une boucle ininterrompue, séparé pour analyser, puis relier pour synthétiser ou complexifier », écrit ainsi le sociologue Edgar Morin.

#### <span id="page-27-1"></span>**IV.5. Plan final de la recherche documentaire**

Pendant que vous travail lez à dégager et formuler le sujet précis de votre mémoire ou de votre thèse, inventoriez aussi les domaines indispensables à l'étude du sujet et identifiez les différentes méthodes de recherche utilisables. D'où la triple démarche d'investigation sur :

- la littérature existante : quels l ivres, quels documents, de quels types, où les trouver ?
- le terrain : quel cadre à la recherche, où, qui, disponibilités ?

- les méthodes : comment ?

L'étape d'exploration consiste en effet à préparer le travail de la phase suivante. C.-à-d. à :

- évaluer les besoins (en documents, en temps, en méthodes, …etc.) ;
- s'assurer que les ressources sont ou seront disponibles ;
- sélectionner une méthode et définir une démarche.

C'est ce que vous faites quand vous élaborez votre bibliographie et construisez votre plan de recherche. Nous pouvons résumer cela dans un plan final de la recherche documentaire, basé sur les étapes suivantes :

#### **Etape 1 : la question de départ**

Formuler la question de départ en veillant à respecter :

- Les qualités de clarté,
- Les qualités de faisabilité,
- Les qualités de pertinence.

#### **Etape 2 : l'exploration**

Les lectures :

- Sélectionner les textes,
- Lire avec méthode,
- Résumer,
- Comparer : les textes entre eux, les textes et les entretiens.

#### Les entretiens exploratoires :

- Se préparer à l'entretien,
- Rencontrer les experts, témoins et autres personnes concernées,
- Adopter une attitude d'écoute et d'ouverture,
- Décoder les discours.

#### **Etape 3 : la problématique**

- Faire le point des lectures et des entretiens,

- Se donner un cadre théorique,
- Expliciter la problématique retenue.

#### **Etape 4 : la construction**

- Construire les hypothèses et le modèle en précisant : les relations entre les concepts, les relations entre les hypothèses.
- Construire les concepts en précisant : les dimensions, les indicateurs.

#### **Etape 5 : l'observation**

- Délimiter les champs d'observation,
- Concevoir l'instrument d'observation,
- Tester l'instrument d'observation,
- Procéder à la collecte des informations.

#### **Etape 6 : l'analyse des informations**

- Décrire et préparer les données pour l'analyse,
- Mesurer les relations entre les variables,
- Comparer les résultats attendus et les résultats observés,
- Rechercher la signification des écarts.

#### **Etape 7 : la conclusion**

- Rappeler la démarche,
- Présenter les résultats en mettant en évidence : les nouvelles connaissances, les conséquences pratiques.

# <span id="page-30-1"></span><span id="page-30-0"></span>**Chapitre V : Présentation de la bibliographie**

## **V.1. Les systèmes de présentation d'une bibliographie**

Il n'y a malheureusement pas un seul style d'écriture bibliographique mais plusieurs dizaines. Ils varient principalement dans la séquence de présentation des éléments (auteur(s), date, titre...).

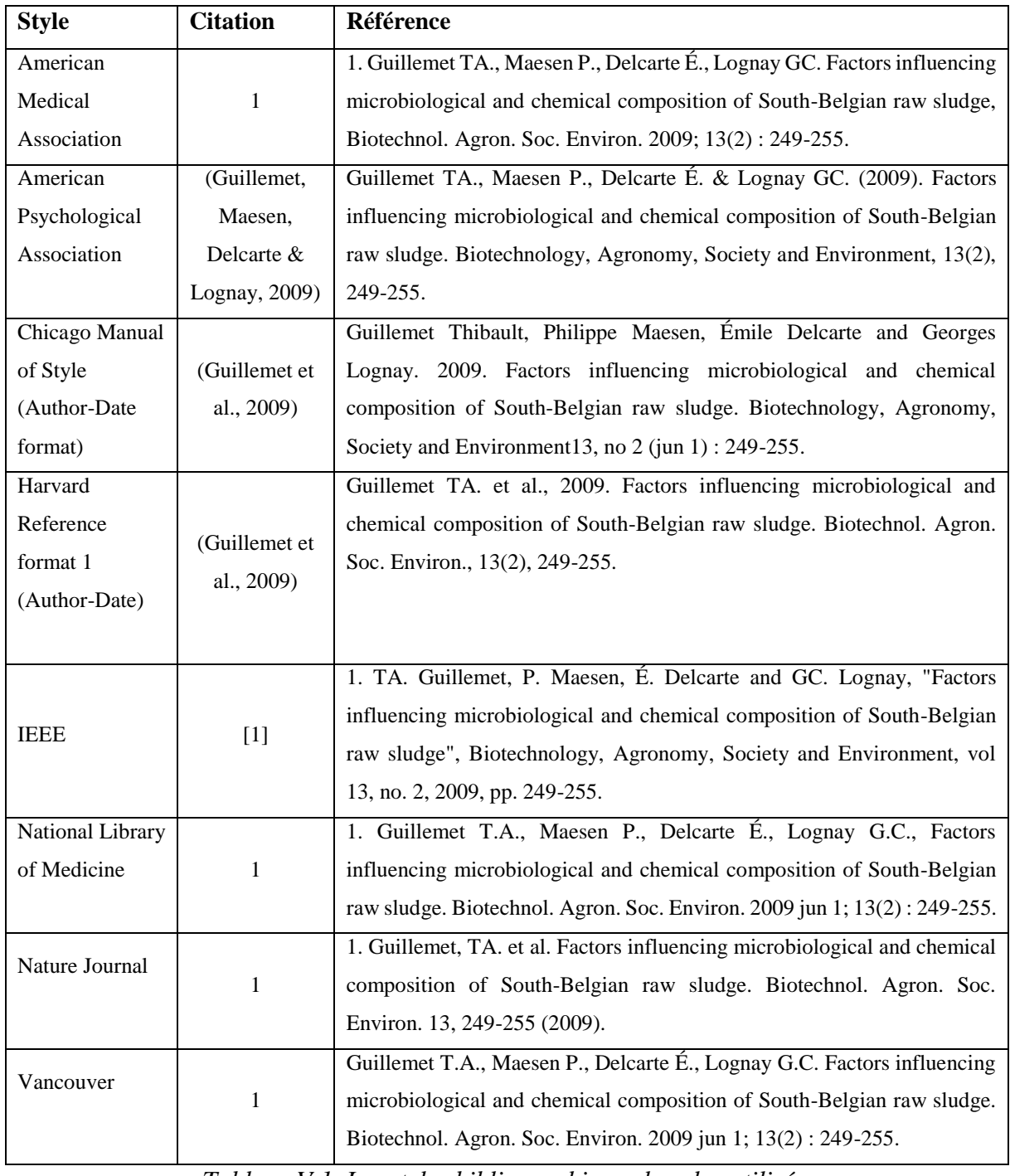

*Tableau V.1. Les styles bibliographiques les plus utilisés.*

<span id="page-31-0"></span>Les styles bibliographiques peuvent être séparés en deux grands groupes :

#### **V.1.1. Le style numérique (Vancouver)**

Le système dit de "**Vancouver**" utilise des **citations numériques** qui renvoient à un numéro d'apparition dans la liste bibliographique (classement par ordre d'apparition dans le texte). La référence bibliographique n'utilise pas le binôme auteur-date. La date est placée à la fin de la référence. En science exacte, la tendance est plutôt au style "auteur-date" bien que des revues prestigieuses (comme Science ou Nature) maintiennent l'utilisation d'un style numérique plus généralement utilisé en sciences humaines.

#### <span id="page-31-1"></span>**V.1.2. Le style Auteur-Date (Harvard)**

Le système dit de "**Harvard**" utilise le principe de la **citation "Auteur-Date"**. Le même binôme (auteur + date) est utilisé pour la citation dans le texte et pour les références dans la liste bibliographique (par ordre alphabétique et chronologique). Il existe des styles qui empruntent les caractéristiques de l'un et de l'autre. Dans l'ensemble de ce manuel, c'est un style Auteur-Date qui est utilisé et décrit. Des exemples de références bibliographiques (article, livre, participation à un ouvrage collectif...) sont présentés dans la suite. Le principe de base est constant : Auteur(s),  $+$  Date.  $+$  Titre.  $+$  Source.

#### <span id="page-31-2"></span>**V.2. Présentation des documents (IEEE)**

Le style IEEE (Institute of Electrical and Electronics Engineers) est un style de référence qui est souvent utilisé dans les études techniques, comme en informatique et dans le génie électrique. Le style IEEE suit des exemples pour des types spécifiques de source :

#### - **Un article dans une revue [6, 7]**

Auteur (P. Nom), *Titre*. Journal, Année. **Volume**(Issue): p. première page–dernière page.

#### - **Un article dans un Proceeding de conférence [8]**

Auteur (P. Nom), *Titre*. In *proceeding of Nom de la conférence*, Année de la conférence. Lieu de la conférence (Ville, Pays).

#### - **Livre [5]**

Auteur du livre (P. Nom), *Titre*. Edition. Année, Lieu de l'édition.

#### - **Chapitre ou section de livre [9]**

Auteur du chapitre (P. Nom), *Titre du chapitre, in titre du livre*. Editeur, Edition, Année. p. première page–dernière page.

Auteur du chapitre (P. Nom), *Titre du chapitre* . in *titre du livre*, ed. Editeur, Edition ed. Volume Vol, Année : p. première page–dernière page.

#### - **Un rapport ou manuel technique [4]**

Les rapports sont traités de façon similaire aux livres, mais il faut en plus spécifier le type de rapport (de thèse, de masters, de séminaire, rapport technique, etc.) et l'institution qui le publie.

Auteur du rapport (P. Nom), *Titre*. Type du rapport, institution qui le publie, Année.

#### - **Une page web ou référence électronique [10]**

Les pages Web sont déconseillées comme référence bibliographique, car leurs contenus sont susceptibles de varier avec le temps. Toutefois, de plus en plus d'informations sont disponibles en format électronique, et ce type de références est accepté.

Dans ces références on indiquera : l'auteur, le titre du document ou page, l'adresse URL, l'institution ou société qui publie la page, et la dernière date à laquelle la page contenait l'information référencée.

Auteur du site (P. Nom), *Titre*. Institution ou société qui publie la page, dernière date à laquelle la page contenait l'information référencée. Adresse URL.

#### **Exemples :**

- [1] F.B. Yuri L. de Meneses, *Comment rediger un rapport de projet*. Rapport pour étudiants, LPM, 2004.
- [2] G.L.I.S. Committee, *Recommandations pour la production des rapports scientifiques et techniques: comment rédiger et diffuser la littérature grise*. Rapport, GLISC, 2007.
- [3] CMEFE, *Ecrire un rapport scientifique: Règles générales et conseils*. Rapport de l'Ecole, Ecole d'ingénieurs de Genève, 2005.
- [4] A. Buttler, *Comment rédiger un rapport ou une publication scientifique*. Rapport, Université de Franche-Comté - Laboratoire de chrono-écologie -CNRS/UMR 6565, 2002.
- [5] F.P. Incropera, D.P. Dewitt, T.L. Bergman,A.S. Lavine, *Fundamentals of Heat and Mass Transfer*. Wiley ed. 2007, USA.
- [6] C. Dupraz, H. Marrou, G. Talbot, L. Dufour, A. Nogier,Y. Ferard, *Combining solar photovoltaic panels and food crops for optimising land use: Towards new agrivoltaic schemes.* Renewable Energy, 2011. **36**(10): p. 2725-2732.
- [7] H.C. Manjunatha,B. Rudraswamy, *Energy absorption build-up factors in teeth.* Journal of Radioanalytical and Nuclear Chemistry, 2012. **294**(2): p. 251-260.
- [8] F. Lucas, J. Perouzel, F. Sinama,F. Garde. *Instrumentation and Simulation of the Hygro-Thermal Conditions of a Green Building: A Study of the Impact of the Post-Occupancy Usages on Thermal Comfort*. in *Proceedings of Asme 4th International Conference on Energy Sustainability, Vol 2*. 2010. New York, USA.
- [9] T. Czigany,T. Deak, *Preparation and Manufacturing Techniques for Macro- and Microcomposites*.in *Preparation and Manufacturing Techniques for Macro- and Microcomposites*, ed. S. Thomas, Wiley-VCH ed. Vol. 1, 2012: p. 111-136.

<span id="page-33-0"></span>[10] I. Meurant, *La rédaction d'un mémoire et d'un article scientifique*. Université Libre de Bruxelles, 2012. [http://www.psycho-psysoc.site.ulb.ac.be/redaction-du-memoire/59](http://www.psycho-psysoc.site.ulb.ac.be/redaction-du-memoire/59-redaction-du-memoire/157-la-redaction-dun-memoire-et-dun-article-scientifique) [redaction-du-memoire/157-la-redaction-dun-memoire-et-dun-article-scientifique.](http://www.psycho-psysoc.site.ulb.ac.be/redaction-du-memoire/59-redaction-du-memoire/157-la-redaction-dun-memoire-et-dun-article-scientifique)

#### **V.3. Citation des sources (IEEE)**

Lorsque vous faites des recherches, vous utiliser des **idées, concepts, statistiques, jugements, propos ou résultats** issus d'autres personnes. Ces travaux ne vous appartiennent pas et il vous faut donc reconnaître l'auteur dans votre document en citant la source.

La première étape du processus de citation de référence se situe dans le rapport lui-même. Chaque citation doit être notée dans le texte à l'aide de simples numéros séquentiels. Les références sont repérées dans le texte par le numéro **[entre crochets]** sous lequel elles sont répertoriées dans la bibliographie. Le numéro correspond à l'ordre d'apparition dans le texte.

Une fois la source citée, le même numéro est utilisé dans toutes les références ultérieures du rapport. Aucune distinction n'est faite entre les sources électroniques et les sources imprimées, sauf dans les détails de référence de citation. Chaque numéro de référence doit être placé entre crochets sur la même ligne que le texte, avant toute ponctuation, avec un espace avant le crochet.

# <span id="page-34-1"></span><span id="page-34-0"></span>**Partie II : Conception de mémoire Chapitre VI : Plan et étapes du mémoire**

Le travail de fin d'études (mémoire-projet ou mémoire) comporte plusieurs parties :

- La couverture ou page de garde ;
- Remerciement et dédicace (facultatif);
- La table des matières ;
- Listes de termes, d'abréviations, d'acronymes (facultatifs)… ;
- L'introduction ;
- Le corps du mémoire (chapitre I, II ….) ;
- Les conclusions ;
- La bibliographie ;
- Les annexes ;
- <span id="page-34-2"></span>• Le résumé ;
- Les mots-clés.

#### **VI.1. Cerner et délimiter le sujet (Résumé)**

Il s'agit d'un très bref résumé (entre 150 et 250 mots) de l'article permettant au lecteur de décider si son contenu l'intéresse. Il est assez difficile à écrire car il doit être très condensé, il est donc conseillé de l'écrire en tout dernier lieu quand vous avez une idée claire de ce que contient votre travail. Le résumé est placé en général dans le quatrième de couverture (sur la page de reliure au dos du mémoire). Il apporte des informations sur chacune des parties du mémoire :

- le contexte théorique dans lequel le travail se situe,
- les objectifs de l'étude,
- la méthodologie,
- les résultats principaux,
- la conclusion.

<span id="page-34-3"></span>A la suite du résumé, faire une liste des différents mots-clés de l'étude. Le résumé et mots clés se font en français, en anglais et en arabe.

#### **VI.2. Problématique et objectifs du mémoire**

La revue de littérature amène à la problématique. On commence par faire la synthèse des éléments de l'état de l'art qui conduisent à formuler une question à laquelle on se propose de répondre. Une hypothèse (ou un petit nombre d'hypothèses) est formulée comme réponse attendue à la question posée.

Cette partie explicite donc clairement le raisonnement qui, à partir des données de la littérature, amène à poser une question originale. L'hypothèse proposée en réponse à cette question découle des données de la littérature, elle pourra être validée ou invalidée par les résultats de votre travail. Toute bonne recherche vise à répondre à une question précise. S'il y a besoin de faire une recherche, c'est qu'il y a un problème dans notre compréhension des choses. Un problème est une difficulté ou un manque de connaissances qui a trouvé une formulation appropriée à l'intérieur d'un champ de recherche, à l'aide des concepts, des théories et des méthodes d'investigation qui lui sont propres. Bref, un problème de recherche est un manque de connaissances prêt à être traité scientifiquement. Le problème peut être de différentes natures, il peut s'agir :

- d'un **problème pratique**,
- d'un **problème empirique**, c'est-à-dire d'un manque de connaissance des faits qu'une observation ou une expérimentation peut permettre de résoudre.
- d'un **problème conceptuel**, donc d'un problème concernant la définition adéquate d'un terme ou sa signification exacte.
- <span id="page-35-1"></span><span id="page-35-0"></span>- d'un **problème théorique**, c'est-à-dire qui concerne l'explication d'un phénomène ou l'évaluation d'une théorie.

### **VI.3. Les autres sections utiles**

#### **VI.3.1. Les remerciements**

<span id="page-35-2"></span>La page consacrée aux **remerciements** sert à nommer les personnes physiques ou morales qui ont contribué à la réalisation de votre travail et il relève de votre respect de l'éthique de les honorer en les citant dans l'ordre de leur importance contributive à votre travail. Elle ne doit pas être cependant prétexte à épanchements lyriques ou trop personnels.

#### **VI.3.2. Listes de termes, d'abréviations, d'acronymes**

<span id="page-35-3"></span>Facultatif, quand un rapport contient beaucoup d'abréviations ou d'acronymes, ces derniers peuvent figurer avec leurs définitions avant le corps du rapport ; toutefois, ils doivent être développés dans le texte la première fois qu'ils apparaissent saufs s'il s'agit d'unités de mesure normalisées. Il faudra veiller à n'utiliser que des abréviations normalisées car des abréviations non normalisées peuvent souvent prêter à confusion.

#### **VI.3.3. Liste des figures et des tableaux**

Si le document comporte des figures et des tableaux, il importe d'en dresser une liste distincte
et indépendante de la table des matières. Chacune de ces listes comporte un titre et renvoie, pour chaque figure ou tableau, à la page correspondante de mémoire.

## **VI.4. L'introduction**

L'introduction invite à entrer et guide une personne peu familière avec un nouvel environnement. Elle guide et présente un sujet pas toujours familier. Pointée dans une direction, la main invite le regard. L'introduction attire l'attention vers le travail d'autres chercheurs engagés dans le même type de recherche. L'introduction situe le cadre du travail et présente aussi le plan adopte. Son style doit être simple et clair. L'idéal est qu'elle suscite l'intérêt du lecteur et lui donne envie de lire l'ensemble du document. C'est pourquoi on commence parfois l'introduction par ce que l'on appelle « une accroche », c'est-à-dire une formule ou une phrase au contenu fort et qui attire immédiatement l'attention et l'intérêt du lecteur.

L'introduction comporte généralement les éléments suivants :

- **l'importance du sujet** : il convient de souligner l'intérêt du sujet vous traitez ;

- **l'actualité du sujet** : le sujet du mémoire possède en général un lien avec l'actualité qu'il est recommandé de rappeler pour justifier l'intérêt que vous lui portez ;

- **les différents aspects du sujet** : un sujet comporte toujours plusieurs dimensions (économique, financière, sociologique, culturelle, etc.). II convient de préciser les différentes facettes du sujet : vous montrez que vous l'avez bien compris dans sa globalité, tout en précisant les aspects que vous allez traiter et ceux que vous avez décidé de ne pas aborder ; la définition des termes ou concepts essentiels à la compréhension du titre et du sujet ;

- **l'objectif du mémoire** : c'est la finalité de votre travail. L'objectif ne sera pas le même pour les mémoires de recherche et pour les mémoires a finalité professionnelle. L'objectif du projet précis les résultats attendus ;

- **la méthodologie de travail** : comment les données ont-elles été collectées, traitées ?

- **le statut de l'auteur** : est-il étudiant, stagiaire ou consultant ? A quel titre s'exprime-t-il et at-il réalise le mémoire ? A-t-il des liens particuliers avec l'entreprise, avec le projet ? Ce point permet au lecteur de situer le contexte dans lequel le mémoire a été rédige ;

- **la justification du plan** : il s'agit là d'apporter les raisons qui vous ont conduit à choisir un mode d'organisation des parties de votre travail plutôt qu'un autre ;

- **l'annonce du plan**, c'est-à-dire l'intitule des différentes parties : en pratique, introduction est rédigée à la fin du travail. C'est en effet, seulement dans cette phase finale que vous pouvez introduire votre travail.

# **VI.5. État de la littérature spécialisée (État de l'art)**

Il s'agit de préciser le cadre théorique dans lequel s'insère votre travail et faire **une revue de littérature scientifique** sur le sujet traité. Pour cela, vous devez citer dans le texte vos sources de référence : le plus souvent des articles publiés mais également des ouvrages, et plus rarement des documents non publiés (mémoires, thèses…).

L'état de l'art propose une synthèse des lectures pertinentes pour votre problématique. L'état de l'art est structuré en entonnoir, du plus général au plus spécifique. Il introduit toutes les connaissances nécessaires pour que le lecteur comprenne le contexte dans lequel se situent le travail (travaux antérieurs) et les limites des connaissances actuelles (ce qui va permettre d'introduire la problématique). Ne sont cités que les documents utiles à la compréhension de l'étude que vous avez menée.

Attention au plagiat ! Vous vous appuyez sur des travaux antérieurs mais vous en faites une présentation personnelle. Toute phrase empruntée « verbatim » à un auteur doit être présentée entre deux guillemets. Vous devez en général reformuler et synthétiser la pensée ou les conclusions d'un ou plusieurs auteurs.

# **VI.6. Formulation des hypothèses**

La notion d'hypothèse renvoie, en réalité, à deux démarches différentes. La première consiste à **émettre une idée, une théorie explicative qu'il va falloir tester**. C'est le cas dans toutes les démarches vraiment expérimentales :

- émettre une hypothèse ;
- imaginer une procédure de vérification ;
- décider si elle est satisfaisante : est-elle cohérente avec ce que l'on sait par ailleurs ? Estelle contredite dans certaines situations ? Rend-elle totalement compte de ce qu'elle est censée expliquer ?

En sciences expérimentales, vos écrits prennent ainsi la forme d'une description, étape par étape, de la conduite de l'expérimentation, de vos observations, et éventuellement de vos mesures. Dans le cadre de travaux ¬pratiques, très souvent, vous testez en réalité une loi déjà connue par le moyen du cours, mais que vous devez vérifier par un dispositif expérimental. La loi n'est pas à proprement parler une hypothèse (vous en connaissez déjà la ¬validité) mais elle est traitée comme telle.

Une autre démarche consiste non pas à formuler une idée ou une explication dont on ne sait si elle sera validée, mais au contraire **à prévoir dès le départ de la démontrer ou l'infirmer. Ce second usage**, essentiellement rhétorique, est au moins aussi courant que le premier dans les écrits scolaires, en particulier dans les modes d'argumentation d'une dissertation ou d'un commentaire.

Une hypothèse est une réponse anticipée au problème de recherche, exprimant une relation entre deux ou plusieurs concepts. C'est la déclinaison de la problématique en termes opérationnels. Elle doit être :

- **précise**, c'est-à-dire qu'elle donne des informations nécessaires et suffisantes pour qu'on comprenne la relation entre les variables.
- **explicable** (au moins en partie) par des résultats de recherche antérieurs, qui sont citables dans la section "état de l'art" ;
- **vérifiable**, sa formulation doit être testable, et donc laisser la place à un possible non confirmation de l'hypothèse.

# **VI.7. Méthodologie**

Les éléments de choix méthodologique, les grandes lignes :

- **délimiter le champ de recherche**.
- **définir l'objet de la recherche**, c'est à dire ce que l'on se propose d'étudier à l'intérieur du champ de recherche.
- **poser une question de recherche** (ce à quoi l'étudiant va s'efforcer de répondre) ou une hypothèse de recherche (ce que l'étudiant va s'efforcer de valider).
- sans opposer une méthode à une autre, tant il est vrai qu'une recherche peut parfaitement aller d'une démarche inductive à une approche déductive (et réciproquement), la formulation de la recherche déterminera, pour une part, la- ou les- méthode utilisée dans le mémoire.

Afin de justifier le choix méthodologique, nous allons dans un premier temps, présenter les deux orientations méthodologiques de base qui s'offrent au chercheur en sciences économiques et de gestion : la méthode inductive et la méthode déductive.

# *VI.7.1. La méthode inductive*

La méthode inductive en principe la méthode la plus scientifique, la plus réaliste, puis qu'elle part des faits pour arriver à l'idée qui constitue l'hypothèse. De cette confrontation avec les phénomènes, avec la réalité naît les hypothèses.

- l'hypothèse peut être induite, intuitivement. Au lieu d'être une conclusion d'un raisonnement logique, nourri de faits nombreux et solidement argumenté, l'hypothèse naît ici d'une idée qui surgit de la confrontation et de l'examen d'éléments peu nombreux mais jugés particulièrement significatifs et éclairants pour le chercheur. Elle est le fruit d'une "illumination intérieure" pour le chercheur.

- L'hypothèse peut aussi être induite rationnellement. Cette démarche consiste à explorer longuement les faits observés et à construire rationnellement une hypothèse en tenant compte du maximum d'informations, dans un souci d'étroite fidélité à la réalité.
- L'hypothèse peut également être induite suivant la méthode Serendipity. Il s'agit de la formulation d'une hypothèse qui naît de la constatation d'un fait isolé, inattendu aberrant (statistiquement), qui est inexplicable par les hypothèses que l'on avait pu retenir précédemment ou au regard des théories établies. Cette démarche comporte une référence théorique car, si l'hypothèse naît bien des faits, leur signification tient à leur confrontation avec les hypothèses ou les théories qu'ils démentent.

Autrement dit, la démarche inductive constitue une base importante du processus de recherche surtout lorsqu'on est dans un domaine neuf. Avec la démarche inductive, on part d'observations limitées, et à partir de ces observations, on inférera des hypothèses et des théories.

#### *VI.7.2. La méthode déductive*

Le chercheur va puiser dans des idées préexistantes : l'hypothèse est déduite d'idées précédemment formulées.

- **L'hypothèse peut être déduite d'une théorie déjà formulée** : on considère alors que le phénomène étudie un cas particulier que l'on peut rattacher à une théorie plus générale et l'on recherche dans cette théorie générale les éléments explicatifs.

- **L'hypothèse peut être déduite de travaux antérieurs**. On établit alors l'hypothèse à partir d'hypothèses utilisées par d'autres chercheurs qui, dans des cas du même genre, se sont révélées plus ou moins fécondes. A la limite, on peut, dans cette perspective, établir une grille d'hypothèses déjà utilisées pour un type de phénomène donné que l'on essaiera successivement d'appliquer au phénomène sur lequel on travaille. La description de cette méthode souligne l'intérêt que présente le chercheur pour la connaissance de travaux déjà publiés relatifs à l'objet de sa recherche.

- **L'hypothèse peut également être déduite par analogie**. Par exemple, pour construire une hypothèse relative à des phénomènes sociaux, on rapproche ceux-ci de phénomènes d'une autre nature (ex: la biologie ) et on s'inspire des idées formulées à propos de ceux-ci.

Autrement dit, la construction du modèle hypothético-déductif part d'un postulat comme modèle d'interprétation du phénomène étudié. Ce modèle génère, par un simple travail logique, des hypothèses, des concepts et des indicateurs auxquels il faudra chercher des correspondants dans le réel.

La méthode déductive consistant à déduire des hypothèses de théorie et/ou travaux existants peut s'appliquer à notre objet de recherche dans la mesure où les écrits sur le sujet sont nombreux.

En général, la partie « Méthode » comprend une sous-section « Participants », une sous-section « Matériel », une sous-section « Procédure » et, selon la discipline, une sous-section « Analyse des données ». La dénomination peut varier selon la discipline.

#### **VI.8. Résultats**

On y présente un résumé des données collectées et les résultats statistiques qu'elles ont permis d'obtenir. On décrit les résultats, on ne les discute pas encore ! Les tableaux et figures doivent être supportés par une légende simple et agréable à lire.

Cette partie du mémoire étant la plus rébarbative, vous veillerez à ne pas l'encombrer de trop de résultats. Les résultats mineurs, non pertinents par rapport aux hypothèses seront placés dans les annexes.

Avant de présenter les résultats, il est intéressant d'expliquer en quelques mots dans quel ordre vous allez les donner. De manière générale, on commence toujours par présenter les résultats les plus importants. On les explique et ensuite, on présente les tableaux et figures qui s'y rapportent. De cette façon, les lecteurs qui ne sont pas familiarisés avec les statistiques peuvent éviter les chiffres tout en comprenant les résultats.

#### **VI.8.1. Les modes de présentation des données et résultats**

Les données d'une expérimentation et les résultats qui en découlent comptent parmi les éléments les plus importants d'une recherche. Ils sont les témoins de la qualité et de l'originalité des travaux et constituent le matériau de base sur lequel se fondent la réponse aux questions et la corroboration des hypothèses de recherche. Il est donc capital de les présenter d'une façon claire, concise et honnête, en même temps que de manière à ce que leur interprétation soit simple et limpide, s'imposant d'elle-même parfois. Il est essentiel également de respecter certaines règles relatives à leur lisibilité, surtout pour les résultats inclus dans des documents en ligne et ceux qu'on projette sur écran durant une présentation orale.

Des données ou des résultats peuvent être présentés selon les modes textuel ou visuel, à l'aide de dispositifs prévus à cette fin. Les principaux dispositifs de présentation de résultats employés en science sont :

-pour le **mode textuel** : l'énoncé et le tableau ;

-pour le **mode visuel** : la figure (incluant, pour les documents multimédias, les animations et les vidéos), le diagramme et le graphique.

Le dispositif le plus simple de présentation consiste en un énoncé bref et précis de la donnée ou du résultat, inséré au fil du texte dans le document qui décrit la recherche (article, rapport, etc.). Cependant, la plupart du temps, les données ou résultats ne peuvent être présentés de manière satisfaisante par un simple énoncé. Il faut alors recourir à un dispositif qu'on insère entre deux paragraphes du texte courant, qu'on numérote et auquel on associe un titre ou une légende. Le choix du mode et du dispositif de présentation dépend avant tout du type des données ou des résultats. Il est aussi influencé par divers facteurs, tels les caractéristiques des résultats qui appuient nos interprétations et nos conclusions, l'intérêt du public à qui on s'adresse, le média de diffusion, etc.

| Mode<br>Textuel | Dispositif | Type(s) de données ou de résultat                                                                                         |  |  |
|-----------------|------------|----------------------------------------------------------------------------------------------------|--|--|
|                 | Enoncé     | Quelques caractéristiques simples d'un objet ou d'un<br>phénomène.                                                        |  |  |
|                 |            | - Une ou deux valeurs numériques.                                                                                         |  |  |
|                 | Tableau    | - Valeurs numériques peu nombreuses, ou assez<br>nombreuses mais qu'il faut connaître individuellement<br>avec précision. |  |  |
|                 |            | - Caractéristiques simples distinguées selon des catégories.                                                              |  |  |
| <b>Visuel</b>   | Figure     | - Caractéristiques spatiales et(ou) temporelles d'objets ou<br>de phénomènes.                                             |  |  |
|                 |            | - Liens logiques ou fonctionnels entre des éléments.                                                                      |  |  |
|                 |            | Diagramme - Valeurs numériques peu ou assez nombreuses.                                                                   |  |  |
|                 |            | - Comparaisons entre séries de valeurs numériques.                                                                        |  |  |
|                 | Graphique  | - Valeurs numériques assez ou très nombreuses.                                                                            |  |  |
|                 |            | Comparaisons entre séries de valeurs numériques.                                                                          |  |  |
|                 |            | - Caractéristiques (tendances, corrélations, regroupements,<br>extrêmes) d'un ensemble de valeurs numériques.             |  |  |

*Tableau VI.1 Types de données ou de résultats convenant aux divers modes et dispositifs de présentation.*

Nous considérerons ici cinq types de données ou résultats que l'on rencontre souvent en science:

-des caractéristiques spatiales et(ou) temporelles d'objets ou de phénomènes ;

-des liens logiques (de causalité notamment) ou fonctionnels entre des éléments ;

-des valeurs numériques provenant de mesures ou de calculs ;

-des comparaisons entre des séries de valeurs numériques ;

-des caractéristiques (tendances, corrélations, regroupements, extrêmes, etc.) d'un ensemble de valeurs numériques (provenant de mesures ou de calculs).

Le tableau VI.1 présente les types de données ou de résultats que l'on peut associer aux principaux modes et dispositifs de présentation mentionnés plus haut.

#### **VI.8.2. Principes de présentation des résultats numériques**

Les auteurs qui se sont intéressés à la présentation des résultats numériques ont proposé un certain nombre de principes devant présider à la conception des dispositifs - tableaux, diagrammes et graphiques - employés à cette fin.

Ces principes découlent de l'idée générale que ces dispositifs doivent servir à montrer les données et aider à les interpréter. Nous en retiendrons quatre.

**Principe 1** : *Les éléments qui communiquent les données ou résultats, ou des informations sur ceux-ci, doivent être facilement perceptibles.*

Trop de tableaux ou de graphiques n'atteignent pas leur but tout simplement parce qu'il est difficile de bien voir ce qu'ils contiennent. Cela est particulièrement fréquent lors des présentations orales avec projection sur écran ; très souvent, une partie sinon l'ensemble des informations projetées sont tout simplement trop petites pour être correctement perçues depuis le fond de la salle.

On retrouve un phénomène semblable dans les graphiques ou diagrammes transformés en dessins bitmaps pour intégration à des documents numériques ou à des pages web ; dans ce cas, c'est la limite de la résolution des écrans qui rend certaines informations difficiles à décoder, voire illisibles.

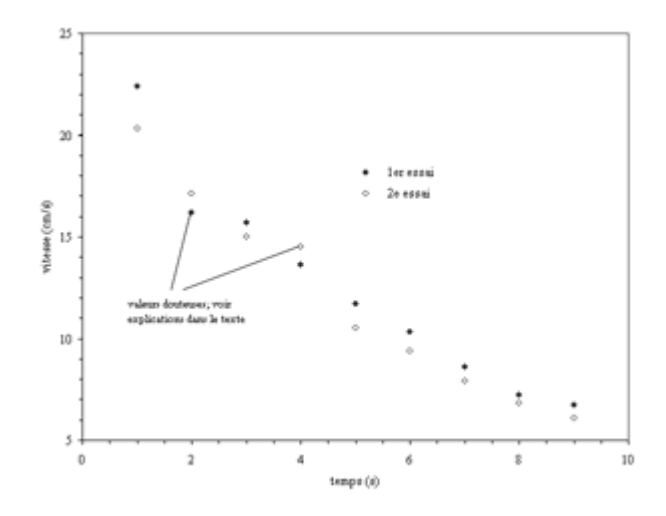

*Figure VI. 1. Exemple d'un graphique conçu pour un document imprimé mais peu approprié dans un autre contexte (projection sur écran, intégration dans une page web).*

La figure VI.1 présente un graphique conçu pour être inclus dans un document imprimé, mais qui ne convient pas du tout à une présentation sur écran, et pas très bien à une page web (à moins d'offrir l'option d'une version agrandie). Et même si on offre un document en version PDF, qui permet de faire un zoom, il est préférable que le graphique soit bien lisible dans une page affichée à sa taille normale.

Pour obtenir un meilleur résultat quand on intègre un dispositif graphique dans un document imprimé (ou un document PDF), on créera dans le chiffrier (comme Excel) un dispositif beaucoup plus grand que la largeur permise d'après le format du document imprimé. La taille de l'image sera automatiquement réduite dans le traitement de texte après qu'on y ait collé la figure. Cela permet de bénéficier de la résolution de l'imprimante, très supérieure à celle de l'écran, et du zoom des lecteurs de PDF.

On portera cependant une attention particulière à la taille des inscriptions dans le graphique original afin d'éviter qu'elles ne deviennent illisibles après réduction, comme dans la figureVI.1. La règle générale est que la taille des caractères, un fois la figure réduite, ne devrait pas être inférieure à 8 points, ce qui signifie, par exemple, que des caractères d'au moins 16 points devront être employés dans un dispositif qui sera réduit de 50 % lors de la copie dans le traitement de texte. Pour les éléments graphiques tels les points, on pourra se fier en bonne partie à leur apparence à l'écran, dans le logiciel, si celui-ci possède une fonction de zoom qui permet de réduire la taille de l'affichage du même pourcentage.

**Principe 2** : *Les aspects importants des résultats (en fait, ceux que l'on juge important de communiquer) doivent ressortir clairement, voire s'imposer d'emblée.*

Les dispositifs de présentation souffrent souvent d'un problème fondamental : les éléments qui représentent les données (qu'il s'agisse ou non des valeurs numériques) que l'on veut présenter ne ressortent pas suffisamment en comparaison des autres éléments (cadres, lignes de référence, étiquettes), qui doivent certes être présents mais qui ne doivent pas masquer les données ou détourner l'attention de celles-ci.

Il faut donc autant que possible éliminer les éléments non directement liés aux données qui peuvent être source de distraction ou qui rendent plus difficile la lecture des données. Ainsi, il convient de réduire la redondance et l'encombrement. Il faut également éviter d'obliger le regard du lecteur à effectuer un va-et-vient continuel entre divers éléments du dispositif, ou entre celuici et la légende.

Pour un tableau, on prendra un soin particulier à éliminer les colonnes qui ne sont pas essentielles pour illustrer le phénomène que les données illustrent. On veillera aussi à arrondir les valeurs numériques en gardant le minimum de chiffres significatifs permettant de distinguer les valeurs les unes des autres. Finalement, on séparera les lignes en groupes de cinq environ, séparés par des espaces. Finalement, on pourra utiliser des éléments graphiques (gras, encadrés ou autres) pour attirer l'attention sur certaines valeurs particulièrement significatives.

Les tableaux VI.2 et VI.3 présentent deux versions du même tableau ; les consignes précédentes ont été appliquées au second.

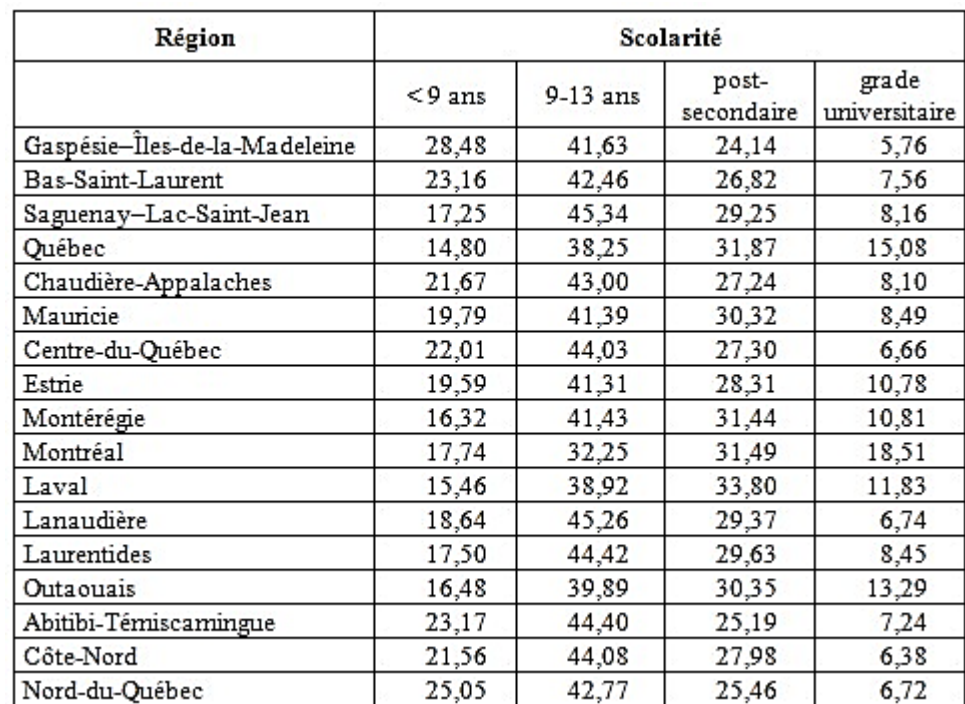

*Tableau VI.2. Répartition en pourcentage de la population de 15 ans et plus selon le niveau de scolarité et la région administrative, Québec, 1999.*

On remarquera que dans le tableau VI.3., on a classé les régions par ordre décroissant de pourcentage de détenteurs d'un grade universitaire, colonne qui a par la même occasion été mise en premier. Ce choix est relié au contexte d'utilisation de ce tableau, inclus dans un dossier proposant un nouveau programme de baccalauréat à distance, accessible dans tout le Québec. Notons qu'on a ajouté la moyenne provinciale, en la plaçant dans l'ordre avec les données des régions et que, pour chaque classe de scolarité, on a mis en évidence, en les encadrant par les signes mathématiques « ++ » et « -- », les valeurs minimale et maximale, quand celles-ci se démarquent suffisamment, en plus ou en moins, de l'ensemble des valeurs de la même colonne.

*Tableau VI.3. Répartition en pourcentage de la population de 15 ans et plus selon le niveau de scolarité et la région administrative, Québec, 1996*

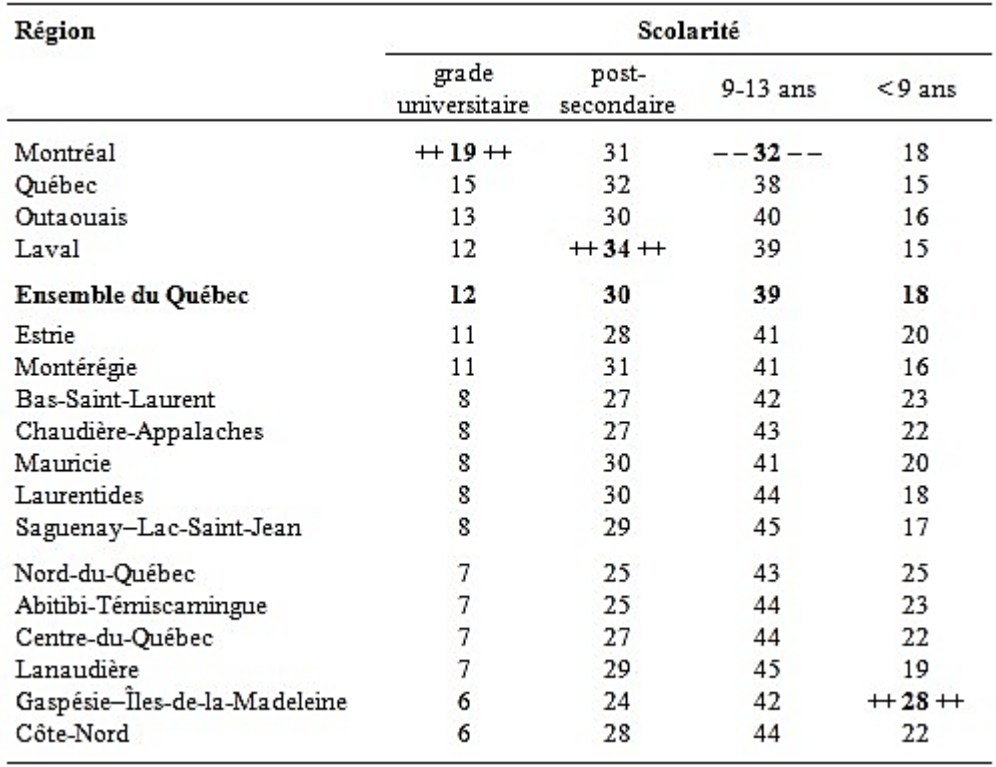

*(mêmes données qu'au tableau 1, présentation améliorée)*

Certains pourraient hésiter à arrondir ainsi les valeurs, alors qu'elles sont en principe beaucoup plus précises (du moins on le suppose) que ce qu'affiche le tableau. Par exemple, on trouve que 5 régions présentent le même pourcentage (8 %) de détenteurs de grade universitaire. Mais estce vraiment important, pour les fins de la comparaison globale entre les régions du Québec, de savoir que Chaudières-Appalaches en compte 8.10% et Saguenay-Lac-Saint-Jean 8,16 ? Pour ce qui est des graphiques, il faut veiller à ce que les éléments (étiquettes, quadrillage, légende, etc.) autres que ceux qui représentent des données prennent une importance démesurée, tant par leur la taille que par leur nombre ou leur simple présence visuelle. La figure VI.2 présente un graphique où les données (les points) ne sont pas vraiment en évidence et où le lecteur doit consulter la légende pour se souvenir de la signification des deux types de points et le texte pour savoir en quoi consistent les deux essais (voir la figure 4 pour version améliorée de ce même graphique).

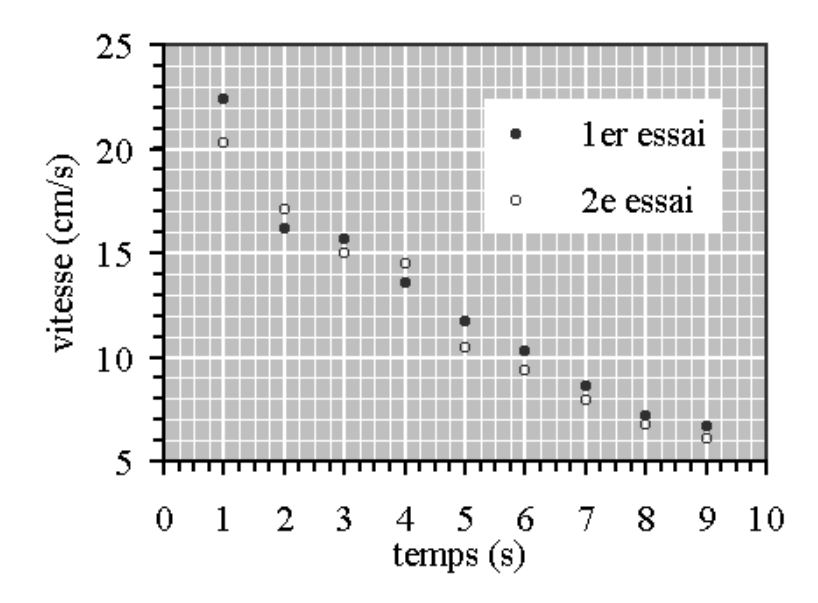

*Figure VI. 2Exemple d'un graphique accordant trop d'emphase aux éléments autres que ceux qui représentent les données.*

## **Principe 3** : *La simplicité est de mise.*

Les logiciels les plus utilisés pour générer des graphiques sont les chiffriers comme Excel, qui proposent des formats prédéfinis. Cependant, ceux-ci correspondent davantage aux pratiques en cours dans le domaine du marketing que dans le monde des sciences. Cela donne souvent des dispositifs artificiellement complexes qui ne font que déformer la nature des résultats, compliquer leur interprétation ou simplement ajouter de l'information inutile.

Par exemple, Excel propose des diagrammes où les valeurs sont représentées par des objets tridimensionnels vus en perspective (figure VI.3).

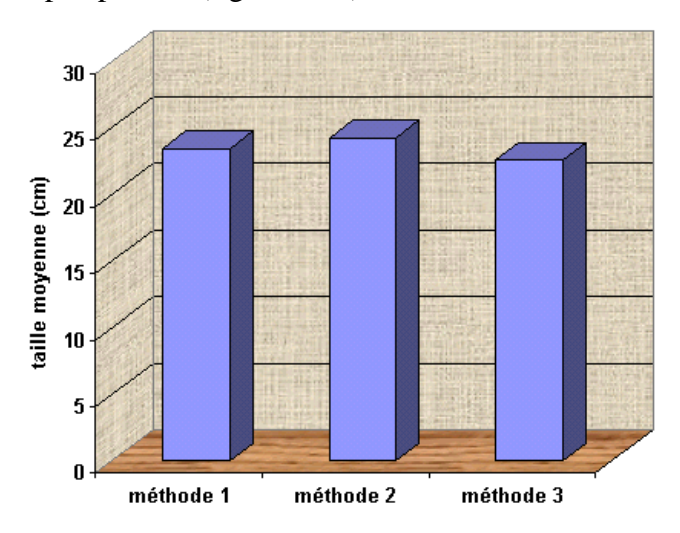

*Figure VI. 3 Exemple d'un diagramme dont les caractéristiques ajoutent de l'information nuisant à la lecture des données.*

Or, une valeur numérique peut être représentée par un simple point sur un graphique. La représenter comme une boîte ou une pointe de tarte vus en perspective n'ajoute aucune information et, surtout, rend plus difficile tant sa lecture que sa comparaison avec d'autres valeurs.

Les logiciels spécialisés de graphiques scientifiques sont mieux adaptés à la production de graphiques conformes aux normes en usage en science. Malgré tout, il demeure possible de générer des graphiques acceptables avec un chiffrier tout usage comme Excel, à condition de n'utiliser que les modèles de base (appelés histogrammes et nuages de points dans le logiciel) et de modifier considérablement les options des modèles proposés. C'est d'ailleurs le moyen que j'ai utilisé pour l'immense majorité des dispositifs graphiques figurant dans ce cours.

Par ailleurs, quand le nombre des valeurs est peu important, une simple juxtaposition des valeurs dans un tableau est préférable à un dispositif qui fait en sorte que la plus grande partie de la tâche du lecteur consistera... à interpréter le dispositif lui-même plutôt que lire les données. En voici une illustration, qui reprend les mêmes valeurs que le diagramme de la figure VI.3, dont on peut décidément questionner l'utilité.

*Tableau VI.4. Illustration des mêmes valeurs de la figure VI.3.*

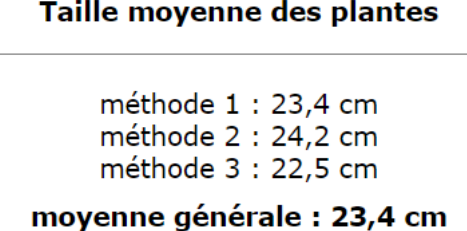

**Principe 4** : *Il faut rechercher l'équilibre entre la présentation des valeurs numériques ellesmêmes et celle du phénomène ou de l'interprétation que ces valeurs éclairent ou suggèrent.*

La présentation de résultats la plus appropriée n'est pas nécessairement celle qui permet de lire de la façon la plus précise les valeurs qui les composent. C'est plutôt, bien souvent, celle qui suggère ou appuie l'interprétation que l'on en propose, qui met en évidence le phénomène en cause et qui montre dans quelle mesure les valeurs affichées participent à ce phénomène.

Ainsi, le graphique de la figure 4 attire moins l'attention sur les points eux-mêmes que sur des courbes illustrant la tendance générale des données et faisant apparaître clairement que certains points ne sont pas cohérents avec l'ensemble. Souvent, ces courbes de tendance sont fondées sur un modèle mathématique décrivant ou expliquant le phénomène ; on parle alors de courbes théoriques. Le graphique permet alors d'obtenir une représentation visuelle de l'adéquation du modèle aux données expérimentales.

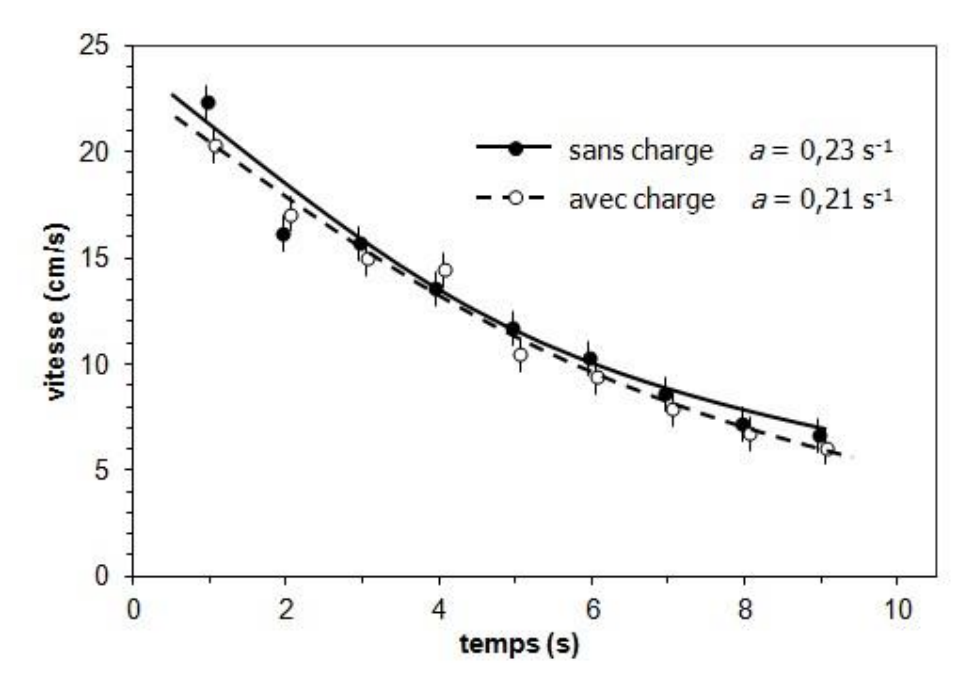

*Figure VI. 4Exemple de graphique accordant de l'importance à des éléments facilitant l'interprétation des données (ici, des courbes théoriques). Les données sont les mêmes qu'à la figure VI.2.*

## **VI.8.3. Données, variables et choix du dispositif de présentation**

Les données forment le matériau de base de la recherche empirique, que celle-ci comprenne une expérimentation contrôlée ou de simples observations. Par données, on entend :

- les quantités numériques que l'on mesure (on parle de données brutes) et qui, dans bien des cas, subissent un léger traitement mathématique (on parle alors de données traitées) ;
- les informations factuelles que l'on recueille (par exemple, auprès de sujets humains).

D'un point de vue mathématique, les données constituent les variables de la recherche.

On distingue divers types de variables selon la nature des données. Ainsi, une variable peut être **qualitative** ou **quantitative** ; une variable qualitative peut être **nominale** ou ordinale, alors qu'une variable quantitative peut être **continue** ou **discrète**.

On qualifie également les variables selon le lien qui existe ou que l'on cherche à établir entre elles. On distingue **variables indépendantes** et **variables dépendantes** ; dans certaines conditions, une variable indépendante peut être appelée **paramètre** ou **variable externe**.

#### **Types de variables**

Une variable qualitative est une variable dont les valeurs sont des caractéristiques ou des catégories. Ces valeurs sont exprimées à l'aide de noms plus ou moins significatifs (par exemple, essai 1, essai 2, essai 3, ...) ou de codes (par exemple, les lettres A, B, C).

Une variable qualitative est dite **ordinale** si ses valeurs peuvent être ordonnées, c'est-à-dire classées sans ambiguïté de la plus petite à la plus grande, par exemple des qualificatifs comme « souvent » ou « parfois », ou des mentions comme « bien » et « très bien »). Elle est dite **nominale** si ces valeurs ne peuvent pas être ordonnées, du moins a priori, par exemple les caractéristiques socio-économiques comme la profession, le sexe, la nationalité.

Une variable **quantitative** est une variable dont les valeurs sont exprimées par des nombres, accompagnés au besoin d'unités et d'incertitudes.

Une variable quantitative est dite **discrète** si elle ne peut prendre que des valeurs bien précises (des entiers, par exemple, comme celles qui résultent d'un dénombrement). Elle est qualifiée de **continue** si elle peut prendre en principe n'importe quelle valeur, même si la précision du processus de mesure ou les conditions de la recherche réduisent en pratique le nombre de valeurs différentes obtenues.

#### **Variables dépendantes et indépendantes**

Une **variable dépendante** (notée **VD**) est une variable dont la valeur est influencée ou déterminée par les valeurs d'une ou d'autres variables, appelées **variables indépendantes** (notées **VI**). Les variables dépendantes sont presque toujours quantitatives, alors que les variables indépendantes peuvent être autant qualitatives que quantitatives.

Lors d'une expérimentation, il arrivera souvent que l'on puisse fixer, de manière plus ou moins précise, les valeurs de la ou des VI. Par contre, on n'aura généralement aucune emprise sur les valeurs de la VD, qui seront simplement mesurées. L'expérimentation consistera à donner à la ou aux VI une série de valeurs et à mesurer à chaque fois la valeur correspondante de la VD.

Quand plus d'une VI sont présentes ou considérées dans une même expérimentation, on effectuera généralement plusieurs séries de mesures. À chaque série correspond une valeur d'une des VI, qui reste constante pendant qu'on fait varier la seconde VI. Cette première VI, qui demeure constante pendant qu'une autre varie, est souvent appelée paramètre.

Si la valeur d'un paramètre ne peut être choisie ou modifiée, il faut s'assurer que cette valeur

demeure constante tout au long de l'expérimentation. On désigne parfois un tel paramètre sous le nom de variable externe.

Finalement, le nombre de valeurs de chaque VD sera égal au produit du nombre des valeurs de chaque VI. Ainsi, si on a trois VI comprenant respectivement 2, 3 et 4 valeurs, il y aura 24 valeurs de VD, donc 24 cellules dans un tableau, 24 barres dans un diagramme et 24 points dans un graphique.

Quand la recherche ne comprend pas une expérimentation au sens propre, mais plutôt l'observation de caractéristiques que l'on ne contrôle pas, les notions de variables indépendantes et dépendantes sont plus floues. En général, on tentera de déceler une corrélation entre deux variables, c'est-à-dire un lien plus ou moins strict entre les variations de l'une et de l'autre. Dans ce cas, la variable dépendante sera celle dont on croit que la valeur dépend de celle de l'autre variable ; dans certains cas, cette causalité s'imposera d'elle-même, mais pas dans d'autres. Par exemple, si on trouve un lien entre la température et la taille des plantes, c'est sûrement cette dernière qui est la variable dépendante. Mais la chose est moins évidente si on observe un lien entre le poids des membres d'un troupeau et la quantité de nourriture qu'ils consomment : difficile de dire où est la cause et où est l'effet...etc.

Dans ces situations, il sera tout de même important de s'assurer que les autres paramètres qui pourraient jouer un rôle demeurent constants, quitte, si on ne peut agir sur eux, à contrôler leur valeur en ne retenant qu'une partie des observations.

#### **Variables et choix du dispositif de présentation**

Le choix du dispositif de présentation adéquat et la détermination de la structure qui convient est plus un art qu'une science exacte. Il fait intervenir plusieurs facteurs, certains liés au mode de diffusion (les lecteurs auront-ils le temps d'examiner en détail le dispositif), d'autres au nombre de valeurs, d'autres enfin aux caractéristiques des données que l'on souhaite mettre en évidence afin d'appuyer notre argumentation ou nos conclusions. Veut-on fournir une vue d'ensemble d'une série ou de plusieurs séries de valeurs ? Veut-on comparer des valeurs au sein d'une même série, ou comparer les séries de valeurs entre elles ? Désire-t-on illustrer la pertinence d'un modèle théorique prédisant la valeur des VD à partir de celle des VI ?

Les dispositifs présentés dans cette partie du cours et les gabarits qui vous sont fournis pour les activités et travaux notés pourront vous servir de sources d'inspiration, à tout le moins pour construire des dispositifs techniquement corrects. Le reste est une question d'expérience et de

réflexion : plus on fait de graphiques, en se demandant à chaque fois si ce qu'on fait est à la fois utile et facile à interpréter, plus on s'améliore. Il existe cependant quelques règles ou conventions qui font intervenir le type de variables dont on présente les valeurs.

# **VI.8.4. Les tableaux**

Un tableau consiste essentiellement en une disposition ordonnée, sous forme de lignes et de colonnes, de résultats numériques. Les premières lignes et (ou) colonnes affichent des informations permettant d'identifier les variables et, le cas échéant, les caractéristiques communes des valeurs affichées : unités de mesure, incertitude (lorsqu'elle est la même pour toutes les valeurs de la colonne ou de la ligne).

Dans un texte scientifique, les tableaux sont toujours numérotés ; ils sont aussi commentés dans le texte en y faisant référence au moyen de ce numéro. Le présent texte vous fournit un exemple de la façon de le faire.

Le tableau le plus simple présente les valeurs de deux variables sur deux colonnes, une pour la variable indépendante (VI) et l'autre pour la variable dépendante (VD). Le tableau VI.5 fournit un exemple de ce type de tableau, où la VI est l'identité de la molécule (une variable qualitative nominale) et la VD la fréquence fondamentale de vibration (une variable quantitative continue). Une note au bas du tableau, associée à un renvoi (astérisque dans l'entête), fournit une information complémentaire.

*Tableau VI.5. Fréquence fondamental de vibration de quelques molécules diatomiques. [Exemple de tableau à 1 VI et 1 VD]*

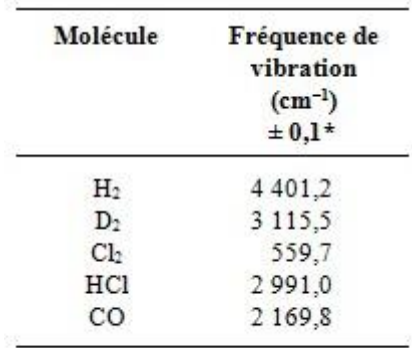

\* Incertitude estimée.

S'il y a plusieurs VD (toujours avec une seule VI), on ajoutera tout simplement des colonnes de manière qu'il y en ait une pour chaque VD. Le tableau VI.6 illustre cette situation, où la VI est l'âge des plants et les deux VD sont leur taille et la masse des feuilles.

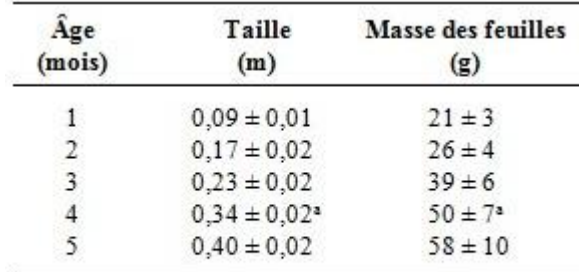

*Tableau VI.6. Taille et nombre de feuilles des plants de 1 à 5 mois, méthode de fertilisation actuelle. [Exemple de tableau à 1 VI et 2 VD]*

> a. Mesures effectuées sur une partie de l'échantillon seulement

Ici, l'incertitude, qui n'est pas la même pour toutes les valeurs est indiquée à côté de chaque valeur, alors qu'on a eu recours à une lettre en exposant pour signifier un renvoi à la note au bas du tableau.

Soulignons que ce tableau et les suivants correspondent à une expérimentation fictive où l'on aurait comparé l'effet de diverses méthodes de fertilisation sur la croissance de quelques variétés de plants, dans le but de déterminer si la méthode actuellement employée est la plus appropriée. Dans cet exemple, la VI « méthode de fertilisation », qui comprend plusieurs éléments (composition du fertilisant, mode et fréquence d'application, etc.) est une variable qualitative ordinale, représentée selon le cas par un renvoi bibliographique ou un symbole.

*Tableau VI.7A. Taille (en mètres) des plants de 1 à 4 mois pour 7 méthodes de fertilisation.* 

| Méthode de fertilisation | Age des plants (mois) |      |          |          |  |  |
|--------------------------|-----------------------|------|----------|----------|--|--|
|                          |                       |      | 3        |          |  |  |
| Paquin 2001 modifiée     | 0.12                  | 0,23 | 0.32     | 0,45     |  |  |
| Paquin 2001              | 0.12                  | 0.24 | 0.31     | 0,40     |  |  |
| Paquin 2000              | 0.10                  | 0.21 | 0.28     | 0,36     |  |  |
| Rutherford 1995c         | 0.08                  | 0.16 | 0.24     | 0,34     |  |  |
| Rasnick 1985             | 0.09                  | 0.17 | 0.25     | 0.32     |  |  |
| Chester $1996a*$         | 0.09                  | 0.13 | $0.23**$ | $0.30**$ |  |  |
| Chester 1996b            | 0.08                  | 0.15 | 0,23     | 0,29     |  |  |
| Movenne                  | 0.10                  | 0.18 | 0.27     | 0.37     |  |  |

*[Exemple de tableau à 2 VI et 1 VD, première version]*

\* Méthode actuellement employée.

\*\* Mesures effectuées sur la moitié des échantillons seulement.

La même structure est employée quand il y a une seule VD, mais deux VI. Dans les tableaux

VI.7A et VI.7B, les deux VI sont l'âge des plants et la méthode de fertilisation, alors que la VD est la taille des plants.

*Tableau VI.7B. Taille (en mètres) des plants de 1 à 4 mois pour 7 méthodes de fertilisation. [Exemple de tableau à 2 VI et 1 VD, deuxième version]*

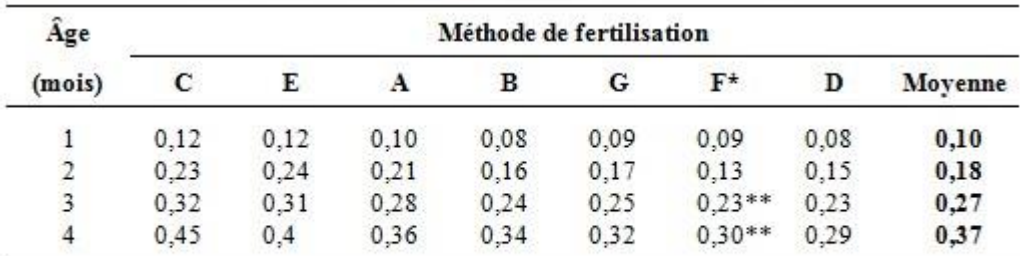

Méthode actuellement employée (Chester 1996a).

\*\* Mesures effectuées sur la moitié des échantillons seulement.

Ici, les unités de la VD sont mentionnées dans le titre, car l'entête est occupé par le nom et les valeurs d'une VI (âge des plants ou méthode). Remarquez aussi l'ajout de gras dans des colonnes ou des lignes qui affichent des valeurs sur lesquelles on veut attirer l'attention, comme la méthode la plus efficace, la méthode de référence ou la moyenne.

Dans le tableau VI.7A, afin de mettre en évidence le fait que la moyenne n'est pas une valeur comme les autres (ce n'est pas une méthode), on a séparé cette ligne des précédentes par un trait pointillé. Ce procédé, facultatif, doit être employé avec circonspection pour ne pas augmenter indûment le nombre de traits horizontaux.

Le tableau VI.7B montre une autre version du même tableau, où l'on a inversé les deux VI. Le choix de la disposition des VI est dicté par deux considérations principales :

- Faciliter les comparaisons pertinentes. Les comparaisons entre valeurs sont plus faciles à faire quand celles-ci sont disposées verticalement.
- Limiter la largeur du tableau. Celle-ci dépend à la fois du nombre de valeurs des VI et de l'information textuelle (noms de variables, valeurs de variables qualitatives), qu'il est préférable de ne pas abréger au point que le lecteur doive revenir au texte pour s'y retrouver.

On voit ici que la version VI.7A est préférable à tous égards. D'une part, les comparaisons les plus pertinents ici sont entre les méthodes et non entre les mois successifs. D'autre part, le nombre de valeurs de la variable « méthode » oblige, si on veut éviter un tableau trop large, à les représenter par un symbole qu'il faudra expliquer dans le texte, et même dans ce cas, on a déjà atteint le nombre maximal de valeurs de la VI que peut accommoder un tableau de largeur raisonnable. Cette même structure peut être adaptée pour inclure une troisième VI, parfois appelée paramètre. Il existe deux façons de procéder.

La première consiste à associer une colonne à chaque combinaison de valeurs de deux des VI, en autant que le nombre total de colonnes (égal au produit du nombre de valeurs des deux VI) demeure raisonnable. Les tableaux VI.8A, VI.8B et VI.8C en illustrent trois versions, selon la façon dont on dispose les trois VI. Les variables sont les mêmes que dans les tableaux VI.7A et VI.7B, plus une troisième VI, l'année d'expérimentation.

*Tableau VI.8A. Taille (en mètres) des plants de 1 à 3 mois pour les méthodes de fertilisation optimale et actuelle ; résultats pour deux années d'expérimentation.* 

| Année   | Age des plants et méthode de fertilisation |      |                   |      |                   |      |  |
|---------|--------------------------------------------|------|-------------------|------|-------------------|------|--|
|         | 1 mois                                     |      | 2 mois            |      | 3 mois            |      |  |
|         | optimale actuelle                          |      | optimale actuelle |      | optimale actuelle |      |  |
|         | 0.15                                       | 0.10 | 0.24              | 0,17 | 0.36              | 0,25 |  |
| 2       | 0,12                                       | 0.09 | 0,22              | 0,13 | 0,31              | 0,23 |  |
| movenne | 0,14                                       | 0,10 | 0.23              | 0.15 | 0.34              | 0.24 |  |

*[Exemple de tableau à 3 VI et 1 VD, première version)*

*Tableau VI.8B. Taille (en mètres) des plants de 1 à 3 mois pour les méthodes de fertilisation optimale et actuelle ; résultats pour deux années d'expérimentation.* 

*[Exemple de tableau à 3 VI et 1 VD, deuxième version)*

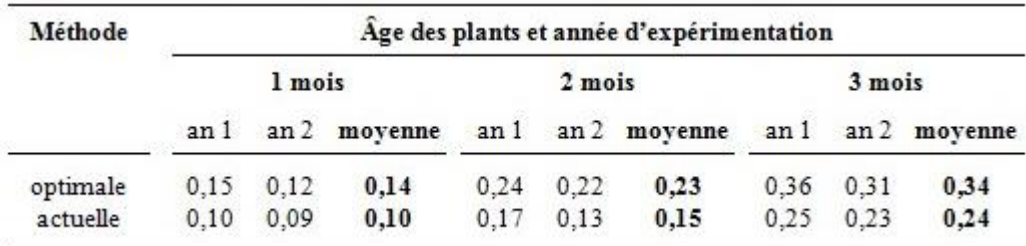

D'autres dispositions seraient en principe possibles, par exemple placer les mois selon les lignes. Cependant, seules les versions VI.8B et VI.8C placent verticalement les valeurs qu'il convient de comparer (les méthodes). De plus, le tableau 4C présente l'avantage de regrouper l'ensemble des moyennes, dont la comparaison risque d'être plus pertinente que celle des résultats de chaque année. Ce serait donc la version la plus adéquate dans les circonstances.

# *Tableau VI.8C. Taille (en mètres) des plants de 1 à 3 mois pour les méthodes de fertilisation optimale et actuelle ; résultats pour deux années d'expérimentation.*

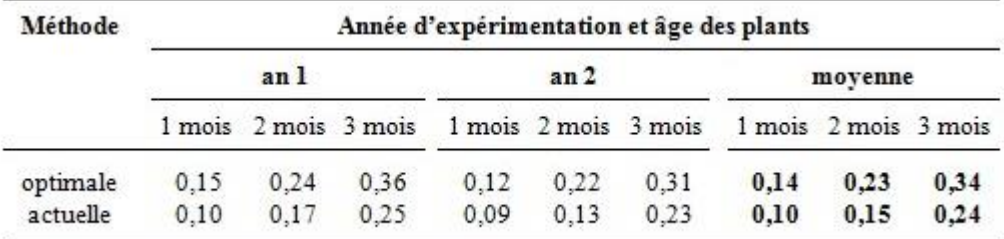

*[Exemple de tableau à 3 VI et 1 VD, troisième version)*

Cependant, l'ajout d'années ou de mois supplémentaires conduirait à des tableaux beaucoup plus larges, qui devraient être imprimés en mode paysage ou, pour un document destiné à être consulté à l'écran, ouverts dans une nouvelle fenêtre très large. Dans les deux cas, la lecture du tableau en serait rendue plus difficile.

Il y a donc une limite, qui dépend du contexte, au nombre de colonnes qu'on peut ainsi ajouter. Une solution consiste à répartir les colonnes entre deux tableaux. Par exemple, on pourrait ajouter des mois supplémentaires dans un second tableau, identique au tableau VI.8B. Le même procédé s'appliquerait au tableau VI.8V pour des années supplémentaires.

La seconde façon d'ajouter une troisième VI consiste à multiplier les lignes plutôt que les colonnes. Cela permet d'accommoder un nombre beaucoup plus grand de combinaisons de valeurs de deux VI (jusqu'à une cinquantaine). Il s'agit, toujours en partant du modèle de tableau à 2 VI (tableaux VI.7A et VI.7B), d'insérer une colonne à droite de la première, où l'on répète, pour chaque valeur de la VI de la première colonne, toutes les valeurs de la VI de la colonne 2.

Les tableaux VI.9A et VI.9B, qui répondent tous deux aux critères énoncés plus haut, illustrent deux versions de ce type de tableau. Avec ce modèle, la seule limite au nombre de valeurs des deux premières VI est, pour un document imprimé, la hauteur de la page ; pour un tableau destiné à être lu à l'écran, il n'y a en principe aucune limite.

On remarquera également que dans les tableaux à 3 VI, les unités de la VD sont mentionnées dans le titre, car l'entête est occupé par le nom et les valeurs d'une variable indépendante.

Finalement, un mot sur l'emploi des tableaux dans les présentations sur écran, de type PowerPoint. Pour que les valeurs soient visibles de toute la salle, il faut employer une taille de police d'au moins 20 points environ. On se rend compte qu'il est alors difficile de faire entrer

dans l'écran un tableau comme la plupart de ceux qui sont présentés ici. Mais on peut se demander si c'est une bonne idée de projeter un si grand nombre de données durant une présentation orale. Quand cette éventualité se présente, un peu de réflexion nous permet de nous recentrer sur quelques données ou résultats importants, qui pourront être présentés dans des tableaux de taille modeste, voire par un simple énoncé.

*Tableau VI.9A. Taille (en mètres) des plants de 1 à 4 mois pour les méthodes de fertilisation optimale et actuelle ; résultats pour deux années d'expérimentation.* 

*[Exemple de tableau à 3 VI et 1 VD, lignes dédoublées première version)*

| Année          | Méthode  | Age des plants (mois) |      |      |      |  |
|----------------|----------|-----------------------|------|------|------|--|
|                |          | ı                     | 2    | 3    | 4    |  |
|                | optimale | 0.15                  | 0.24 | 0.36 | 0.49 |  |
|                | actuelle | 0.10                  | 0,17 | 0,25 | 0,32 |  |
| $\overline{2}$ | optimale | 0,12                  | 0.22 | 0.31 | 0.40 |  |
|                | actuelle | 0.09                  | 0,15 | 0,23 | 0.30 |  |
| movenne        | optimale | 0,14                  | 0,23 | 0,34 | 0,44 |  |
|                | actuelle | 0,10                  | 0,16 | 0,24 | 0,31 |  |

*Tableau VI.9B. Taille (en mètres) des plants de 1 à 4 mois pour les méthodes de fertilisation optimale et actuelle ; résultats pour deux années d'expérimentation. [Exemple de tableau à 3 VI et 1 VD, lignes dédoublées deuxième version)*

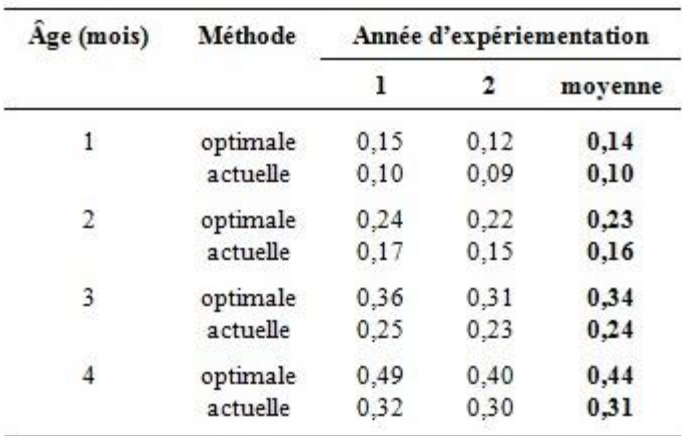

## **VI.8.5. Les figures**

Les figures peuvent servir à présenter des données ou des résultats, quand ceux-ci concernent l'apparence, les caractéristiques, l'état, ou l'évolution d'un objet, d'un phénomène ou d'un processus qu'un simple énoncé ne suffirait pas à bien décrire. Elles servent aussi à fournir la signification de tous les symboles mathématiques représentant des quantités (distance, masse,

etc.) associées à la situation ou au montage expérimental. Finalement, elles peuvent illustrer les liens logiques ou fonctionnels entre divers éléments d'une situation ou d'un montage. Elles proviennent généralement de dessins, d'esquisses ou de photographies (voire de séquences vidéo) réalisés lors de l'expérimentation et intégrés dans le cahier de laboratoire, soit physiquement, pour les dessins et esquisses, soit par référence, pour les fichiers (photos et vidéos).

Dans un texte scientifique, les figures sont toujours numérotées ; elles sont aussi commentées dans le texte en y faisant référence au moyen de ce numéro. Le présent texte vous fournit un exemple de la façon de le faire. Selon leur degré d'abstraction, on distingue trois types principaux de figures.

- Les photographies,
- Les dessins au trait,
- Les schémas.

Le choix du type de figure dépend de nombreux facteurs, dont la complexité de l'objet ou du phénomène, le fait qu'il soit connu ou non des lecteurs et le média employé pour la diffusion du document.

# **Les photographies**

On pourrait penser qu'une photographie est la meilleure façon de renseigner le lecteur sur les caractéristiques visuelles d'un objet ou d'un phénomène, mais ce procédé présente un certain nombre de limitations.

Tout d'abord, une photographie « brute » est souvent difficile à interpréter. Elle ne montre un objet ou un ensemble d'objets que sous un seul angle, avec des effets de perspective ou d'occultation qui peuvent en modifier l'apparence ou en masquer des parties. Il faut aussi considérer le fait qu'il est souvent difficile pour un photographe non professionnel de bien faire ressortir les détails sur une photographie ; l'éclairage acquiert ici une importance capitale.

On pourra pallier ces limitations en superposant à la photographie des éléments graphiques ou textuels servant à en guider l'examen et facilitant le lien entre la figure et le texte explicatif. On songe ici à des inscriptions (textes ou simples numéros), associées à des zones mises en évidence dans la photo, ou encore à des traits pointant vers des éléments de l'image. On peut aussi combiner dans une même figure plusieurs photographies montrant l'objet ou le système sous divers angles ou à diverses échelles.

La figure VI.5 présente une photographie d'un montage expérimental (un pendule composé) avec des inscriptions qui en énumèrent les principales composantes. On remarquera dans les mortaises (à droite) des prises de vues rapprochées de certaines parties du montage, sous des angles différents, qui permettent de montrer des détails difficiles à percevoir dans la photographie principale.

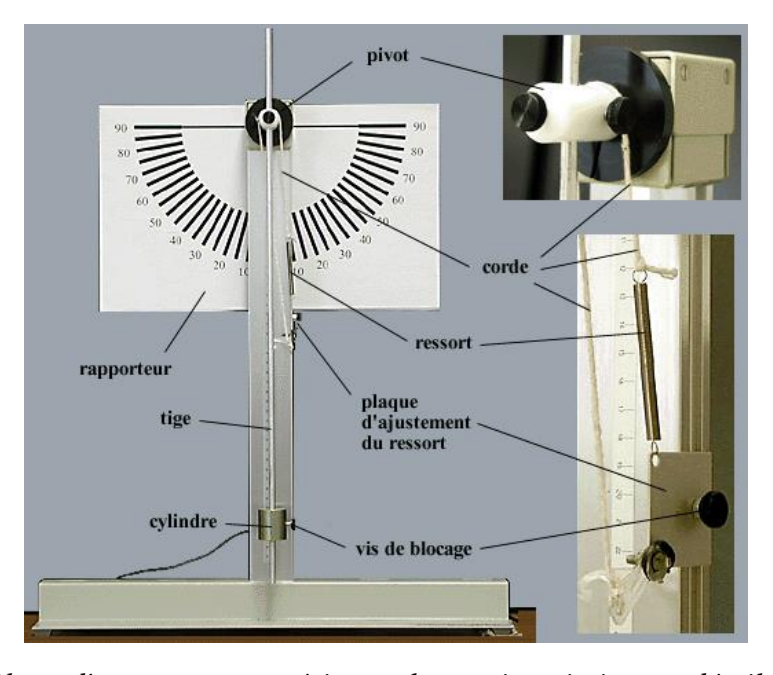

*Figure VI. 5 Photo d'un montage expérimental, avec inscriptions et détails en mortaises.* Cependant, ces moyens présentent eux-mêmes leurs inconvénients. Selon la nature de l'image et le nombre d'inscriptions requis, celles-ci peuvent venir cacher des parties de l'image que l'on voudrait montrer, ou simplement la surcharger d'informations difficiles à distinguer. Dans la figure VI.5, par exemple, il serait bien difficile d'ajouter les informations sur les dimensions des parties du pendule.

Quand une figure est destinée à un média numérique, on peut contourner cette difficulté en ayant recours aux possibilités du multimédia. Il suffit de rendre facultatif l'affichage des inscriptions ou autres éléments de guidage ou d'interprétation. Sauf pour les présentations de type Power Point, les outils nécessaires pour réaliser ces animations (programmation JavaScript ou de type Flash) ne sont pas très faciles d'utilisation. Il est toutefois possible de produire un effet assez satisfaisant à l'aide de simples documents HTML de base (sans aucune programmation). À titre d'exemple, la figure suivante (qui s'ouvrira dans une nouvelle fenêtre) montre comment on peut ajouter une certaine interactivité à la figure 1, de manière à y inclure de manière sélective un plus grand nombre d'informations qui, autrement, rendraient la figure difficile à interpréter. Ce qui s'ouvre dans la fenêtre est simplement une série de quatre fichiers HTML, inter-reliés par hyperliens, contenant chacun une version de la figure.

Quand les données ou résultats sont formés de séquences vidéo et que le mode de diffusion ne permet pas de les montrer telles quelles, on optera pour une série de photographies présentant des instantanés permettant au lecteur de recréer le mouvement ou les modifications. Ces photos peuvent également comporter des inscriptions facilitant la comparaison d'une image à l'autre ; de plus, le temps devra être clairement indiqué, de préférence sur les images elles-mêmes, ou encore dans la légende.

Finalement, soulignons que si les photographies conviennent bien à la présentation sur ordinateur (projection, pages web), elles ne se prêtent pas aisément à l'impression. Les revues (autres qu'électroniques) hésiteront à les accepter ; quand elles le sont, elles doivent souvent être converties en noir et blanc, ce qui risque de masquer les différences entre des zones voisines. De même, la plupart des imprimantes laser et des photocopieuses élimineront la couleur, avec de plus des conséquences souvent désastreuses sur le contraste. Pour éviter ce problème, la seule solution réside dans la technique du dessin au trait.

#### **Les dessins au trait**

Comme le font la plupart des modes d'emploi, les photos peuvent être remplacées par des dessins en noir et blanc, appelés dessins au trait, comportant uniquement les contours des objets; les détails de texture ou de « décoration » sont généralement omis.

La figure VI.6 présente un dessin au trait réalisé à partir de la photographie de la figure VI.5. On constate que certains détails ou éléments ont été omis (le fil à gauche du pilier vertical, près de la base, et les graduations sur le pilier) ou simplifiés (le ressort, le système d'attache de la corde sur la plaque d'ajustement). Hormis ces différences, le dessin reproduit fidèlement les caractéristiques du montage.

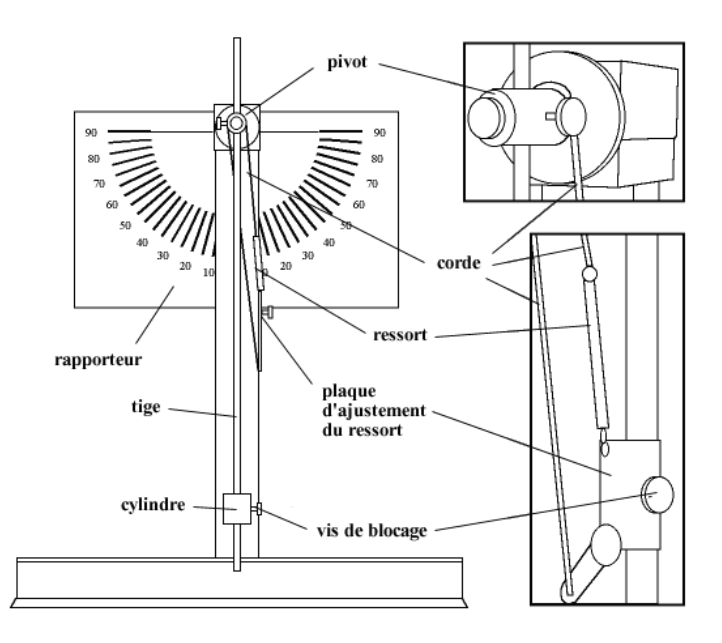

*Figure VI. 6 Dessin au trait réalisé à partir de la photographie de la figure VI.5.* La remarque touchant la limite du nombre d'inscriptions pouvant être incluses dans une photographie s'applique également, quoique parfois dans une moindre mesure, aux dessins au trait. Les schémas constituent un moyen de repousser quelque peu cette limite.

# **Les schémas**

Les schémas sont des représentations plus ou moins abstraites d'objets, de systèmes ou de phénomènes.

-**À un extrême**, ils peuvent représenter de manière assez fidèle les systèmes et les objets qui les constituent, mais en simplifiant leurs formes et en ne conservant que les objets ou parties d'objets pertinents à la compréhension de la donnée ou du résultat.

La figure VI.7 illustre, toujours pour le même montage, un schéma qui n'en présente que les éléments essentiels (la tige, le cylindre, le pivot, le ressort et la plaque d'ajustement), sans se préoccuper du respect intégral de l'échelle et des formes (le ressort est montré beaucoup plus étiré qu'en réalité). L'élimination des éléments non pertinents permet maintenant d'indiquer toutes les quantités, fixes ou variables, mesurées durant l'expérimentation, avec leurs symboles mathématiques et, le cas échéant, leurs valeurs.

Les schémas seront souvent des vues en deux dimensions (de face). Pour montrer la troisième dimension, on emploiera, plutôt que la perspective, une vue appelée isométrique, couramment utilisée en dessin technique, qui correspond à ce qu'on observe sur une photographie prise de très loin avec un téléobjectif, ce qui minimise les déformations pouvant causer des erreurs d'interprétation.

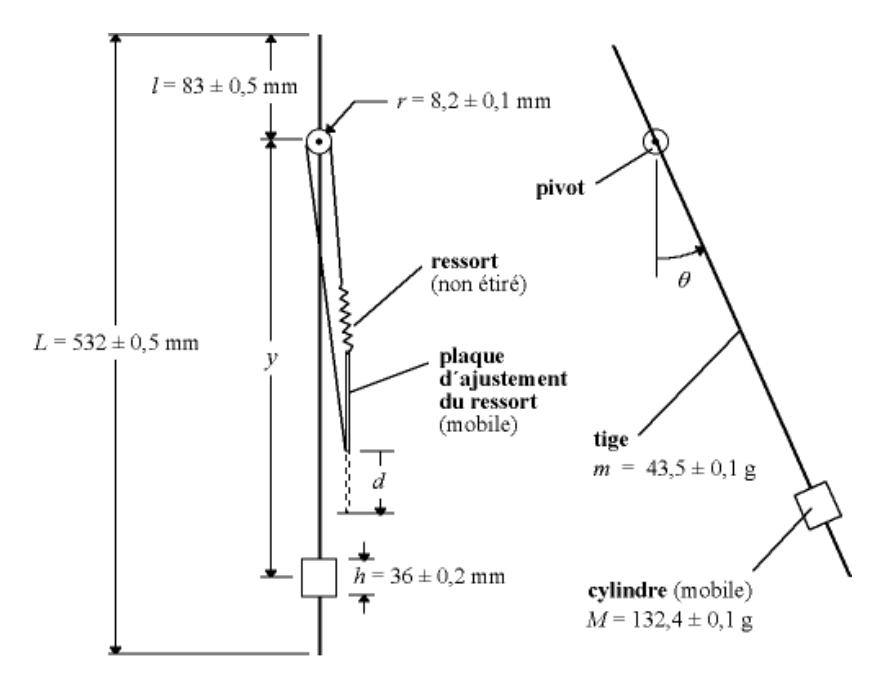

*Figure VI. 7 Schéma du même montage expérimental, ne faisant apparaître que les éléments pertinents, dont les valeurs mesurées et leurs symboles.*

-**À un autre extrême**, les schémas expriment essentiellement des idées et des liens entre elles. Ils ne contiennent alors que des éléments textuels et graphiques simples (formes géométriques ou icônes) reliés par des traits ou des flèches. La figure VI.8 illustre un exemple d'un tel schéma, qui ne donne aucune indication (autre que le texte des boîtes) sur la nature et les caractéristiques (forme, dimensions) des objets qu'il décrit.

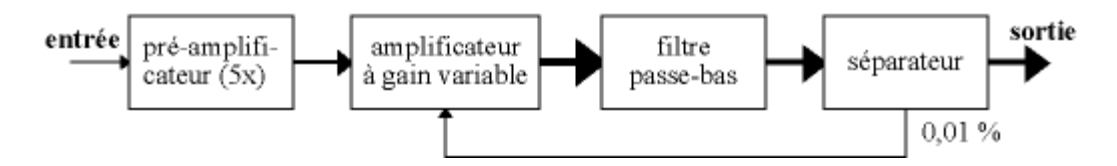

*Figure VI. 8 Exemple de schéma illustrant un processus d'amplification/filtrage avec rétroaction.*

#### **VI.8.6. Les diagrammes**

Les diagrammes servent à présenter des données ou des résultats quand toutes les variables indépendantes sont qualitatives. Ils peuvent aussi être employés s'il y a une ou des VI quantitatives discrètes possédant un nombre limité de valeurs.

Il existe plusieurs types de diagrammes. Le principal est le diagramme à barres. D'autres types sont soit peu recommandables, car plus difficiles à lire avec précision (par exemple les diagrammes en « pointes de tarte »), soit peu utilisés (par exemple, les diagrammes à points, qui sont pourtant un compromis intéressant entre les diagrammes et les graphiques).

Comme leur nom l'indique, les diagrammes à barres sont formés... de barres, verticales (figure 1) ou horizontales (figure 2). Chaque barre est associée à une valeur de la variable indépendante (qualitative ou quantitative discrète) ; la longueur de la barre représente la valeur de la variable dépendante (quantitative et, en général, continue).

Aucune des deux versions n'est vraiment préférable du point de vue de la facilité de lecture, mais les diagrammes à barres horizontales présentent l'avantage de fournir plus d'espace pour afficher les valeurs des variables qualitatives. Cela permet d'inscrire des mots plus longs, donc plus signifiants, qui facilitent grandement la lecture. Ainsi, dans la figure 1, le lecteur doit consulter le texte pour savoir ce que signifient les lettres représentant les diverses méthodes, dont les noms sont beaucoup trop long pour être affiché sous l'axe.

La présence des lignes de fond (quadrillage) est très importante pour éviter les effets d'illusion d'optique dus à la juxtaposition de barres de longueurs différentes. Notons également que les barres ont été ordonnées selon leur longueur, plutôt que d'après l'ordre alphabétique des lettres des méthodes, et que les deux barres vers lesquelles on désire attirer l'attention a été colorées différemment. Soulignons finalement que l'utilisation de diagrammes en perspective est à déconseiller.

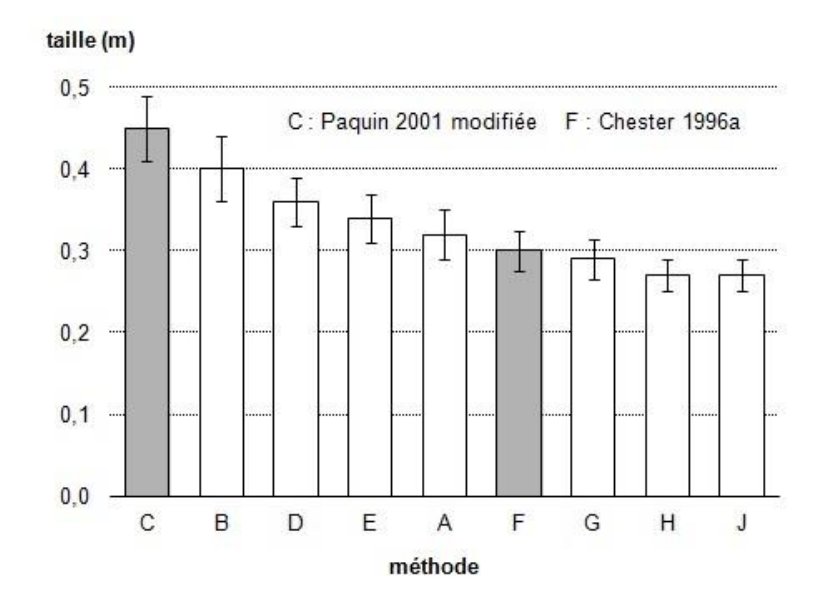

*Figure VI. 9 Taille des plants de quatre mois pour diverses méthodes de fertilisation. [Exemple de diagramme à barres verticales à 1 VI et 1 VD]*

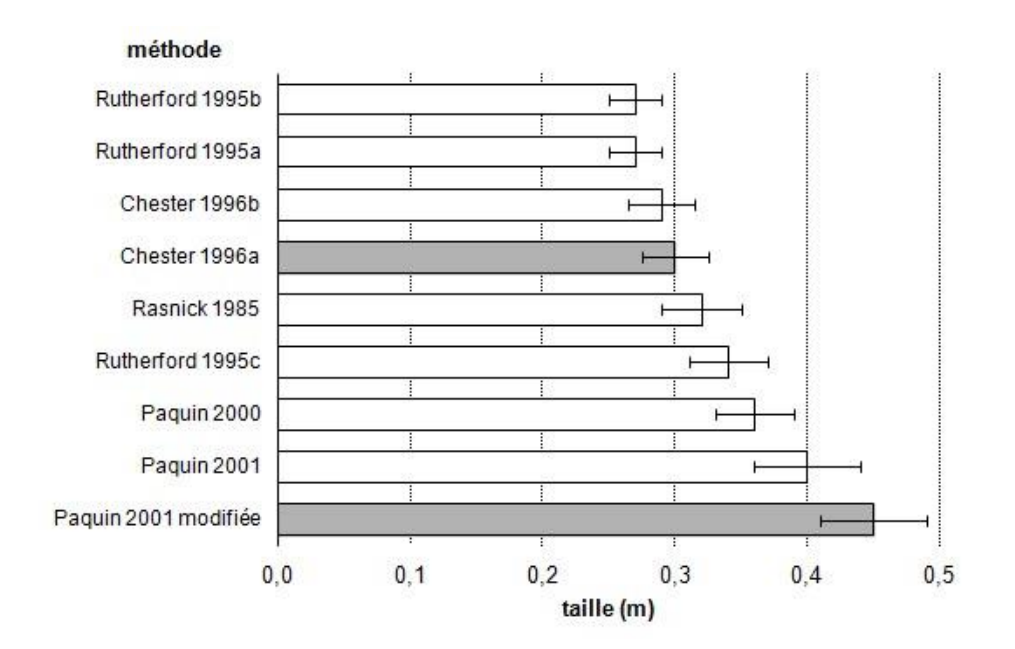

*Figure VI. 10 Taille des plants de quatre mois pour diverses méthodes de fertilisation ; mêmes données qu'à la figure 1. [Exemple de diagramme à barres horizontales]*

#### **Les diagrammes à trois variables**

On traite différemment les diagrammes à une et à deux variables dépendantes (donc, avec respectivement deux et une seule variable indépendante).

Avec deux variables dépendantes, on place simplement côte-à-côte deux diagrammes, un pour chaque VD. Ainsi, la figure 3 montre un diagramme à barres à 1 VI et 2 VD qui présente, pour cinq variétés de plants (la VI), les différences de croissance selon deux mesures (les VD) : la taille des plants et la masse des feuilles. Remarquez qu'on a employé une teinte différente pour la moyenne, pour bien la distinguer des valeurs individuelles.

Avec une seule VD, mais deux VI, on emploiera un diagramme avec des séries (une pour chaque valeur de la VI pour laquelle la comparaison est la plus significative) de couleurs différentes ou, pour l'impression en noir et blanc, des tons de gris. La figure 4 présente un diagramme à barres à 2 VI et 1 VD, la VD la taille des plants et les VI la variété et la méthode de fertilisation (la comparaison la plus significative, identifiée par un renvoi bibliographique).

Dans ce diagramme, la comparaison se fait le plus facilement entre les résultats des deux méthodes pour une même variété. Si l'on désire plutôt favoriser la comparaison entre les variétés pour une même méthode, on regroupera autrement les variables; la teinte sera alors associée à la valeur de l'autre VI (la variété).

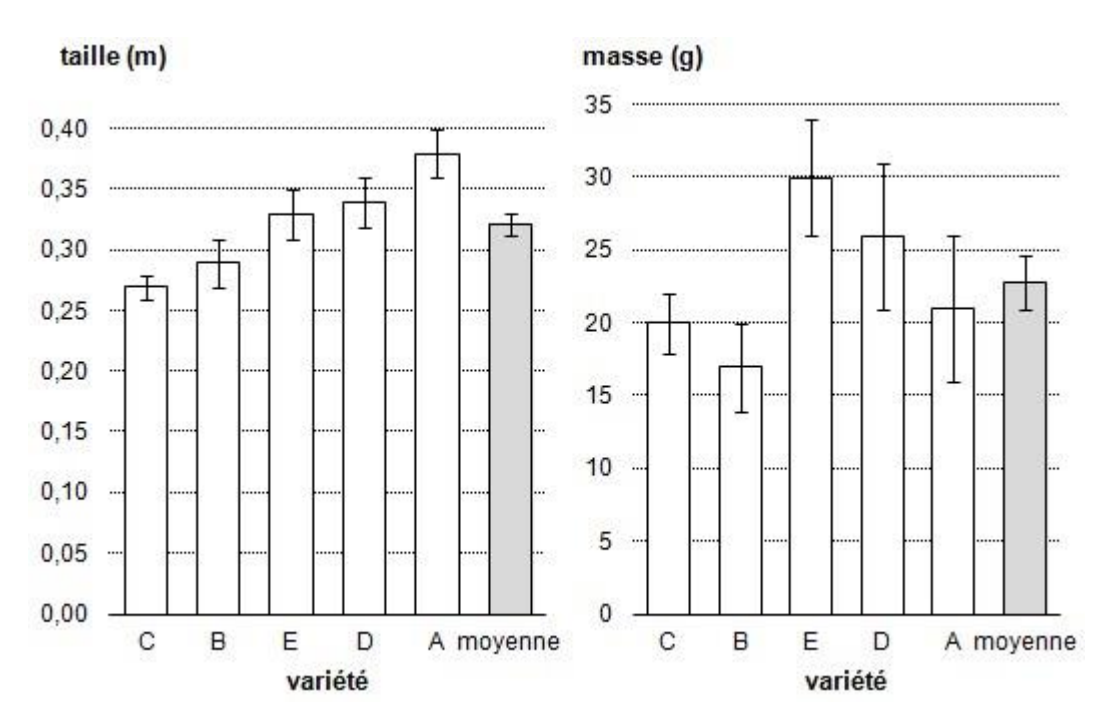

*Figure VI. 11 Taille et masse des feuilles de 5 variétés de plants de quatre mois. [Exemple de diagramme à barres à 1 VI et 2 VD]*

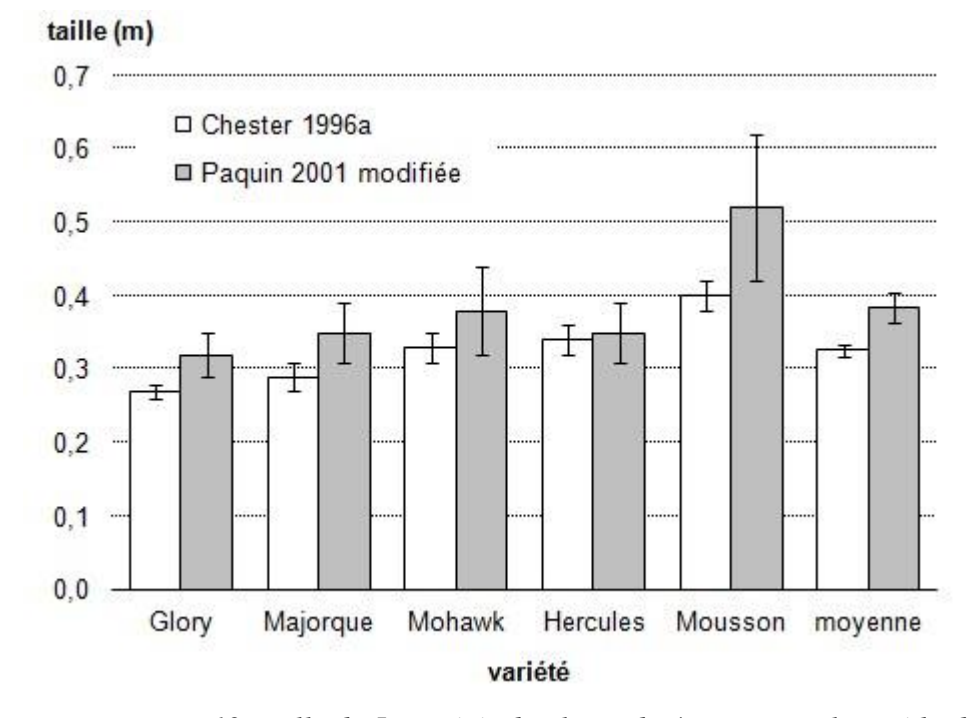

*Figure VI. 12 Taille de 5 variétés de plants de 4 mois pour les méthodes de fertilisation décrites dans Chester (1996a) et Paquin (2001), avec modifications. [Exemple de diagramme à barres à 2 VI et 1 VD, avec 2 tons de gris]*

La figure 5 montre les mêmes données qu'à la figure 4, mais disposées de manière à favoriser la comparaison entre les variétés. Il faut souligner ici que, selon la qualité de l'imprimante ou du photocopieur, il peut être difficile de distinguer plus de 3 ou 4 tons de gris. On peut aussi En général, des diagrammes comprenant plus de 3 ou 4 valeurs de VI associées à des teintes, comme celui de la figure 5, devraient être réservés à une présentation ou une diffusion en couleurs ; il vaut mieux alors employer des couleurs au lieu des tons de gris, comme dans cette version en couleurs de la figure 5.

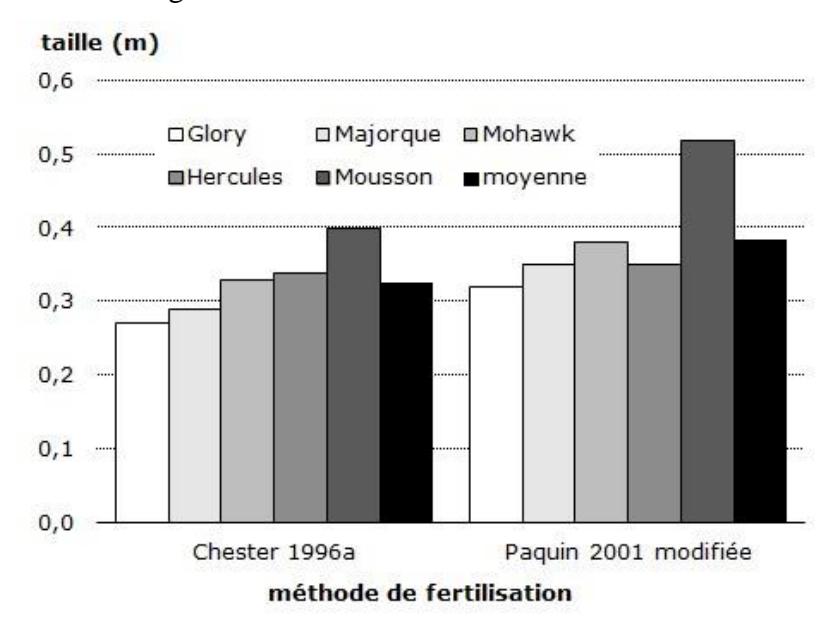

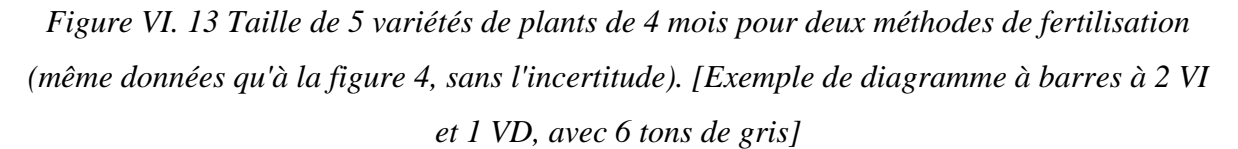

Cependant, même si on peut, du moins selon mon expérience, distinguer assez facilement jusqu'à une dizaine de couleurs, quand elles sont judicieusement choisies, et que les trames passent mieux le test de l'impression ou de la photocopie que les tons de gris, les diagrammes deviennent difficiles à lire dès que le nombre de barres contiguës dépasse quatre ou cinq. Faites vous-même l'exercice, en comparant la figure ci-dessus et la version où les séries sont regroupées autrement de manière à limiter le nombre de tons de gris (figure 4, dans une nouvelle fenêtre), en vous demandant laquelle est la plus facile à interpréter, ou encore laquelle des deux permet de mieux démontrer que la méthode Paquin 2001 modifiée est supérieure à la méthode Chester 1996a.

#### **Les diagrammes à trois variables indépendantes (VI)**

Pour représenter trois variables indépendants, on juxtapose verticalement des diagrammes à barres horizontales à deux VI, comportant des échelles identiques. Ainsi, pour représenter des

UNIVERSITE ECHAHID HAMMA LAKHDER EL-OUED – DEPARTEMENT DE GENIE MECANIQUE 59

séries de mesures comme celles de la figure 5, mais répétées à chaque année, on placera l'un au-dessus de l'autre des diagrammes associés à chaque année (figure 6).

On constate facilement qu'avec l'augmentation du nombre de séries, la présentation graphique des données perd un peu de son intérêt. Dans ce cas, on pourrait penser qu'il serait amplement suffisant de fournir le diagramme de la moyenne des trois années d'expérimentation.

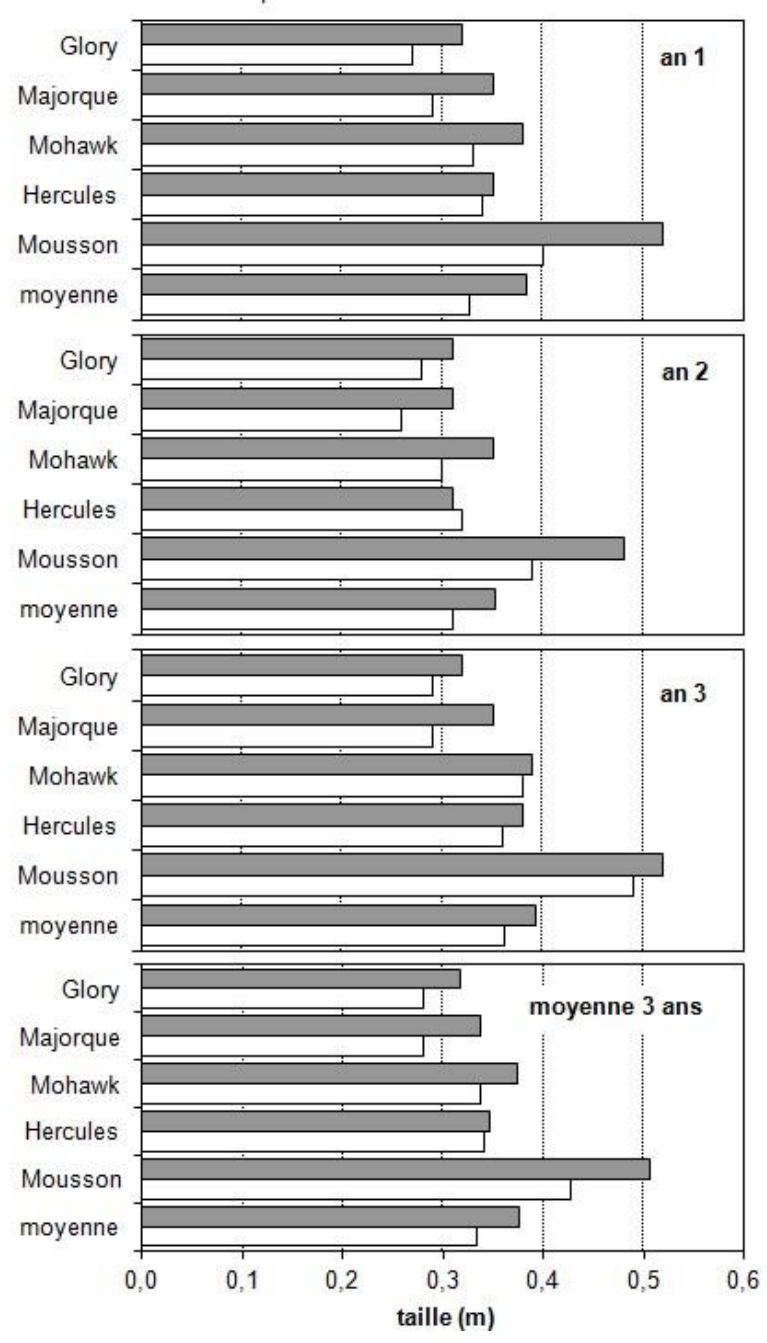

Paquin 2001 modifiée □ Chester 1996a

*Figure VI. 14 Taille de 5 variétés de plants de quatre mois pour 2 méthodes de fertilisation et 3 années d'expérimentation. [Exemple de diagramme à barres à 3 VI et 1 VD, réparti dans quatre fenêtres]*

Finalement, une remarque sur le fait que contrairement à une pratique très répandue, aucun des digrammes présentés ici n'affiche les valeurs numériques au bout des barres. De l'avis des auteurs qui ont étudié l'efficacité des dispositifs de présentation, avis que je partage, ces informations sont très peu utiles, car le but d'un diagramme est de fournir visuellement une idée d'ensemble des valeurs et de permettre des comparaisons entre certaines d'entre elles. L'ajout des valeurs vient brouiller le portrait, en obligeant le lecteur à se demander s'il porte son attention sur les longueurs des barres ou sur les valeurs, ou les deux.

À mon avis, les seules situations où cela pourrait être indiqué seraient :

- quand les valeurs obtenues sont très précises et que l'atteinte de cette précision est un des points forts de la recherche ;
- quand une des valeurs (par exemple la plus grande) doit être comparée à une valeur standard ou limite, dont elle peut devenir très proche ; on pourrait dans ce cas afficher seulement ces deux valeurs numériques, tout en laissant les autres barres sans valeurs.

La figure 7 illustre une telle situation, au moyen du même diagramme qu'à la figure 2, en supposant cette fois que l'incertitude est très faible ; en effet, selon ce qu'on peut déduire du nombre de chiffres significatifs affichés, les rectangles d'incertitude seraient trop petits (de l'ordre de 0,001 m) pour être visibles.

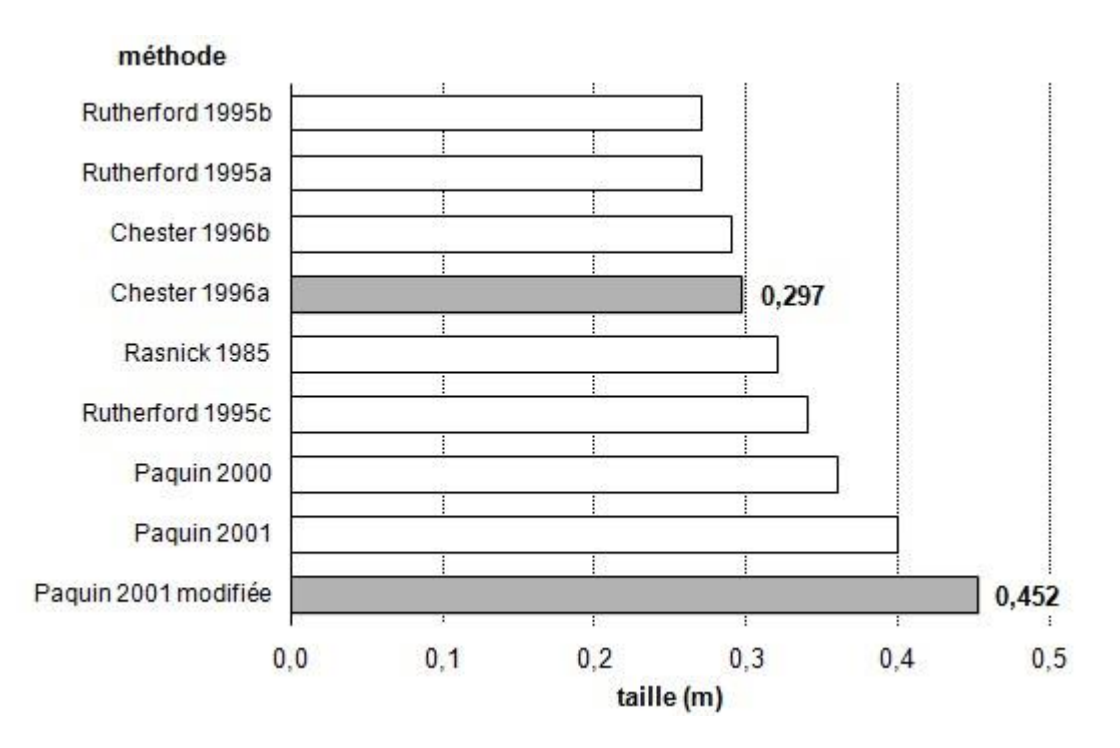

*Figure VI. 15 Taille des plants de quatre mois pour diverses méthodes de fertilisation ; mêmes données qu'à la figure 1.*

## **Les histogrammes**

Un histogramme est un type particulier de diagramme à barres. Il est utilisé dans les cas où l'on a mesuré ou déterminé la valeur d'une variable (VD ou VI) continue pour chaque élément d'un groupe et que l'on désire représenter la distribution des valeurs de cette variable, c'est-à-dire de quelle façon se répartissent l'ensemble des valeurs.

Pour ce faire, on divise l'éventail des valeurs de la variable en un petit nombre (généralement inférieur à 10) d'intervalles contigus, placés sur un axe horizontal. On transforme ainsi la variable originale, continue, en une variable discrète possédant moins de dix valeurs, correspondant à chaque intervalle. Cette variable joue le rôle d'une VI aux fins du diagramme.

À chacune de ces valeurs, donc à chaque intervalle, on associe une barre de largeur égale à l'intervalle et dont l'aire représente le nombre d'objets pour lesquels la valeur mesurée fait partie de l'intervalle (figure 8). La plupart du temps, on choisit des intervalles égaux ; la hauteur des rectangles est alors proportionnelle au nombre d'objets associés à chaque intervalle. Le nombre d'objets joue alors le rôle d'une VD. Le nombre total d'objets est indiqué dans le diagramme et (ou) dans la légende.

Lorsque c'est possible, il est préférable de choisir une combinaison de valeur minimale de la VD et d'intervalle qui place la moyenne près du centre d'un des intervalles ; cela facilite l'interprétation des caractéristiques de la distribution.

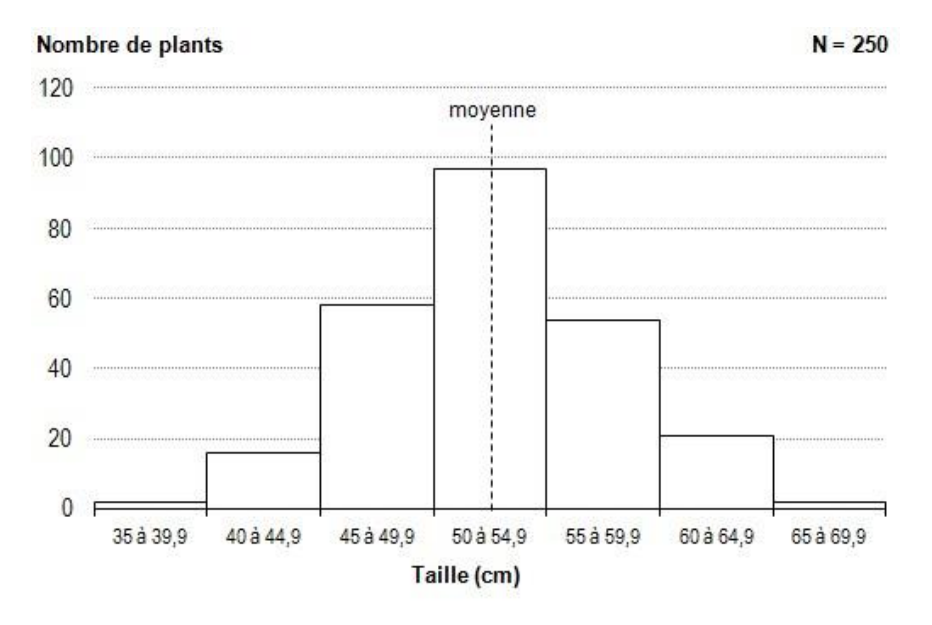

*Figure VI. 16 Distribution de la taille de plants de quatre mois de la variété A (N = 250; moyenne = 52,6 cm; écart-type = 5,1 cm). [Exemple d'histogramme]*

Ce genre de diagramme permet de visualiser rapidement certaines caractéristiques de la distribution que ne révèlent pas toujours clairement la simple donnée de la moyenne et de l'écart-type : intervalle(s) de valeurs comprenant la majorité des objets ; manière dont les valeurs se concentrent autour de cet intervalle ; symétrie de part et d'autre de celui-ci.

L'histogramme de la figure 8, qui compte 7 intervalles, représente une distribution de la taille des plants dont la moyenne est 52,6 cm et l'écart-type 5,1 cm. On observe que les tailles des plants se situent entre 35 et 70 cm, mais se concentrent en majorité entre 50 et 55 cm, intervalle qui compte à lui seul plus du tiers des valeurs. Les autres valeurs sont distribuées de part et d'autre de ce groupe central de manière assez symétrique.

La figure 9 présente une seconde distribution, dont la moyenne et l'écart-type sont les mêmes qu'à la figure 8, mais qui présente une allure assez différente. Les tailles se situent maintenant entre 28 et 84 cm, mais sont beaucoup plus concentrées autour de la moyenne, l'intervalle 52 à 60 cm comptant plus de 60 % des valeurs.

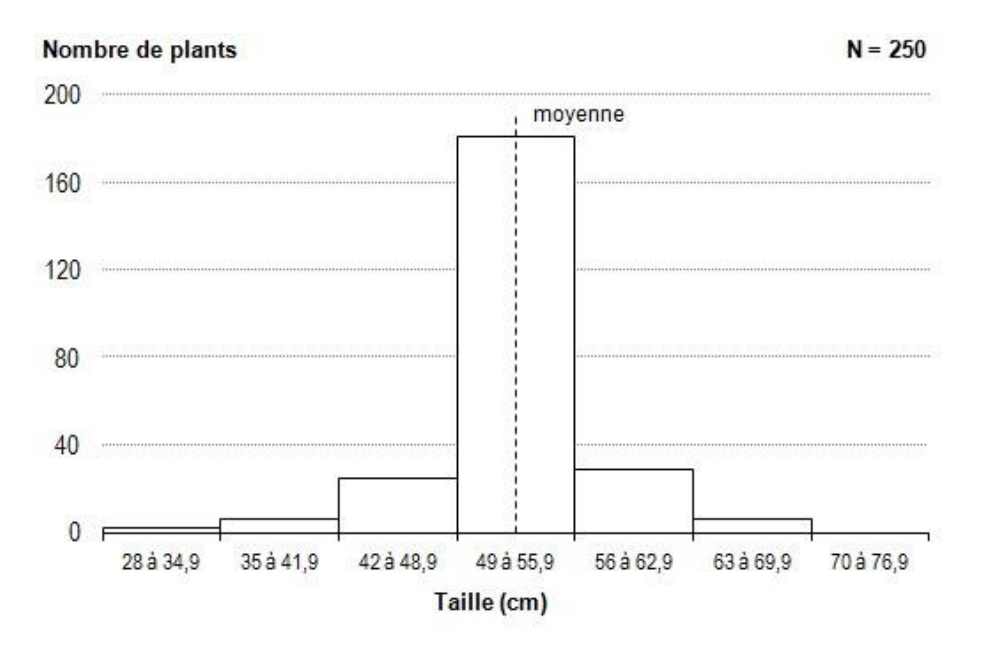

*Figure VI. 17 Distribution de la taille de plants de quatre mois de la variété B (N = 250 ; moyenne = 52,6 cm ; écart-type = 5,1 cm). [Exemple d'histogramme illustrant une distribution très concentrée autour de la moyenne]*.

Finalement, l'histogramme de la figure 10 présente une troisième distribution, avec toujours les mêmes moyenne et écart-type. Les tailles, qui varient entre 38 et 62 cm, se répartissent plus largement autour de la moyenne, et de manière asymétrique, de sorte que l'intervalle qui contient le plus de valeurs (environ 29 % du total) n'inclut pas la moyenne. Cette distribution

asymétrique se caractérise par une queue à gauche de la moyenne, qui étend l'éventail des valeurs beaucoup plus loin de celle-ci du côté des petites valeurs.

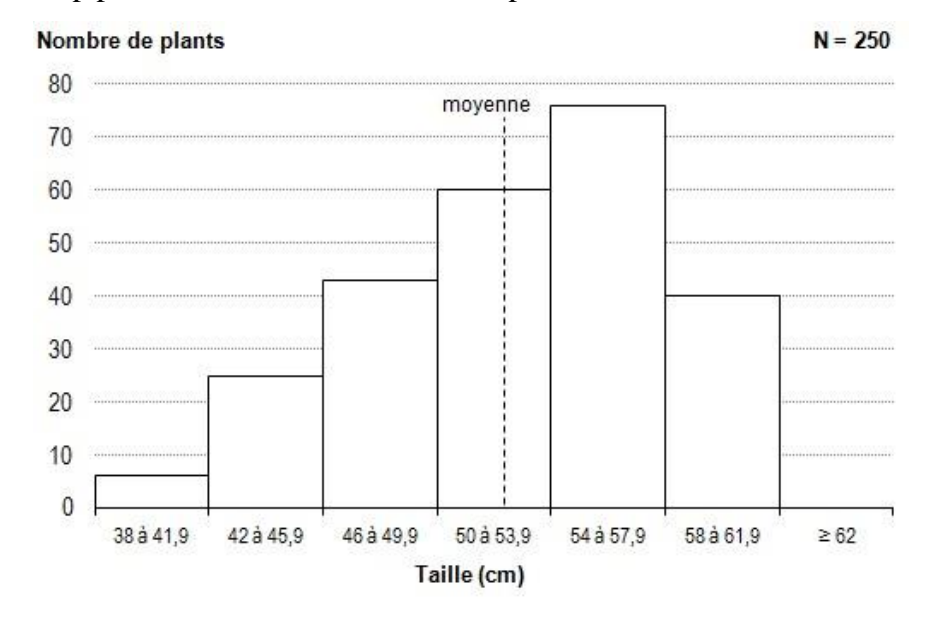

*Figure VI. 18 Distribution de la taille de plants de quatre mois de la variété C (N = 250; moyenne = 52,6 cm; écart-type = 5,1 cm). [Exemple d'histogramme illustrant une distribution asymétrique]*

Pour terminer, précisons que tous les diagrammes de ce texte ont été réalisés à l'aide d'Excel (ce sont des copies d'écran). Je rends disponible, aux fins des activités et travaux notés, un fichier Excel qui comprend des gabarits pour tous ces types de dispositifs graphiques, avec des consignes pour leur utilisation. On y retrouve entre autres un système interactif de génération d'histogramme. Il est à noter que, dans Excel, on désigne sous le nom d'histogramme 2D tout diagramme à barres verticales.

#### **Les diagrammes à boîte**

Tout comme l'histogramme, le diagramme à boîte (appelé aussi diagramme à boîte et moustaches, ou encore diagramme de Tukey, du nom de son inventeur) illustre la distribution des valeurs d'une variable. Il fournit une image moins détaillée que l'histogramme, mais permet une meilleure comparaison entre deux distributions (ou plus).

Différentes versions du diagramme à boîte ont été proposées : avec ou sans moustaches, avec divers critères pour établir la longueur de celles-ci; avec affichage ou non des valeurs individuelles très éloignées de la moyenne (appelées **valeurs aberrantes**).

La figure 11 illustre celle qui a été retenue pour ce cours. En cliquant dans la figure, une version interactive de celle-ci s'ouvrira dans une nouvelle fenêtre et vous permettra d'obtenir des explications sur les diverses caractéristiques de ce diagramme, fondées sur les notions de **moyenne**, de **médiane** (soit le nombre, noté Q2, tel que la moitié des valeurs lui sont inférieures et l'autre moitié, supérieures) et de **quartiles** (les trois nombres, notés Q1, Q2 et Q3, tels que le quart, la moitié et les trois-quarts lui sont inférieurs). Les fonctions calculant ces nombres sont disponibles dans Excel, soit MEDIANE(XX:YY) et QUARTILE(XX:YY;n), où XX:YY désigne la série de valeurs et n vaut 1, 2 ou 3 selon qu'on désire obtenir Q1, Q2 ou Q3. Les fonctions QUARTILE(XX:YY;2) et MEDIANE(XX:YY) fournissent donc le même résultat.

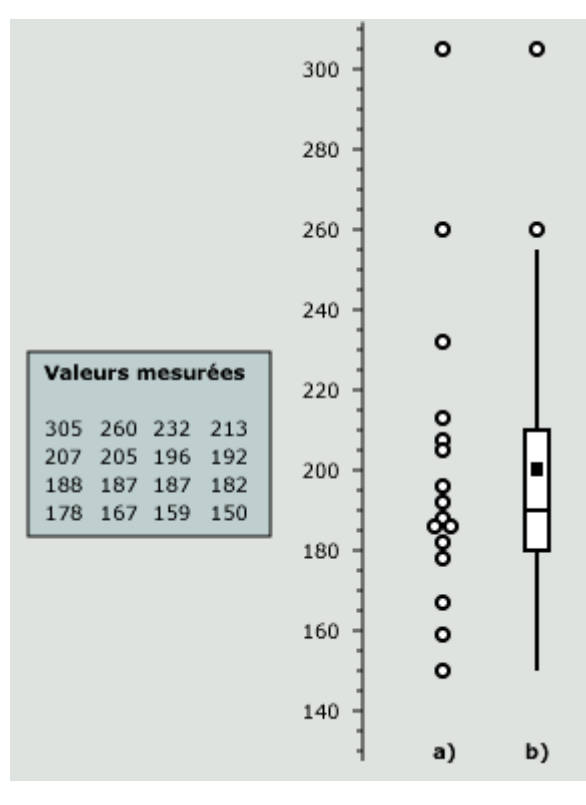

*Figure VI. 19 Points individuels (a) et diagramme à boîte (b) représentant les valeurs mesurées, affichées dans l'encadré à gauche de l'axe. Cliquez dans la figure ou sur le lien suivant pour ouvrir dans une nouvelle fenêtre une version interactive de la figure décrivant les caractéristiques du diagramme.*

La boîte proprement dite est associée aux valeurs comprises dans les deux quartiles centraux, soit entre Q1 et Q3; elle comprend donc la moitié des points. Sa hauteur est égale à l'interquartile Q, qui vaut Q3 - Q1.

La ligne à l'intérieur de la boîte indique la médiane (ou Q2) et le carré, la moyenne. Les lignes verticales partant des deux extrémités de la boîte, appelées moustaches (whiskers en anglais),

indiquent les zones où se retrouvent les valeurs non aberrantes du premier ou du dernier quartile, c'est-à-dire situées à moins de 1,5 Q de la boîte. Dans la version retenue pour ce cours, elles s'arrêtent au dernier point quand celui-ci se trouve à moins de 1,5 Q de la boîte; c'est le cas de la moustache du bas dans la figure 11, qui est par conséquent plus courte que
celle du haut. Dans le fichier Excel de gabarits, une option vous permet de choisir entre cette option et celle d'une longueur fixe de 1,5 Q. Cette valeur de 1,5 Q a été fixée de manière arbitraire. Quand la distribution des valeurs est normale, au sens statistique du terme (courbe en forme de cloche), cela signifie que les valeurs aberrantes compteront en moyenne pour un peu moins de 1 % du total.

Avec cet outil, nous pouvons comparer de manière plus détaillée deux résultats présentés à la figure 4, soit la taille des plants de variété Mohawk selon deux méthodes de fertilisation. Ainsi, la figure 12, qui combine deux diagrammes à boîte, permet de conclure que si la méthode Paquin 2001 modifiée produit de meilleurs résultats (ce que révélait déjà la figure 4), environ le quart des plants traités avec cette méthode (valeurs situées sous la boîte) ne sont pas vraiment plus grands. Un des plants traités avec cette méthode est même le plus petit de l'ensemble. On remarque également que la méthode Chester 1996a fournit une distribution très « pointue », c'est-à-dire concentrée autour de la médiane (ou de la moyenne), avec plusieurs valeurs aberrantes, alors que l'autre méthode produit une distribution plus étendue.

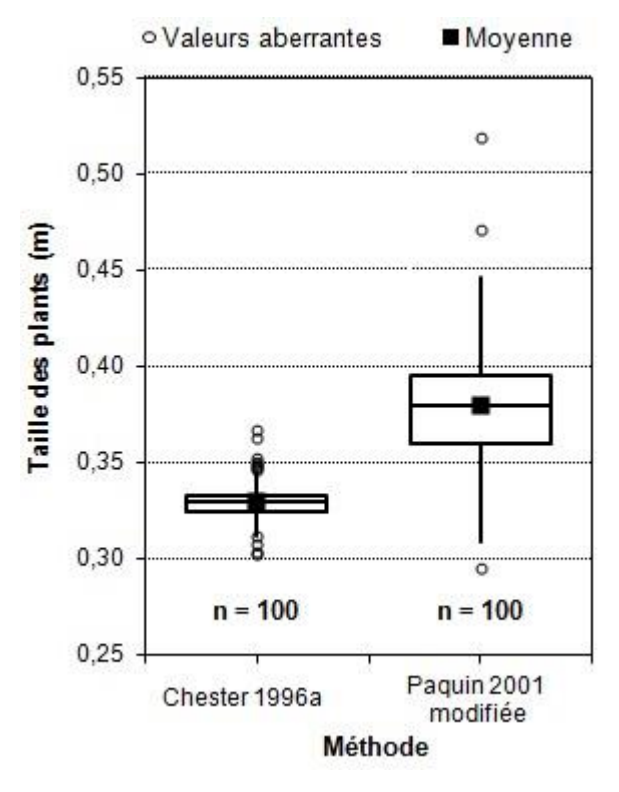

*Figure VI. 20 Taille des plants pour deux méthodes de fertilisation. [Exemple de dispositif regroupant deux diagrammes à boîte].*

#### **VI.8.7. Les graphiques**

Les graphiques sont employés quand au moins une des VI est quantitative (continue ou discrète) et, idéalement, qu'elle compte au moins une dizaine de valeurs. Ils conviennent particulièrement:

- pour illustrer une tendance, c'est-à-dire de quelle façon la VD varie en fonction de la VI, éventuellement pour chaque valeur ou combinaison de valeurs de la ou des autres VI;
- pour estimer l'adéquation d'un modèle mathématique, théorique ou empirique, décrivant la relation entre la VD et la ou les VI; ce modèle étant représenté par une ou des courbes sur le graphique;

-pour déterminer s'il y a une corrélation entre deux variables, dont on ne sait pas a priori si l'une est liée à l'autre, ou l'influence.

Les graphiques sont aussi très utiles pour mettre en évidence des anomalies, par exemple, une valeur s'écartant de façon exagérée de ce que suggère l'allure générale des résultats ou le modèle mathématique.

Dans un graphique, chaque couple de valeurs de la variable indépendante (VI), ou d'une combinaison de VI, et de la variable dépendante (VD) est représenté par un point. Lorsque l'on désire afficher les incertitudes sur la valeur des variables, on les représente par des rectangles d'incertitude, qui sont en fait des lignes dont les longueurs indiquent les grandeurs de l'incertitude, selon l'échelle de chaque axe (figure 1b). Dans les cas particuliers (mais fréquents) où l'incertitude sur une des variables est négligeable ou trop faible pour être visible à l'échelle du graphique, le rectangle se réduit à une simple ligne verticale (figure 1a) ou horizontale (figure 1c).

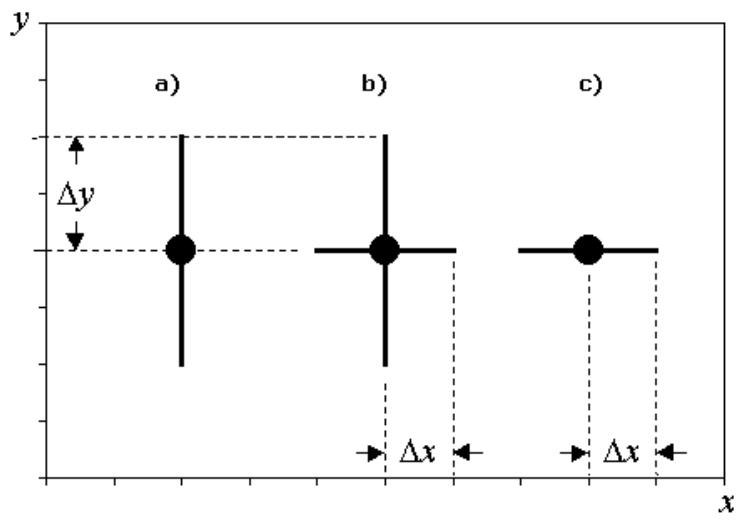

*Figure VI. 21 Rectangles d'incertitude, avec incertitude : sur la VD seulement (a), sur les deux variables (b) et sur la VI seulement (c).*

Les caractéristiques d'un graphique dépendent du nombre et du type de variables qu'il contient. Passons donc en revue les principaux types de graphiques. Veuillez noter que, les quantités représentées sur les graphiques sont des données simulées, sauf mention contraire (dans ce cas, elles sont tirées de la thèse de doctorat de l'auteur).

### **Les graphiques à une variable dépendante (VD)**

Le graphique le plus simple (figure 2) est celui qui ne comprend qu'une seule variable dépendante (VD) et une seule variable indépendante (VI). Ici, il y a en fait deux autres VI (la variété et la dose), mais on ne cherche pas à illustrer leur influence.

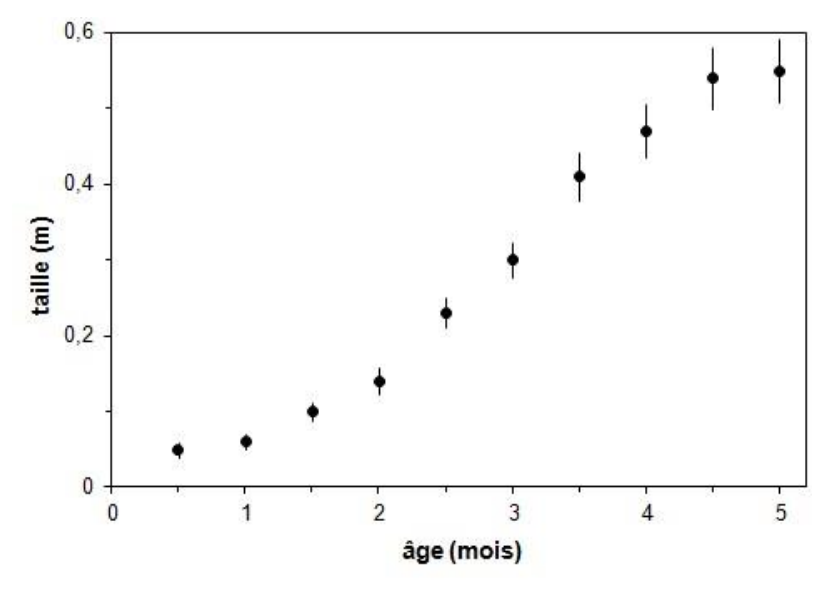

*Figure VI. 22 Taille des plants de la variété Glory en fonction de l'âge, dose optimale. [Exemple de graphique à 1 VI et 1 VD]*

Le cadre dans lequel sont affichés les points est appelé fenêtre des données. Les côtés de celleci, appelés axes, portent des divisions et sous-divisions. Ces divisions, qui doivent être en nombre restreint (normalement entre 3 et 6), affichent des nombres (appelés étiquettes) couvrant la gamme des valeurs des variables.

Par convention, la VI est portée sur l'axe horizontal (ou abscisse) et la VD sur l'axe vertical (ou ordonnée). Le nom et les unités de chaque variable sont affichés au centre de l'axe correspondant. Si l'on préfère ne pas tourner le nom de la VD, on peut aussi afficher celui-ci au-dessus du coin gauche de la fenêtre de données, à l'horizontale.

Afin d'éviter que des points ne risquent d'être masqués, les divisions et sous-divisions sont placées à l'extérieur de la fenêtre des données, et les extrémités de celle-ci dépassent les valeurs extrêmes des variables.

Pour mettre en évidence la progression des valeurs, on peut relier les points successifs par des segments de droite, comme dans la figure 3a, ou encore tracer des courbes régulières, appelées courbes de tendance, passant le plus possible au voisinage des points (figure 3b).

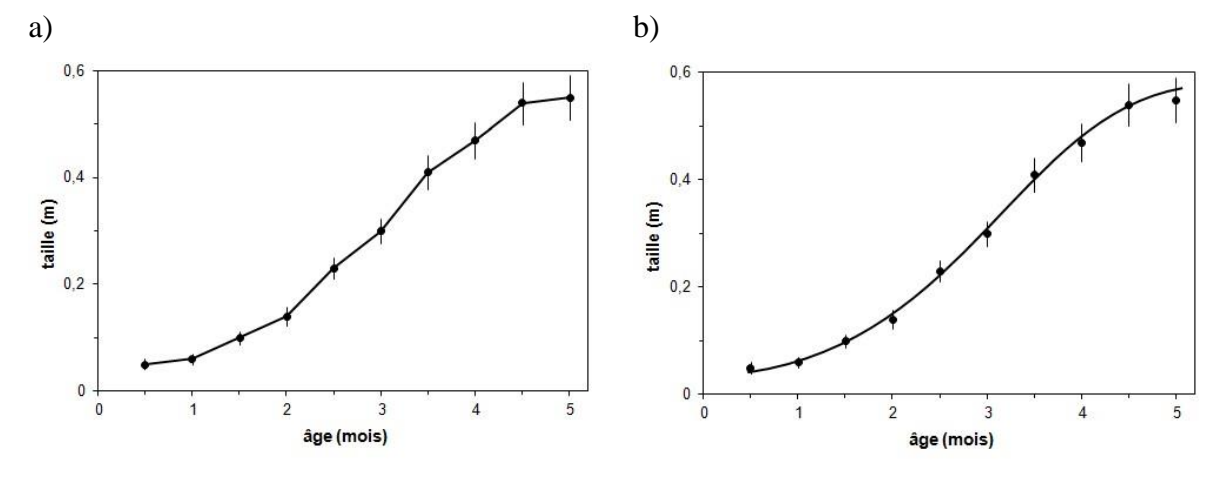

*Figure VI. 23 Mêmes données qu'à la figure 2. [Exemples de graphiques à 1 VI et 1 VD avec points reliés (a) et courbe de tendance (b)].*

Ces segments et ces courbes ont pour but de faciliter la perception des tendances; un trait plus épais que celui du cadre et des divisions est normalement employé. Un graphique permet d'afficher sans problème un très grand nombre de couples de valeurs de variables, comme l'illustre la figure 4, qui compte plus d'une centaine de points. La présence de segments reliant les points est essentielle dans ce type de graphique, soit lorsque les valeurs de la VD présentent des fluctuations rapides mais que celles de la VI sont régulièrement espacées (quand la VI est le temps, on parle dans ce cas de série chronologique).

On remarquera en outre le recours à une échelle verticale logarithmique qui met en évidence les fluctuations aux faibles intensités, concentrées près du centre et des bords du faisceau. Une échelle logarithmique est employée quand la valeur maximale est telle que les différences entre les plus petites valeurs que l'on veut représenter deviennent peu perceptibles. Elle est utile aussi lorsqu'on désire effectuer des comparaisons en pourcentage, car des distances égales le long de l'axe logarithmique correspondent à des pourcentages égaux de variation.

Vous remarquerez que des droites pointillées ont été tracées dans la fenêtre des données. Elles indiquent des valeurs de référence utiles à la lecture du graphique. Ici, on a choisi la position zéro et deux positions symétriques par rapport à celle-ci, ce qui permet de visualiser plus facilement l'asymétrie de la distribution.

Lorsqu'une des valeurs dépasse très largement les autres, ou encore que celles-ci se concentrent en deux ou trois groupes distincts relativement éloignés, il peut être utile d'interrompre carrément un axe pour sauter à une nouvelle valeur, avec ou sans changement d'échelle. Cette procédure peut d'ailleurs être employée à la place d'une échelle logarithmique.

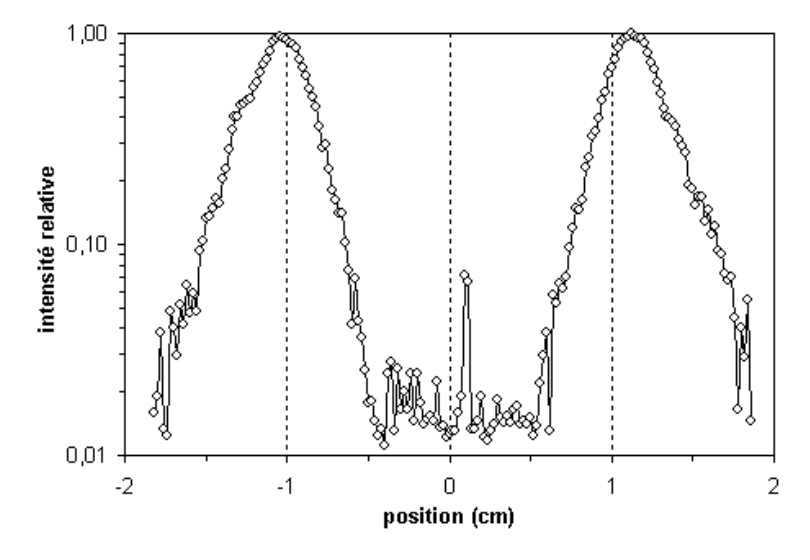

*Figure VI. 24 Intensité d'un faisceau en fonction de la position horizontale (données réelles). [Exemple de graphique de type série chronologique avec points reliés]*

Une telle interruption doit être fortement signalée. Une bonne façon de le faire est de juxtaposer plusieurs fenêtres des données nettement séparées. Ce procédé est très utile pour mettre en évidence certaines parties du graphique. Ainsi, pour les mêmes données qu'à la figure 4, un double changement d'échelle (vertical et horizontal ; voir figure 5) donne un meilleur aperçu de la partie centrale du graphique, qui apparaît dans sa propre fenêtre des données. Remarquez qu'aucune échelle logarithmique n'a été employée.

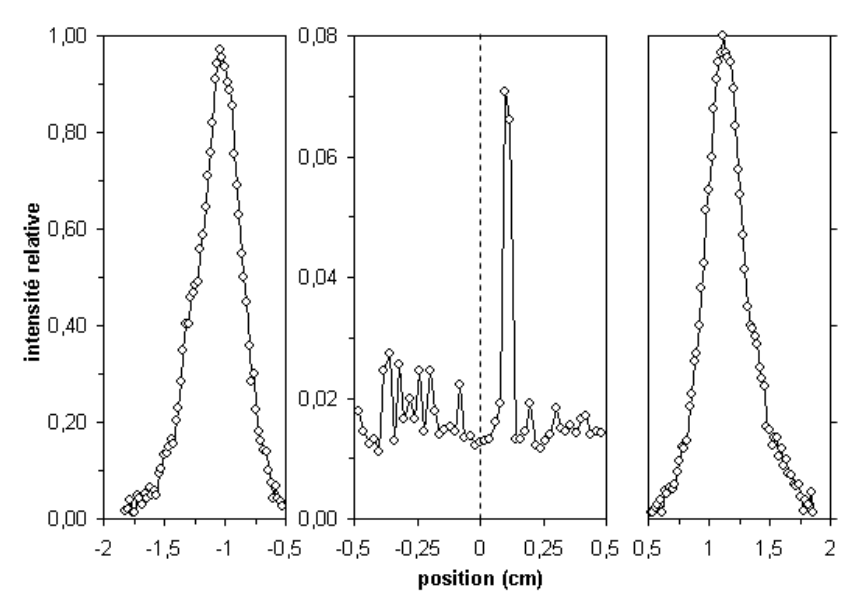

*Figure VI. 25 Mêmes données qu'à la figure 4. [Exemple de graphique de type série chronologique, avec fenêtre scindée en trois, avec changement d'échelle].*

Les valeurs d'une seconde variable indépendante (qualitative ou quantitative discrète) peuvent être représentées sur le même type de graphique (figure 6) par le recours à des points de formes et de teintes différentes associées aux valeurs de cette seconde VI.

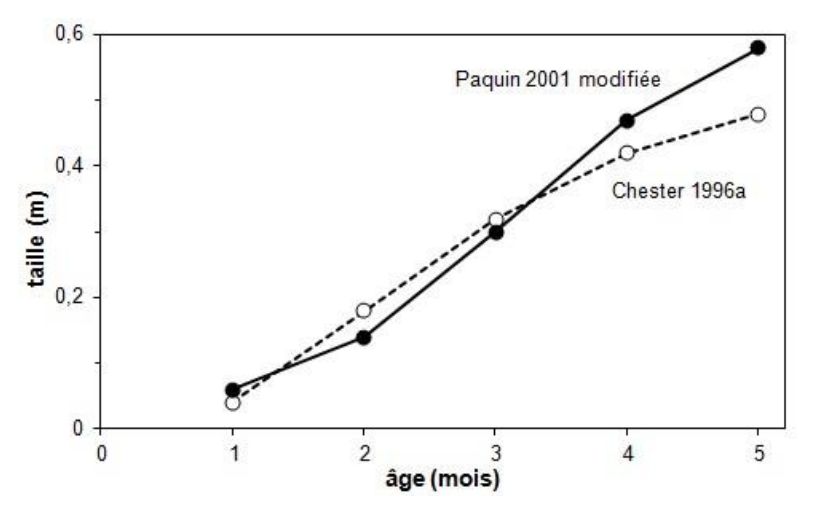

*Figure VI. 26 Taille des plants de la variété Glory en fonction de l'âge, méthodes actuelle et optimale. [Exemple de graphique à 2 VI et 1 VD avec points reliés].*

Dans ce type de graphique, les traits ou courbes de tendance sont très utiles pour distinguer les séries, surtout lorsque qu'elles ne sont pas bien séparées, comme dans la figure 6. Il convient alors d'utiliser pour chaque série de traits et de points un style différent. Pour les graphiques en couleurs, on choisira évidemment la même couleur pour les points et les traits; pour les graphiques destinés à l'impression ou la photocopie, il est suggéré de ne pas employer de tons de gris, mais de distinguer les points par leur forme, en alternant pour chaque forme entre les variantes noire et blanche, et les traits par le type de pointillé, comme dans la figure 7.

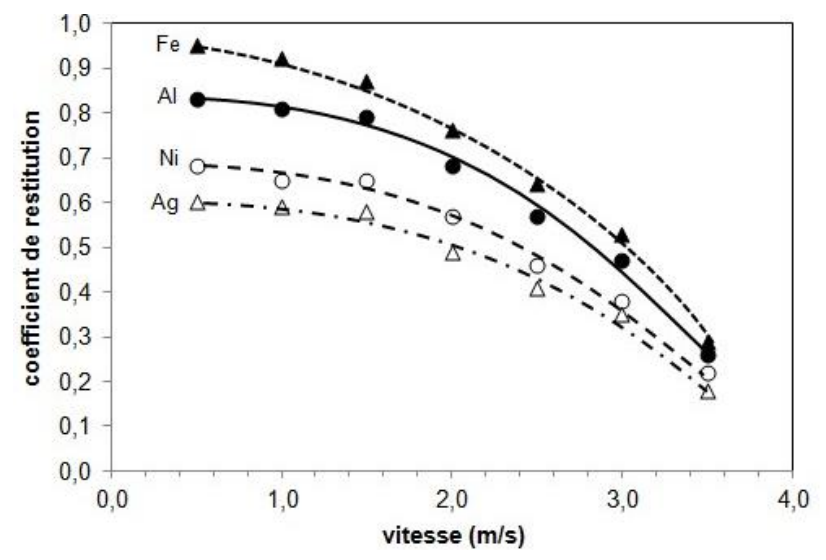

*Figure VI. 27 Coefficient de restitution de sphères de divers matériaux en fonction de la vitesse d'impact. [Exemple de graphique à 2 VI et 1 VD avec 4 séries et courbes de tendance].*

Au-delà de quatre ou cinq séries, ou encore lorsque les séries empiètent trop les unes sur les autres, il peut être préférable de recourir à des fenêtres des données juxtaposées verticalement, contenant chacune une seule série et comportant des axes horizontaux identiques.

Les graphiques à deux variables dépendantes (VD)

Lorsqu'il y a deux VD possédant des gammes de valeurs, voire des unités différentes, on peut associer chacun des deux axes verticaux à l'une d'elles (figure 8), en indiquant bien à quelle série de points correspond chaque axe.

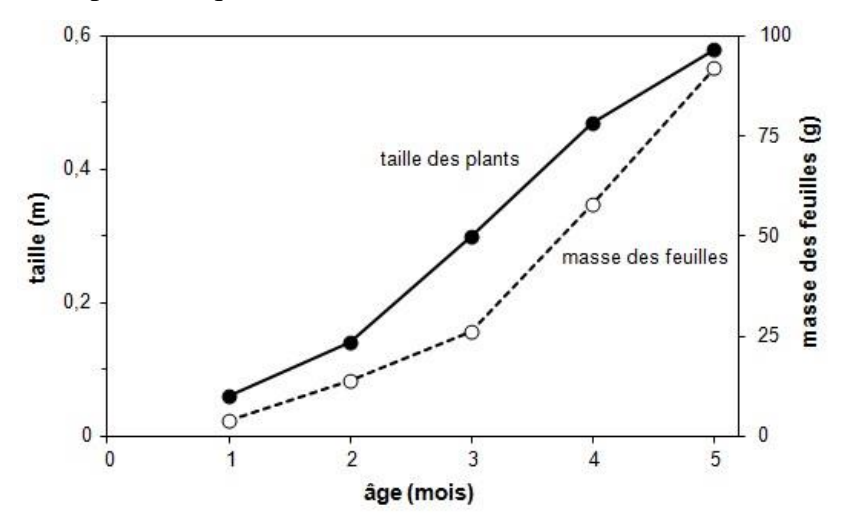

*Figure VI. 28 Taille et masse des feuilles en fonction de l'âge des plants. [Exemple de graphique à 1 VI et 2 VD, avec double échelle]*

Dans ce type de graphique, lorsqu'on désire comparer l'importance des variations relatives (en pourcentage) des deux VD, il est conseillé de faire partir les deux axes de zéro, ou encore de choisir le même rapport maximum-minimum pour les deux échelles. En effet, comme le montre la figure 9, par le simple jeu d'un changement du rapport maximum/minimum des échelles, on peut donner l'impression que n'importe quelle des deux VD varie beaucoup plus que l'autre en fonction de la VI.

Ainsi, le premier graphique (figure 9a) suggère que le taux de consommation moyenne d'électricité augmente beaucoup plus que le taux de consommation d'eau avec la température, alors que le second (figure 9b), qui présente exactement les mêmes données, suggère plutôt l'inverse. Le troisième graphique (figure 9c), dont le rapport maximum-minimum est le même (soit 2) pour les deux axes verticaux, montre bien que les deux VD varient sensiblement du même pourcentage en fonction de la VI dans l'intervalle représenté.

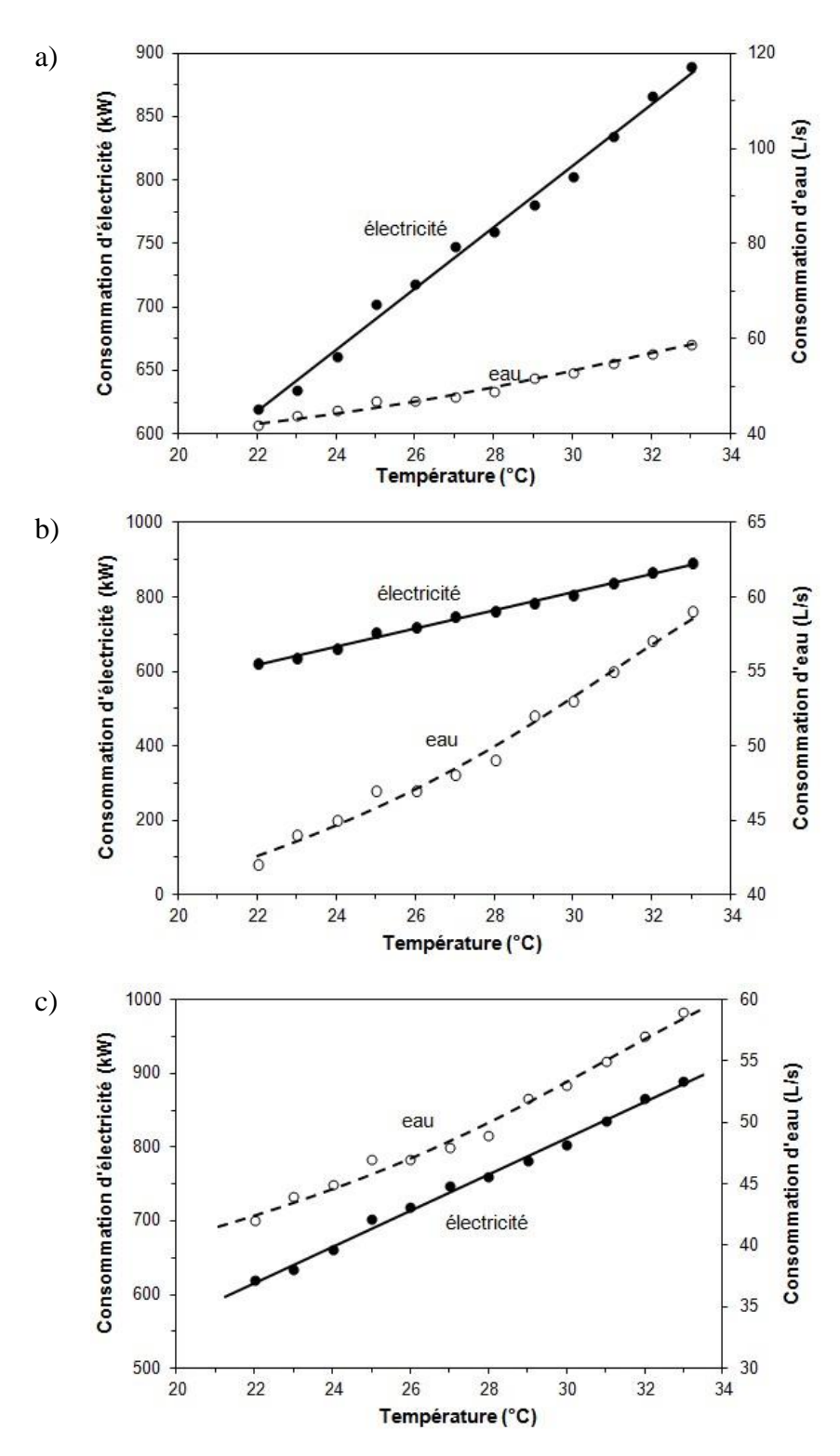

*Figure VI. 29 Taux de consommation d'électricité et d'eau en fonction de la température. [Trois versions d'un graphique à 1 VI et 2 VD à double échelle. Dans les deux premiers (a et b), le rapport maximum-minimum des échelles diffère pour les deux axes verticaux]*

#### **Courbes théoriques et valeurs mesurées**

Lorsqu'on associe un modèle mathématique au phénomène représenté par les données, les courbes théoriques correspondantes sont tracées sur le graphique (voir figure 10 et fenêtre du haut du graphique de la figure 11), de la même façon que les courbes de tendance. Cependant, à la différence des courbes de tendance, qui n'ont pour but que de guider l'œil en lui fournissant un repère, les courbes théoriques représentent les valeurs prédites ou fournies par le modèle. La nature du modèle et, si possible, la valeur des paramètres qui lui permettent de bien représenter le phénomène doivent être mentionnées dans le texte, la légende ou même à l'intérieur de la fenêtre des données. Dans l'exemple de la figure 10, le texte fournirait l'équation où figure le paramètre a dont les valeurs sont indiquées dans le graphique.

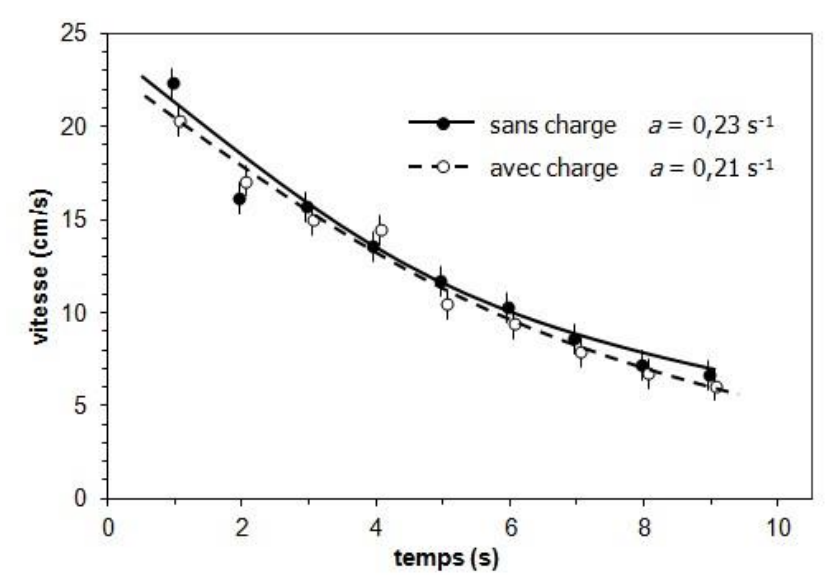

*Figure VI. 30 Vitesse d'un chariot en fonction du temps, avec ou sans charge de 10 kg. [Exemple de graphique avec courbes théoriques et affichage des paramètres du modèle]*

Si l'on veut mettre davantage en évidence l'adéquation (ou la divergence) entre le modèle et les points expérimentaux, on peut juxtaposer au graphique présentant les valeurs mesurées et la courbe théorique un graphique des différences qui, comme son nom l'indique, affiche la différence entre les valeurs mesurées et celles que fournit le modèle. Ce type de graphique sert à distinguer les écarts aléatoires dus à l'incertitude sur les mesures des écarts plus globaux qui traduisent la tendance des valeurs mesurées, dans certaines régions du graphique, à s'écarter du modèle.

C'est ce qu'on a fait dans la figure 11, où l'on a tracé dans le graphique des différences une courbe de tendance qui permet de bien distinguer les écarts globaux dans diverses parties de la distribution et les variations aléatoires (rapides) dues à l'incertitude sur les mesures, de même que les régions où celle-ci semble plus importante. Remarquez également que, comme dans la figure 4 et la figure 5 des droites pointillées indiquent des valeurs de référence (valeurs zéro et valeur moyenne).

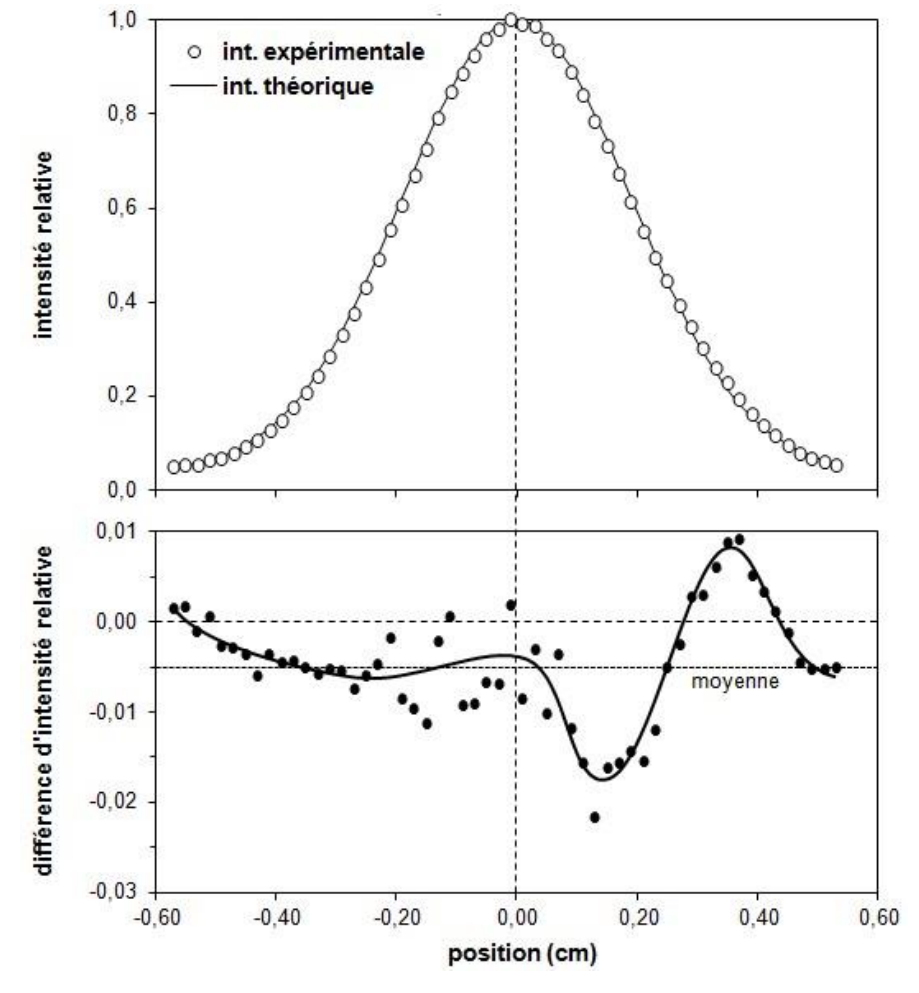

*Figure VI. 31 Haut : intensité mesurée d'un faisceau en fonction de la position horizontale (données réelles) et courbe théorique correspondante (gaussienne avec w = 0,38 cm). Bas : différence entre intensité mesurée et intensité théorique. [Exemple de comparaison expérience-modèle à l'aide d'un graphique des différences]*

#### **Les graphiques de dispersion**

Les graphiques de dispersion (appelés aussi nuages de points, scatter plots en anglais) sont des graphiques où, contrairement à tous les graphiques illustrés plus haut :

- les valeurs d'aucune des deux variables n'ont été choisies ou fixées (également espacées, par exemple) durant l'expérimentation ou l'observation ;
- plusieurs valeurs d'une variable peuvent être associées à une même valeur de l'autre.

Il arrive même qu'il soit impossible de déterminer quelle variable est la VI, ou même si l'une dépend de l'autre. Les deux variables peuvent en effet se révéler complètement indépendantes, ou encore afficher un lien (ou corrélation) dû simplement le fait qu'elles dépendent toutes deux d'une troisième variable, non considérée, qui est la véritable VI.

La figure 12 illustre un grand nombre de mesures (environ 400) du taux moyen d'activité de fourmis et de la température moyenne au cours de la journée, pour un grand nombre d'individus et de jours. Bien que le taux d'activité varie significativement pour une température donnée (c'est ce qu'on entend par dispersion) on perçoit bien une tendance régulière à l'augmentation de l'activité en fonction de la température, tendance soulignée par la droite inclinée qui traverse le graphique (générée, justement, par la fonction « courbe de tendance » d'Excel). Dans ce cas précis, les variables forment bien un couple VI-VD, car il est très plausible de conclure que le taux d'activité varie en fonction de la température, l'inverse étant évidemment impossible.

![](_page_82_Figure_4.jpeg)

*Figure VI. 32 Taux d'activité quotidien des fourmis en fonction de la température moyenne. [Exemple de graphique de dispersion à 1 VI et 1 VD]*

![](_page_83_Figure_1.jpeg)

*Figure VI. 33 Taux d'activité quotidien des fourmis en fonction de la température moyenne, selon la colonie à laquelle elles appartiennent. [Exemple de graphique de dispersion à 2 VI et 1 VD]*

Un tel graphique peut également accommoder une seconde VI, discrète, si celle-ci ne comporte que peu de valeurs. On emploie alors des types de points différents (forme et teinte) pour distinguer les valeurs de cette VI. La figure 13 illustre les mêmes données que la précédente, mais en indiquant de quelle colonie, parmi les quatre étudiées, provenait chaque individu.

On constate que les fourmis de la colonie D se distinguent des autres : sur toute l'étendue de la gamme de températures, les fourmis les plus actives appartiennent à cette colonie.

## **VI.8.8. Discussion**

## **Étape 1 : Ré-contextualisation**

La discussion commence par un résumé des objectifs de l'étude, de la méthodologie et des hypothèses. Cette partie est très courte, quelques lignes au plus. C'est simplement un rappel du raisonnement général pour que le lecteur comprenne bien ce qui a été fait et pourquoi.

# **Étape 2 : Mise en lien avec les recherches antérieures**

La discussion reprend ensuite les résultats afin de répondre à la question suivante : Est ce que les résultats valident mes hypothèses ?

On peut ici imaginer différentes sections portant sur les différentes hypothèses formulées, s'il y en a plusieurs.

L'hypothèse ayant été posée en fonction des données de la littérature, une validation de l'hypothèse tend en général à confirmer les données de la littérature. Cependant, votre recherche est originale et constitue un prolongement de ce qui a été fait précédemment. Vous devez donc montrer ce qui est original dans vos résultats et expliciter en quoi ils permettent de préciser ou étendre ce qui avait été précédemment démontré, ou au contraire, de le questionner.

Si l'hypothèse que vous avez posée n'est pas validée. Il s'agit alors d'expliquer pourquoi vos résultats ne sont pas conformes à ce qui était attendu. Il faut alors les discuter très précisément

par rapport aux données antérieures et pointer notamment les différences méthodologiques qui peuvent expliquer les écarts observés.

Cette seconde partie consiste donc essentiellement à expliciter ce que vos résultats apportent par rapport aux recherches antérieures. Elle doit répondre à la question : Qu'a-t-on appris de nouveau suite à la recherche que j'ai conduite ?

# **Étape 3 : Limites et perspectives**

Cette dernière étape de la discussion doit comporter :

- une partie critique : Quelles sont les limites de la recherche que j'ai menée ?

- des perspectives : Qu'est ce qui devrait être modifié ? Comment aller plus loin ?

- une évaluation de l'impact pour le métier d'enseignant : Que m'apprennent les résultats obtenus pour ma pratique professionnelle ?

C'est dans cette partie également que peuvent être exprimées des réactions personnelles sur l'expérience vécue au travers du mémoire.

## **VI.9. Recommandations**

Il peut s'avérer nécessaire de présenter les **recommandations** sur une page distincte lorsque de nouvelles pistes de recherche ou de nouvelles applications sont proposées et que des informations détaillées sont nécessaires.

Rappelons que toutes les parties du texte : l'introduction, le corps du texte, la conclusion et les recommandations permettent au lecteur de comprendre la teneur de la recherche menée par l'auteur et d'apprécier les résultats obtenus. Il s'avère parfois nécessaire d'ajouter des pages complémentaires au document (Ex. : annexes ou index) afin de permettre au lecteur d'approfondir certains points ou de retracer certaines données présentées.

## **VI.10. Conclusion et perspectives**

La conclusion est la partie finale du mémoire : elle constitue son point d'aboutissement et lui donne tout son sens. Elle ne doit contenir aucun élément destiné à renforcer la démonstration ni aucun argument nouveau. Après l'exposé et l'analyse des faits ou la démonstration, la conclusion présente le résultat final auquel en arrive le rapporteur.

Si la démonstration a été bien menée, le lecteur est prêt à recevoir la conclusion qui en découle en toute logique. Il doit y trouver des réponses claires et justifiées à toutes les questions posées. La conclusion est en quelque sorte la synthèse des grands thèmes du rapport et des propositions formulées au cours du développement. Elle reporte le lecteur aux questions par l'introduction en mettant en lumière les problèmes étudiés, et confirme de la sorte l'unité de l'ouvrage.

Au besoin, elle doit également énoncer des solutions applicables, des propositions, des

recommandations, des moyens d'action. Après la lecture du rapport, le lecteur doit être en mesure de porter un jugement sur la valeur de ces conclusions, et éventuellement, de passer à l'action.

Dans le cas d'un **rapport simple**, la conclusion découle directement de la démonstration. La solution préconisée, la mesure proposée était présente implicitement dans le développement ; elle est maintenant énoncée explicitement dans la conclusion.

Dans le cas d'un **rapport complexe** comprenant plusieurs conclusions partielles disséminées dans le texte, la conclusion finale reprend chacune des propositions déjà formulées auxquelles le rapporteur a été conduit au cours du développement.

Il doit y avoir un lien direct entre l'introduction et la conclusion ; l'introduction expose les données du problème et la conclusion en présente la solution. Un rapport est souvent jugé, lors d'une première lecture, en fonction de la qualité de ces deux parties.

La progression est importante également dans la conclusion : les propositions ou les solutions doivent être présentées de façon claire et disposées selon un ordre d'importance et d'urgence quant à leur exécution.

En outre, il peut parfois être nécessaire que le rapporteur ajoute quelques observations ou remarques qui préciseront la portée de la conclusion émise, la replaceront dans un ensemble et la rattacheront à certains autres aspects concernant le même problème, aspects que le rapport n'avait pas le mandat d'étudier.

En règle générale, la conclusion comprend les éléments suivants :

- un rappel de la problématique ou de la question centrale,
- les principaux résultats de l'étude,
- les apports théoriques de l'étude,
- les limites de la recherche au niveau théorique, empirique et méthodologique,
- les voies futures de recherche (ouvrir le débat sur une question plus large).

Les résumés ne sont pas des conclusions. Les résumés sont un bref compte rendu de ce que vous avez découvert. Les conclusions sont une déclaration de l'importance de ce que vous avez découvert.

### **VI.11. La table des matières**

La « **Table des matières** » permet de présenter d'une manière ordonnée le plan de votre mémoire et de tous les éléments connexes, avec l'indication de la page de début de chaque subdivision. Elle est en général placée à la fin de l'ouvrage, un « **Sommaire** » pouvant être mis en début d'ouvrage, après le titre et la dédicace.

La table des matières est la page la plus consultée après la page de titre et la page du résumé, car elle donne au lecteur un aperçu schématique du contenu du rapport de projet, du mémoire ou de la thèse.

La table des matières comprend le titre de toutes les divisions et sous-divisions du document. Il est à noter que la table des matières commence avec l'introduction et elle se termine avec les références bibliographiques ou la bibliographie. Les pages préliminaires ne sont pas présentées dans la table des matières.

Les différents niveaux d'information sont hiérarchisés numériquement sans dépasser trois niveaux (Ex. : II.1 = niveau 1 ; II.1.1 = niveau 2 ; II.1.1.1 = niveau 3). La pagination à l'intérieur de la table des matières se fait à droite du titre et le numéro de page est précédé de pointillés.

Il est important de souligner que le gabarit de mise en page (en format Word), complémentaire à ce document, génère automatiquement une table des matières. Toutefois, par mesure de précaution, l'étudiant doit s'assurer que la formulation ainsi que l'ordre d'apparition des titres dans le document concordent bien avec ceux présentés dans la table des matières.

Le plan de la rédaction est fondamental, il est le squelette de votre mémoire et reflète l'organisation de votre réflexion. Il doit être :

- logique et cohérent : il répond à un cheminement intellectuel. Chaque partie doit découler de la précédente suivant une articulation logique (Cause → Conséquence ; Observation  $\rightarrow$  Réflexion...).
- simple à comprendre : il ne doit pas être tortueux avec des titres incompréhensibles. On doit savoir à la lecture du plan, d'où vous venez et où vous souhaitez aboutir. Ce n'est pas parce que le plan est simple que les idées qui y sont développées ne sont pas complexes.
- **équilibré** : le plan de mémoire s'organise en deux ou trois parties. Il faut essayer d'équilibrer les parties. Si en établissant le plan, vous constatez que votre dernière partie sera deux fois moins étayée que les précédentes c'est que le plan n'est pas bon.

Les parties du mémoire doivent s'articuler entre elles suivant un lien logique. Une fois une partie terminée, il ne s'agit pas de passer à autre chose dans la partie suivante. La partie suivante doit correspondre à la suite logique de la partie précédente. Dans le cadre d'un mémoire opérationnel :

#### **La première partie doit être théorique :**

la première sous-partie doit définir les concepts clés du sujet,

- la deuxième sous-partie doit confronter les points de vue des auteurs sur la question,
- la troisième sous-partie doit proposer des hypothèses de recherche, qui sont des pistes de réponses à la problématique posée.

## **La seconde partie est empirique, opérationnelle :**

- la première sous-partie doit proposer une méthodologie de recherche (enquête qualitative ou quantitative),
- la seconde sous-partie se focalise sur l'analyse des résultats,
- la troisième sous-partie est consacrée à l'interprétation des résultats.

La construction du plan se fait progressivement et relève d'un processus itératif (avec de fréquents retours en arrière) :

- La première étape est de rassembler un maximum d'informations sur le sujet concerné. Ces premières lectures vont vous permettre de dresser de grandes idées relatives à votre sujet.
- Notez en vrac sur une feuille toutes les idées qui vous viennent à l'esprit.
- Déterminez si pour chaque idée vous avez suffisamment de matière pour en percevoir les tenants et aboutissants. Si tel n'est pas le cas, faites de nouvelles recherches documentaires sur une notion plus précise.
- Rassemblez les idées. Notez chaque idée sur une feuille séparément et sur chaque feuille notez des sous idées.
- Classez, catégorisez ces sous idées .
- Etablissez des transitions logiques entre toutes ces idées et sous idées.
- Reproduisez l'ensemble sous forme de schéma comme expliqué précédemment. Vos idées deviennent des parties et vos sous idées des sous-parties…
- Estimez le nombre de pages par partie et veillez à l'équilibre global du plan.
- Veillez à ce que chacune de vos parties et sous-parties répondent d'une certaine manière à la problématique. Si ce n'est pas le cas, modifiez vos parties ou bien reformulez votre problématique.
- Faites corriger votre plan par votre tuteur de mémoire ou par un tiers. Ce dernier s'il ne connaît pas votre sujet d'étude vous dira s'il comprend où vous voulez en venir. C'est donc intéressant pour vous d'avoir l'avis d'un profane.

# **VI.12. La bibliographie**

La bibliographie est le premier élément de ce que l'on appelle " l'appareil de référence", cet ensemble qui comprend toutes les rubriques à caractère pédagogique: annexes, index et lexique. L'élaboration de la bibliographie est généralement un exercice nouveau pour les étudiants. Les règles en sont strictes, mais elles varient selon les enseignants : renseignez-vous auprès d'eux et examinez les bibliographies d'ouvrages théoriques ou scientifiques.

Une chose est sure : la bibliographie doit être un instrument de travail pour vos lecteurs. Elle regroupe en effet les titres de tous les ouvrages et périodiques qui om été utiles pour mener à bien l'étude. Cerce règle signifie que la bibliographie doit être complète et énumérer cous les document\ consultés.

La bibliographie doit en effet donner au lecteur la possibilité de vérifier le contenu de la recherche, ou de pousser plus loin l'étude en consultant directement les ouvrages concetés. L'étudiant dresse en fait la liste de cous les documents nécessaires qui permettraient au lecteur de refaire la même recherche, dans son intégralité.

## **VI.13. Les annexes**

Un mémoire se fonde le plus souvent sur un certain nombre de pièces essentielles à sa compréhension : notes, extraits d'ouvrages, témoignages, tableaux, illustrations, figures, plans, devis, etc.

Lorsqu'un tel document dépasse une certaine longueur, il est à conseiller de ne pas l'insérer dans le texte et de le reporter dans les pages annexes. Il est alors numéroté au moyen d'une lettre ou d'un chiffre romain et porte un titre. Dans le cas d'un texte suivi, on le dactylographie habituellement à simple interligne.

On donne le nom d'appendice à une annexe qui n'est pas absolument indispensable à la compréhension du rapport, mais qui apporte, sur certains points de celui-ci ou sur certains problèmes connexes, un complément jugé intéressant par l'auteur.

Il est important de noter que toutes les pièces annexes doivent être annoncées dans le rapport à deux reprises, soit :

- au début du rapport, dans la liste des tableaux, dans la liste des figures ou dans la table des matières, etc.,
- dans le corps du texte, à l'endroit précis où le lecteur doit consulter les annexes pour avoir une meilleure compréhension de la matière.

On trouvera par exemple en annexes :

- l'organigramme de l'organisation ou de l'entreprise, si la compréhension de l'organisation est utile ;

- le détail de tableaux de chiffres trop lourds à insérer dans le texte, mais dont la mise en annexe permet de faire des vérifications ;

- des simulations détaillées dont seule la synthèse est analysée dans le corps du mémoire ;

- les graphiques de résultats dont une synthèse figure dans le corps du mémoire ;

- des documents officiels, textes de loi, règlements utiles par rapport aux développements du mémoire ;

- des photos, illustrations ou cartes permettant de mieux comprendre les éléments pouvant faire l'objet de visualisation ;

- des documents techniques complémentaires ;

- des documents présentant le détail de la méthodologie de recherche ou d'étude, …etc. ;

- la liste des personnes rencontrées ; notez à ce sujet que ce qui est important, ce sont les fonctions et les caractéristiques sociodémographiques (âge, sexe, etc.) de ces personnes ;

- le questionnaire et les guides d'entretien ;

- les données brutes ;

- les comptes rendus des entretiens ;

- les tableaux et les récapitulatifs sur la collecte des données (durée des entretiens, …etc.).

# **Chapitre VII : Techniques et normes de rédaction**

La rédaction du texte proprement dit est achevée ; la majeure partie du travail a donc été accomplie. Il reste toutefois une dernière étape, qui pet prendre un certain temps. C'est celle de la présentation du travail final. Cette période permet de mettre au point les dentiers détails matériels, afin d'améliorer les qualités pédagogiques et esthétiques du devoir - deux critères qui jouent beaucoup dans l'appréciation du mémoire et du rapport. Au-delà, c'est aussi l'occasion de se faire plaisir en mettant la dernière main au devoir, pour se procurer la satisfaction d'un travail le plus parfait possible. Calme et patience sont nécessaires pour parve1lÎr à un beau résultat ; prévoyez donc le temps qu'il faut pour vous occuper de ces derniers problèmes techniques.

**Quelques règles sacrées à respecter** : dans le domaine de la présentation, les règles, héritées des traditions universitaires et scientifiques, sont assez strictes. Elles ne constituent pas pour autant un vain carcan : le but de ces règles, et le vôtre, est en effet d'assurer au lecteur davantage de confort et une plus grande facilité de lecture. C'est pourquoi nous aborderons, dans l'ordre, les différentes rubriques qui composent le mémoire et le rapport, accompagnées des règles généralement en vigueur.

**Consultez vos professeurs et les travaux des anciens** : la présentation des rapports et des mémoires est généralement très codifiée. Pour en savoir plus et ne pas risquer de transgresser involontairement certaines règles sacrées, vous pouvez noter scrupuleusement les consignes données par les enseignants (leur avis est prioritaire), jeter un œil aux travaux de vos prédécesseurs, et faire jouer la solidarité entre étudiants. Vos confrères peuvent vous renseigner sur les nonnes en vigueur, et même vous aider le cas échéant. Pour vous informer sur les règles de présentation des travaux universitaires, procurez-vous la brochure éditée pour les doctorats, généralement disponible dans les BU (bibliothèques universitaires).

## **VII.1. La page de garde ou la couverture**

La page de titre constitue la page couverture du rapport de projet, du mémoire ou de la thèse. Cette page permet au lecteur de prendre connaissance de l'origine du document et du sujet traité. De plus, l'ordre précis des éléments d'information et la grosseur des caractères sur la page facilitent les recherches du moteur de recherche Google Scholar. Imprimée sur un support cartonne, rigide, la couverture comporte généralement les informations suivantes de haut en bas:

- logo et nom de l'établissement ou des établissements qui délivrent le master. ;
- nom, logo de l'entreprise pour les mémoires de stage ;
- type et filière de la formation ;
- titre du mémoire ;
- date de soutenance ou de dépôt ;
- nom (majuscules), prénom (minuscules) de l'étudiant ;
- les noms et prénoms du directeur de recherche ;
- les noms et prénoms des membres du jury après la soutenance ;
- promotion ou année universitaire ;

Le modèle de couverture parfois choisi par l'établissement est disponible dans l'administration afin que la personne qui candidate y porte les informations propres à sa soutenance, et puisse la modifier jusqu'au dernier moment (en cas de changement de membres du jury, invités d'entreprises, date de soutenance,… etc.).

## **VII.2. La mise en forme**

Tout rapport de projet, tout mémoire ou toute thèse doit être imprimé à l'encre noire sur du papier blanc de format 21 cm x 29.7 cm (A4) ayant une texture solide et opaque (type Bond recommandé). Le standard de **marges** de gauche, droite, haut, et bas est de 2,5 cm, éventuellement une marge de reliure si nécessaire.

Il est important de souligner que les lignes du texte doivent être justifiées à gauche et à droite. L'étudiant doit, en conséquence, porter une attention particulière aux césures manuelles qu'il serait tenté de faire pour réduire l'espace entre certains mots.

La fonction **en-tête et pied de page** de Word peut vous permettre par exemple de rappeler en pied de chaque page une mention récurrente. Vous pouvez aussi rappeler en **en-tête** de chaque page, votre nom et le titre de votre mémoire, ou le titre du chapitre. Une numérotation renvoie à des notes situées **en bas de page**. Ceci peut être facilement réalise grâce a une fonction du logiciel Word.

# **VII.3. La numérotation et la pagination**

Dans le but de faciliter la lecture et la compréhension du rapport, et de marquer d'une façon claire toutes les divisions et les subdivisions, il importe d'utiliser un système de numérotation parfaitement cohérent et précis. Il existe diverses façons de procéder. On peut adopter les numérotations suivantes :

Partie I, chapitre I, chapitre II,… Partie II, chapitre IV, chapitre V … etc.

Ou

Première partie, chapitre I, chapitre II,… Deuxième partie, chapitre IV, chapitre V … etc.

Chapitre I, Titre I.1., Titre I.2. … Chapitre II, Titre II.1., Titre II.2., …etc.

Les différents niveaux de titre sont numérotés et respectent les styles ci-dessous :

I.1. Titre 1

I.1.1. Titre 2

I.1.1.1 Titre 3

A)

B)

Il est très important de numéroter les différentes parties selon ces principes et de mentionner ces mêmes numérotations dans le sommaire. La numérotation et le recours au mode-plan vous aident à vérifier la cohérence de la structure de votre document.

![](_page_92_Figure_13.jpeg)

![](_page_92_Figure_14.jpeg)

Les **figures** et les **tableaux** doivent être numérotés et avoir un titre. Lorsqu'ils sont empruntés à la littérature, la source doit être indiquée juste après.

| Elément                  | т    | $\Omega^a$    | к                     |
|--------------------------|------|---------------|-----------------------|
|                          | (K)  | $(kg.m^{-3})$ | $(w.m^{-1}.k^{-1})$   |
| Cotton                   | 300  | 80            | 0.06                  |
| Verre                    | 300  | 2500          | 1.4                   |
| Air                      | 100  | 3.56          | $9.34 \times 10^{-3}$ |
| 20                       | 14,1 | 7,3           | 1,6                   |
| 25                       | 15,2 | 4,8           | 1,2                   |
| 30                       | 14,6 | 0,9           | 2,1                   |
| VII : Numéro du chapitre |      |               |                       |
| 1 : Numéro du tableau    |      |               |                       |
| $a$ : Source : [5]       |      |               |                       |

*Tableau VII.1 : Titre du tableau.*

Les **équations** sont centrées sur la ligne et désignées par un numéro entre parenthèses placé à droite :

$$
\rho C_P \frac{\partial T}{\partial t} = \lambda \frac{\partial^2 T}{\partial x^2}
$$
 (VII.1)

Les **annexes** sont le plus souvent numérotées en chiffres romains  $(I, II, III, ...)$  ou en capitales d'imprimerie (A, B, C ...). Elles sont rangées dans l'ordre chronologique, en fonction de leur ordre d'apparition dans le texte. Il convient de faire une liste des annexes, placée sur une page blanche située juste avant.

La numérotation des pages (ou **pagination**) d'un mémoire est une étape impérative de la mise en page finale. Il est important de numéroter vos pages pour que le lecteur se repère, notamment dans le sommaire automatique. Une fois mise en place, la pagination de Word est automatique. Cela signifie que, si vous ajoutez une page, celle-ci sera systématiquement paginée. De même, si vous en supprimez une, la pagination en tiendra compte et sera modifiée.

La **pagination** commence à partir de la première page de l'introduction (1, 2,3,…etc.). Les pages préliminaires avant l'introduction doivent faire l'objet d'une pagination à part en chiffres romains en minuscules (i, ii, iii, iv, ... etc.). Il y a donc deux paginations :

- les pages qui précèdent l'introduction,
- de l'introduction jusqu'aux annexes.

Les pages de séparation entre les sections et les chapitres, la page de garde et les pages de résumé et dédicace, **ne seront pas paginées**.

#### **VII.4. La typographie**

La **typographie** est l'art et la manière de concevoir et de se servir des caractères : choix de la police, choix de la fonte et de la mise en page, indépendamment de la technique de publication (impression, affichage sur écran, …etc.).

La **taille** des caractères à utiliser se mesure en points (pt) et elle doit correspondre à 12 pts ou 11 pts selon la police. Les **polices** de caractères acceptées sont :

- Times New Roman 12 points (comme dans le présent document) ;
- CG Times 12 points et Arial 11 points (ces deux polices de caractères sont également acceptées).

Une seule **police** de caractères doit être utilisée pour l'ensemble du document. Les caractères comprimés (Ex. : Arial Narrow) ne sont pas acceptés.

Le texte de développement du rapport de projet, du mémoire ou de la thèse est saisi à un **interligne** et demi (1.5) et les paragraphes sont séparés par un retour. Toutes les pages doivent être saisies jusqu'à la marge inférieure. Toutefois, une page ne doit jamais se terminer par une seule ligne au bas d'une page ou par un titre de section. Il est important de respecter la règle suivante : garder au moins deux lignes d'un même paragraphe à la fin d'une page et au moins une ligne et un mot au début d'une page.

Les cas spéciaux dans le mémoire :

- **En-tête** : N° du Chapitre. Titre du chapitre (taille des caractères = 08).
- **Pied de page** : numéro de page (taille des caractères = 12).
- **Intertitre 1** : premier intertitre, 14 pts, gras, espacement avant et après : 12 pt.
- **Intertitre 2** : gras, 12 pts, espacement avant et après : 12 pt.
- **Titre 3 :** gras, 12 pts, espacement avant et après : 12 pt.
- **Deux paragraphes** consécutifs sont séparés par un interligne et demi, un espacement avant de 6 pt et après : 10 pt.
- **Titre des tableaux et des figures** (Times New Roman italique 12pts)
- Dans **les équations**, les symboles figurent en italique.
- **Résumé** (français et anglais) : 10pts, interligne : simple.
- **Résumé en arabe** : 12pts, interligne : 1.

# **VII.5. La ponctuation**

La ponctuation est constituée par un ensemble de signes conventionnels dont le but est d'indiquer clairement les différentes divisions d'un texte. On lui confère une fonction grammaticale ou syntaxique, parce qu'elle sert à indiquer les rapports logiques entre des éléments ou des phrases. Elle joue donc un rôle important dans la bonne compréhension d'un texte.

La ponctuation a donc pour but de préciser le sens d'un mot ou d'un ensemble de mots ; utilisée de façon correcte, elle permet d'éviter tout contresens ou équivoque. Elle montre au contraire au lecteur la rigueur du raisonnement de l'auteur et son souci de clarté et de précision.

La ponctuation est avant tout une question de mesure : autant il faut s'abstenir de trop ponctuer (ce qui morcelle le texte et agace le lecteur), autant il faut éviter une ponctuation déficiente qui nuit à l'intelligence du texte.

Dans les paragraphes qui suivent, nous présentons les différents signes de ponctuation et leurs fonctions spécifiques, pour montrer comment les utiliser de la façon la plus efficace possible.

Les principaux signes de ponctuation sont : le point [.], le point d'interrogation [?], le point d'exclamation [!], le point-virgule [;], les points de suspension […], les deux points [:], la virgule [,], les guillemets [« »], le tiret [-], les parenthèses [( )].

- le rôle du **point** est de marquer la fin d'un énoncé que le rédacteur considère comme complet et qui constitue une phrase.
- en principe, le **point-virgule** remplace le point lorsque les deux phrases qu'il sépare sont étroitement unies par le sens.
- Le **deux-points** indique une pause de courte durée. Pour indiquer, après une courte introduction du sujet: un exemple, une explication, une énumération, une conclusion, …etc.
- Les **points de suspension** sont toujours au nombre de trois. Ils indiquent un arrêt, une coupure dans la phrase, soit pour indiquer que la phrase est inachevée, soit pour marquer une certaine affectivité.
- Le **point d'interrogation** termine une phrase à caractère interrogatif.
- Le **point d'exclamation** exprime toujours un sentiment, une émotion.
- La **virgul**e est sans doute, parmi les différents signes de ponctuation, le plus souvent utilisé, et aussi le plus délicat à employer.
- Les **parenthèses** sont des signes graphiques qui sont employés par paires et qui présentent deux formes : la forme ouvrante et la forme fermante. On emploie les parenthèses pour isoler une réflexion ou une précision accessoires au sens général de la phrase.
- Tout comme les parenthèses, les **guillemets** s'emploient par paires : guillemets ouvrants et guillemets fermants. On mettra entre guillemets : les mots étrangers, les citations de mots, de locutions et de phrases complètes ; les titres d'articles de journaux ou de revues.
- Les **tirets** ont la même fonction que les parenthèses. Toutefois, alors qu'une réflexion entre parenthèses joue un rôle accessoire, les tirets, au contraire, ont pour effet de la mettre en valeur afin d'attirer l'attention du lecteur.
- On emploie les **crochets** pour isoler des précisions, des indications à côté ou à l'intérieur d'un texte déjà entre parenthèses.

# **VII.6. La langue scientifique de la rédaction**

Elle doit être claire et simple. Les phrases doivent être courtes. II faut éviter les phrases complexes, difficiles à comprendre. II convient également d'éviter les parenthèses trop nombreuses, les citations trop longues et tout ce qui nuit à la fluidité de la lecture. II est d'usage de changer de paragraphe à chaque fois que l'on change d'idée, de façon à faciliter la lecture. évitez de répéter les mêmes mots. Trouvez des synonymes ou une autre formulation. L'expression « en exergue », par exemple, même utilisée à bon escient ne peut figurer plusieurs fois dans la même page ou des dizaines de fois dans le même mémoire ! .Faites preuve de logique et de rigueur : il est quelquefois possible de supprimer des phrases entières sans dommage pour le sens du texte, au contraire.

#### **VII.6.1. Le paragraphe**

Un paragraphe peut se composer d'une ou de plusieurs phrases. On signale ainsi que l'on veut développer une autre idée, sans que la rupture soit assez importante pour indiquer un autre titre ou sous-titre. Faire de nombreux paragraphes rendra votre texte plus aisément lisible.

#### **VII.6.2. La phrase**

C'est un groupe de mots comportant au moins un verbe. La premiere lettre du premier mot de la phrase est une majuscule. La phrase peut se terminer par un point, un point d'exclamation, un point d'interrogation ou un point de suspension. Les differentes formes de phrases :

**La phrase affirmative** : La plupart des phrases que nous emettons soit verbalement, soit par ecrit, sont des assertions, des phrases affirmatives. On peut les definir en les opposant aux phrases negatives, interrogatives ou exclamatives.

La phrase negative : La negation est exprimee par« ne... pas », « ne point», « ne... plus», « ne... Jamais ». Lerreur la plus frequemment commise dans ces phrases est l'oubli de la pre-miere partie de la negation quand elle n'a pas de realite euphonique, distincte de la liaison qui existe oralement a la forme affirmative.

**La phrase interrogative** : Elle exprime une interrogation, soit directe, soit indirecte.

**La phrase exclamative** : Elle peut avoir la forme d'une simple phrase affirmative se terminant par un point d'exclamation, ou bien commencer par « que » ou « comme ». La phrase exclamative, exprimant un sentiment ou une impression est extremement rare dans un memoire. Les differents types de phrases :

**La phrase simple** : La phrase simple est constituée par une seule proposition. L'assemblage des mots qui la composent est limité aux éléments de base.

sujet / verbe sujet / verbe / complément sujet / verbe / attribut

### sujet / verbe / complément / attribut du complément

La phrase complexe : La phrase complexe doit être réservée à la synthèse d'une argumentation, à l'explication d'un fait, à la démonstration d'un principe, etc., où différents éléments viennent se coordonner ou se subordonner les uns aux autres. Le rédacteur doit l'utiliser avec réserve, car plusieurs écueils le guettent: mauvaise structure de la phrase, manque de clarté, incohérence, incorrections grammaticales et syntaxiquès. Il doit ne développer qu'une idée et se conformer aux règles de la syntaxe.

Alors que la phrase simple ne comporte qu'une proposition, la phrase complexe est formée par un groupe de propositions. La phrase complexe a généralement autant de propositions qu'on peut y compter de verbes à un mode personnel.

II est conseillé d'utiliser le **temps présent** dans la rédaction. Les phrases sont ainsi plus simples à écrire et à lire.

#### **VII.6.3. Le style du narrateur**

Faut-il écrire :

- a la première personne du singulier en utilisant le «je » ?

- a la première personne du pluriel en utilisant le « nous» ?

- en utilisant un style plus impersonnel ?

Dans un travail de rédaction de mémoire, nous conseillons plutôt l'usage du « nous » impersonnel, même s'il n'y a qu'un auteur, plutôt que le « je », réserve au cas où l'auteur veut fortement marquer son choix.

II faut noter que l'on peut également utiliser un style plus impersonnel. Ainsi, au lieu d'écrire : « Dans un travail de rédaction du mémoire, nous conseillons plutôt l'usage du ''nous" impersonnel», on aurait pu dire : « Dans un travail de rédaction de mémoire, il est plutôt conseille d'utiliser le "nous" impersonnel» ou bien « Dans un travail de rédaction de mémoire, on conseille plutôt l'usage du "nous" Impersonnel».

#### **VII.6.4. La trilogie introduction/conclusion/transition**

Pour l'ensemble du mémoire, comme pour chacune des parties et des chapitres, les développements sont précèdes par une **introduction** et suivis par une **conclusion**. Le passage d'une partie à l'autre ou d'un chapitre à l'autre est assure par quelques phrases de **transition**.

#### **VII.6.5. Critères de lisibilité**

Le rédacteur doit toujours avoir à l'esprit la nécessité d'être efficace. Son style doit par conséquent être simple et aller à l'essentiel.

Certaines qualités font qu'un texte est d'accès plus facile, et favorisent une meilleure mémorisation des points traités et des idées véhiculées. Bon nombre d'études ont été faites à ce sujet. Elles donnent toutes à peu près les mêmes résultats : pour être efficace, un texte doit s'adapter aux mécanismes de mémorisation du lecteur, lui rendre la lecture la plus simple et la plus agréable possible. Nous pouvons donc isoler un certain nombre de facteurs qui influent sur le fait qu'un texte «passe» ou «ne passe pas». Parmi ces facteurs, mentionnons les suivants :

- **Vocabulaire** : Les mots employés doivent l'être d'une manière précise. Dans la mesure du possible, ils doivent être plutôt courts, chargés d'information et connus du lecteur.
- **La phrase** est d'une importance capitale. Elle doit être bien structurée. On sait que, chez le lecteur moyen, la possibilité de mémoire immédiate est d'environ dix-huit mots. En moyenne, il convient donc de ne pas dépasser cette limite.
- **Une présentation matérielle** trop compacte nuit à la clarté et à l'intelligibilité du texte.
- **Répétition des idées importantes véhiculées dans le texte** : le rédacteur doit veiller à ce que les idées maîtresses du rapport soient communiquées au lecteur plus d'une fois et de diverses façons.
- Sujet bien cerné et **proche des préoccupations du lecteur**
- **Qualité de la langue** : Le texte doit être écrit correctement et être revu soigneusement aux points de vue de l'orthographe, de la syntaxe, de la ponctuation et du vocabulaire. Le rédacteur est toujours jugé quant à son expression, car un rapport mal rédigé ne peut être un bon rapport et convaincre son lecteur.
- Aspect convaincant du rapport : rappelons enfin que pour convaincre son lecteur, le rédacteur doit d'abord être lui-même convaincu et croire aux solutions qu'il propose. La conviction exclut l'ambiguïté, l'imprécision et l'inexactitude dans le message.

# **VII.7. L'orthographe**

L'**orthographe** et la syntaxe sont à vérifier, y compris dans les annexes. Le correcteur orthographique et grammatical du traitement de texte fournit un soutien. L'aide d'un relecteur extérieur à vos travaux sera très précieuse. Une vigilance particulière devra être accordée à la cohérence des temps des verbes conjugués.

Donnez la priorité aux phrases courtes en évitant notamment les **tournures grammaticales complexes**. Cela vous permettra de minimiser le risque de faire des fautes d'accord et cela donnera à vos paragraphes un style plus dynamique ! La clarté de vos écrits, tant sur le plan du contenu que sur celui de la formulation, est un atout essentiel. Vous avez donc tout intérêt à

écrire de manière simple pour que n'importe quel lecteur s'y retrouve. Pour autant, n'hésitez pas à employer des termes techniques spécifiques au domaine dans lequel vous évoluez, si cela est nécessaire.

Si, comme la grande majorité des étudiants, vous concevez votre rapport de stage ou mémoire de Master sur l'outil **Microsoft Word**, vous avez affaire au correcteur orthographique intégré. Il permet de « dégrossir » en soulignant en rouge les principales fautes d'orthographe lexicale mais n'est pas opérationnel lorsqu'il s'agit pour détecter fautes d'accord ou homonymies. D'autres logiciels plus performants existent – tels que **Reverso** (gratuit) ou **Antidote** (payant). Pour autant, n'accordez pas une confiance aveugle aux correcteurs orthographiques ; ce sont des robots qui ne peuvent saisir les nuances de sens que l'orthographe a parfois charge de faire ressortir.

Prenez l'habitude de vous relire au fur et à mesure de l'avancée de votre rédaction. Une fois votre écrit terminé, ménagez-vous une coupure avant d'entamer la relecture finale – vous y reviendrez alors avec plus de clarté et de fraîcheur ! Notez que votre relecture sera plus efficace si elle est faite à partir de votre document imprimé. En effet, c'est le support qui sera à même de favoriser votre pleine acuité à repérer les fautes les moins évidentes.

Même après plusieurs relectures, des fautes passeront encore sous le radar de notre vigilance car relire un document qu'on a rédigé soi-même ne permet pas d'avoir le recul optimal. Aussi, envisagez de le faire relire par des personnes extérieures qui maîtrisent évidemment bien l'orthographe. Pour garantir un texte « **zéro faute** », l'idéal sera de confier cette tâche à un **correcteur professionnel**. De fait, si aucune faute d'orthographe n'interfère dans votre écrit, vous pouvez être certain(e) d'assurer à votre enseignant correcteur le confort d'une lecture efficace, fluide, agréable… et réussie !

#### **VII.8. Sauvegarder, sécuriser, archiver ses données**

La perte de données peut être provoquée par un virus, un effacement intentionnel de la part d'un autre utilisateur, un écrasement ou effacement accidentel de la part de l'utilisateur lui-même ou bien une panne matérielle. Pour éviter toute perte d'informations, il est recommandé de :

- **Se protéger de la perte de données** :
- **Assurer la protection de sa machine** : L'intrusion d'un autre utilisateur peut se faire soit par une prise en main directe de votre machine soit en passant par votre connexion réseau. Ces deux points ont une réponse spécifique qui est respectivement l'utilisation d'un mot de passe et d'un pare-feu.
- **Assurer la protection contre les virus** : les virus forment le danger numéro 1 sur Internet. Un virus informatique est un logiciel malveillant écrit dans le but de se dupliquer sur d'autres ordinateurs.
- **Prévenir la perte de données** : Pour prévenir la perte de données vous devez paramétrer correctement votre corbeille, assurer le bon état de votre machine et assurer des sauvegardes régulières.
- **Se protéger de la malveillance** :
- **Assurer la protection contre des mouchards (spyware)** : le spyware a pour but de récolter un maximum d'informations sur l'utilisateur (les logiciels installés sur sa machine aussi bien que ses habitudes sur le web telles que les sites qu'il consulte, les publicités qui l'intéressent, …etc.) et les envoyer vers un serveur où elles seront compilées et traitées.
- Prévenir la malveillance : pour se protéger de la malveillance deux solutions rendent difficiles l'accès à un fichier contenant des données confidentielles : les mots de passe liés au fichier ou le cryptage de fichier.
- **Se préserver des nuisances** :
- **Les pourriels ou spams**,
- **Les canulars** (hoax) : le hoax peut être défini comme une fausse information ou une rumeur.
- **Détecter un comportement anormal** :
- **Comportement de la machine ou des périphériques**,
- **Fonctionnement anormal des logiciels**.
- **Assurer une sauvegarde** (sur le réseau, support externe...) :
- la perte de données, quelle qu'en soit la cause, est la principale raison pour faire **une sauvegarde**.
- **Des méthodes de sauvegarde** : support amovible, disque en miroir, logiciels de backup.
- **Compresser/Décompresser ses données** :
- **Compresser et décompresser** un fichier et/ou un répertoire,
- Les divers **formats de compression** (zip, rar, gzip, tar...),
- La **compression** des images, du son et des vidéos.

# **Chapitre VIII : Atelier : Etude critique d'un manuscrit**

Choisissez un manuscrit, puis mettez-y en pratique les connaissances acquises des chapitres VI et VII. Le présent chapitre est pratique.

# **Chapitre IX : Exposés oraux et soutenances**

## **IX.1. Comment présenter un Poster**

Le but du poster est de présenter votre travail de recherche à des béotiens. Il faut se mettre à la place de celui qui va le lire : la problématique et le vocabulaire doivent donc être simples.

- le poster doit attirer l'attention, c'est un support de communication visuelle,
- le poster sert à faire passer un message,
- le poster doit donner envie au lecteur d'approfondir le sujet.

Le poster doit être pédagogique, présenter un enchaînement logique et ne pas être trop dense. le poster doit être autonome c.à.d. compréhensible même si vous n'êtes pas à côté pour l'expliquer. Un poster doit être :

-**Attractif** pour capturer l'attention.

Le titre doit attirer le lecteur, les informations doivent être le plus possible graphiques.

- **Structuré** pour favoriser la lecture : Le lecteur doit être guidé dans sa lecture. Pour cela : identifier les différentes parties du poster (par des titres, des numéros de section, des couleurs …), ou adopter un sens de parcours du poster qui soit naturel ou explicite.

- **Concis** pour axer la communication sur le message : le texte doit être clair et précis, les phrases courtes, la police adaptée (pas en majuscule….).

Les « plages » blanches sont importantes. L'idéal est de mélanger 30 % de texte, 40 % d'illustrations et 30 % de vide. N'abusez pas des couleurs qui affaiblissent la lisibilité. Vous réaliserez votre poster en format A2 ou A1 pour qu'il puisse être imprimé d'un seul tenant. Vous rendrez au professeur une version en PDF qui sera validée avant d'imprimer votre version. Pensez à citer vos sources.

**Pour concevoir le poster**, se souvenir qu'il doit être :

-Un **résumé** des recherches que vous avez faites

-Une **imag**e qui donne envie de s'approcher

-Un **spectacle** pour le lecteur qui s'y arrête 5 minutes maximum

-Un **message** qui cherche à convaincre le lecteur

Les étapes pour réaliser le poster :

- le «**scénario** » : définir le contenu, la problématique, les grandes parties de l'argumentation
- le **story-board** : définir les pavés de textes, les documents graphiques, la trame graphique c.à.d. la mise en page du poster.
- la **réalisation**

![](_page_102_Figure_7.jpeg)

*Figure IX.1. Exemple de storyboard.*

# **IX.2. Comment présenter une communication orale**

II est désormais d'usage de préparer la présentation orale à l'aide de diapositives conçues avec le logiciel Powerpoint. Pour une durée d'une quinzaine de minutes, il faut compter une quinzaine de diapositives. Mais le plus simple et le plus efficace est de simuler la présentation orale pour en vérifier la durée. La présentation orale comprend généralement :

- le rappel de l'objectif du mémoire ;
- la synthèse de la littérature pour les mémoires de recherche ;
- la méthodologie ou le déroulement du travail ;
- les principaux résultats ;
- les limites du travail ;
- ses prolongements possibles.

La préparation du contenu d'une présentation s'articule en cinq phases :

#### **IX.2.1. Stratégie**

La définition de la stratégie commence par les six questions suivantes :

## QUI? QUOI? QUAND? OÙ? POURQUOI? COMMENT?

A partir des réponses à ces questions, vous pouvez définir les objectifs à atteindre. Si vous êtes étudiant et que la note que vous obtiendrez pour la présentation représente 30 de votre note finale, il est évident que l'importance du résultat constitue pour vous une partie de la réponse au POURQUOI? Dans ce même exemple, vous pourrez compléter votre réponse à cette question en reconnaissant que votre présentation doit également constituer une expérience d'apprentissage pour votre auditoire: cela influera sur les recherches que vous allez faire, le langage utilisé, le matériel audio-visuel choisi.

#### **IX.2.2. Plan de la présentation**

Lorsque l'objectif ou les objectifs sont définis vous pouvez rédiger la liste des principaux points à couvrir. Évitez le piège qui consiste à écrire une liste d'idées sans suite dans l'espoir d'en faire un tout cohérent. Préparez un plan simple et logique. Identifiez trois ou quatre éléments majeurs que vous pourrez faire ressortir, suivis de leurs différentes conséquences. Quel que soit le contenu de la présentation prévoyez :

- de donner un plan au début
- de présenter le contenu
- de résumer les points principaux à la fin

Le résumé à la fin d'une présentation est essentiel pour deux raisons :

- Les gens ont tendance à se souvenir des dernières idées qui ont été exprimées. Le résumé renforcera donc la mémorisation de l'ensemble de votre présentation.
- Si la présentation doit déboucher sur une action ou un comportement nouveau de la part des participants le résumé permettra d'encourager ceux-ci ou de leur préciser ce qu'ils doivent faire et pour quand.

#### **IX.2.3. Texte ou message**

Préparez votre texte en fonction du plan établi et en suivant les règles méthodologiques particulières à votre discipline.

#### **IX.2.4. Supports audio-visuels**

Choisissez si nécessaire les supports audio-visuels qui permettront de mieux répondre aux objectifs fixés.

## **IX.2.5. Vérifications et points importants**

## **Avant la présentation :**

- Connaissez-vous les objectifs de la présentation ?
- Le matériel audio-visuel est-il prêt ?
- Avez-vous une copie de secours de votre présentation (sur clé USB par exemple) ?
- Avez-vous visionné d'avance le vidéo, vérifié les sites web ?
- Avez-vous distribué les documents préparatoires aux participants ?
- Avez-vous répété la présentation ?
- Arrivez suffisamment en avance pour pouvoir tout vérifier.
- Vérifiez qu'il y a une ampoule de rechange sur le projecteur et que vous saurez la remplacer.
- Vérifiez les composantes de l'agencement des lieux.
- Vérifiez votre tenue.
- Disposez vos documents de manière à pouvoir les atteindre rapidement au moment requis.

### **Pendant la présentation :**

- Présentez le plan de la présentation.
- Décrivez les procédures que vous allez utiliser.
- Précisez l'objet de la présentation.
- Introduisez le sujet.
- Tenez-vous debout, sans être séparé des personnes participantes par un bureau ou un pupitre. S'il y a un podium et que seule votre tête en dépasse, prenez le micro en main et tenez-vous à côté (à moins que le podium ne soit transparent).
- N'utilisez pas de symboles d'autorité ou de menace comme une règle ou un pointeur (certains présentateurs utilisent un rayon lumineux).
- Parlez à un rythme normal, donc pas trop vite (le trac, ou nervosité des personnes publiques, est un état d'excitation nerveuse qui nous incite toujours à parler plus vite que lorsque nous sommes dans notre état normal). Seule la pratique permet de parler en public de manière naturelle, les meilleurs acteurs et les personnes habituées à parler en public vous le diront.
- Variez le ton de votre voix de manière appropriée, ne soyez pas monotone.
- Variez le débit de votre voix, en utilisant des pauses si nécessaire.
- Posez vos notes sur un bureau ou une table.
- Regardez ceux qui vous écoutent : le contact visuel doit durer quelques secondes lorsque vous regardez une personne.
- Restez en place lorsque vous parlez. Taisez-vous si vous vous déplacez.
- Parlez avec conviction, de manière positive (si nécessaire, répétez les points les plus positifs)
- Résumez ce que les gens ont dit et intégrez leurs idées dans la matière s'il y a lieu.
- Ne vous excusez jamais.
- Répétez plusieurs fois les points importants.
- Limitez le volume d'information que vous donnez.
- Terminez votre présentation à l'heure prévue.
- Ne lisez pas vos notes mais présentez en improvisant sur la base d'un plan détaillé que vous consultez de temps en temps.
- N'allez pas trop vite, laissez aux gens le temps de réfléchir, de prendre des notes.
- Si vous posez une question, attendez que quelqu'un réponde : ne cherchez pas à combler le silence trop rapidement.

## **Après la présentation :**

- Notez dans votre guide les nouvelles idées ou suggestions reçues.
- Notez (si ce n'est déjà fait) et respectez les engagements pris et les promesses données au cours de la présentation (par exemple, une référence de livre à donner à quelqu'un, une photocopie à envoyer).
- Évaluez votre performance en fonction des objectifs que vous vous étiez fixés.

# **IX.3. Soutenance d'un mémoire**

La soutenance orale du mémoire n'est pas obligatoire dans tous les programmes de formation. Lorsqu'elle est prévue, il faut la préparer avec soin, car c'est un moment très important sur les plans personnel, académique et professionnel. La soutenance orale n'est pas une formalité et il n'est pas exceptionnel de voir des étudiants échouer à cette dernière épreuve en raison de leur manque de préparation.

II faut aussi savoir que les membres du jury ont, à l'issue de la lecture du mémoire, une perception (plutôt positive ou plutôt négative de votre travail) et que celle-ci peut beaucoup évoluer au cours de la soutenance. Sur un plan pédagogique, l'objectif de la soutenance est de vérifier :

- votre capacité à exposer oralement et clairement votre travail;
- votre capacité à répondre aux questions des membres du jury.

Mais la soutenance peut aussi répondre à des objectifs relationnels, car elle permet aux enseignants de rencontrer les professionnels tuteurs de stage ou de projet et d'échanger avec eux. La préparation de la soutenance comporte trois phases :

- **la relecture du mémoire** et la préparation d'un **errata récapitulatif** des coquilles orthographiques ayant échappé aux lectures précédentes et qui sera distribué aux membres du jury au début de la soutenance ;
- la **préparation du support de présentation orale** ;
- la **préparation des réponses aux questions** qui peuvent vous être posées.

L'étudiant doit orienter sa présentation vers les points les plus importants de son travail et ainsi suggérer les questions ou les thèmes qui seront abordés par les membres du jury. Il ne faut pas chercher à tout dire durant la soutenance. La soutenance est aussi parfois l'occasion d'exprimer oralement des difficultés rencontrées qui ne peuvent pas faire l'objet d'une traduction écrite. Elle doit permettre d'insister sur l'apport personnel de l'étudiant. Lorsque la présentation orale est effectuée par deux étudiants coauteurs du mémoire, il est important qu'ils se coordonnent précisément au préalable.

Les diapositives doivent être :

- **lisibles** : utilisez de gros caractères et un modelé unique pour toute la présentation;
- **faciles à comprendre** : évitez les tableaux trop charges et utilisez des phrases courtes que vous commenterez ;
- **sobres** : évitez les animations sonores déplacées et l'excès d'effets spéciaux disponibles dans PowerPoint A contrario, il est hors de question de copier des pages ou des tableaux Word sur les diapositives.

En outre, il peut être adapte de présenter pendant la soutenance une vidéo courte, dans la mesure où celle-ci possède une valeur démonstrative liée au sujet. Il peut être aussi intéressant d'illustrer la présentation par des images, à condition qu'elles aient une valeur ajoutée pédagogique.

Pensez à numéroter vos diapositives, à commencer par une page de garde et à terminer par une page finale qui reprend la page de garde, évitant ainsi que l'écran ne soit noir pendant les interventions du jury. Vérifiez le matériel informatique et de vidéo projection disponible dans la salle de soutenance et venez soit avec votre ordinateur portable, soit avec un cd-rom ou une clé USB Dans tous les cas, la vérification préalable de la compatibilité s'impose car les logiciels installés dans la salle de soutenance peuvent être d'une version différente de celle que vous utilisez.

La soutenance se décompose généralement en trois phases :

- **la présentation orale du candidat** : une quinzaine ou une vingtaine de minutes ;
- **les questions des membres du jury** : la composition du jury est variable selon les institutions ; on trouve fréquemment un ou deux enseignants et un professionnel (pour les stages) qui interviennent successivement pour indiquer les forces, les faiblesses du travail et pour poser des questions ;
- **la délibération des membres du jury** en l'absence du candidat.

La soutenance est publique et il est fréquent qu'assistent, sans intervenir, des amis ou membres de la famille. Pendant votre présentation orale, veillez à :

- regarder tous les membres du jury ;
- ne pas lire votre texte;
- vous tenir debout plutôt qu'assis ;
- ne pas avoir une attitude désinvolte ;
- éteindre votre téléphone portable.

La **notation** prend souvent en compte différents critères :

- le fond du travail ;
- la forme du travail écrit ;
- l'apport pour l'entreprise (dans le cas des stages) ;
- l'apport de l'étudiant (idem) ;
- la forme de la présentation orale ;
- la qualité des réponses aux questions.

La pondération dépend des institutions. Il est également fréquent lorsque des pondérations sont définies, qu'elles ne soient qu'indicatives et que les membres du jury proposent une note globale.
# **Chapitre X : Comment éviter le plagiat ?**

Au sens de **l'arrêté n° 933 du 28 juillet 2016** fixant les règles relatives à la prévention et la lutte **contre le plagiat** , il est entendu par **plagiat**, tout travail établi par l'étudiant, l'enseignant chercheur, l'enseignant chercheur hospitalo-universitaire, le chercheur permanent ou qui conque participe à un acte de falsification de résultats ou de fraude revendiqués dans les travaux scientifiques ou dans n'importe quelle autre publication scientifique ou pédagogique. A ce titre, est considéré **acte de plagiat** :

- citation ou reformulation totale ou partielle d'idées ou informations, texte, paragraphe, extrait d'un article publié, ou extrait d'un ouvrage, magazine, études, rapport ou sur sites internet sans la mention de leurs sources et ses auteurs,
- la citation d'extraits d'un document sans les mettre entre parenthèse et sans la mention de leurs sources et ses auteurs,
- l'utilisation de données particulières sans préciser la source et ses auteurs,
- l'utilisation d'un argument ou d'une référence sans la mention de sa source et ses auteurs,
- la publication d'un texte, article, polycopie ou rapport réalisé par une institution ou établissement et le considérer comme un travail personnel,
- l'utilisation d'une production artistique ou l'insertion de cartes géographiques, images, courbes graphiques, tableaux statistiques, schémas dans un texte ou article sans référence à son origine, sa source ainsi que ses auteurs.
- la traduction complète ou partielle à partir à partir d'une langue vers la langue utilisée par l'étudiant, l'enseignant chercheur, l'enseignant chercheur hospitalo-universitaire et le chercheur permanent sans la mention au traducteur et sa source,
- l'inscription par l'enseignant chercheur, l'enseignant chercheur hospitalo-universitaire ou le chercheur permanent, ou toute autre personne de son nom dans un travail de recherche ou dans un autre travail scientifique sans participer à son élaboration,
- l'inscription par le chercheur principal le nom d'un autre chercheur de renommée scientifique sans avoir participé à la réalisation du travail, avec ou sans son autorisation afin d'aider à la publication du travail,
- confier par l'enseignant chercheur, l'enseignant chercheur hospitalo-universitaire ou le chercheur permanent, ou toute autre personne la réalisation de travaux scientifiques à des étudiants ou à d'autres personnes pour les adopter dans un projet de recherche ou pour la

réalisation d'un ouvrage scientifique, d'une publication pédagogique ou d'un rapport scientifique,

- l'utilisation par l'enseignant chercheur, l'enseignant chercheur hospitalo-universitaire ou le chercheur permanent, ou toute autre personne, les travaux des étudiants et leurs mémoires comme communication lors d'un séminaire national et international ou pour la publication d'articles scientifiques dans des revues et périodiques,
- porter les noms d'experts en qualité de membres de comités scientifiques de séminaires nationaux et internationaux ou des comités scientifiques des revues et périodiques sans leur avis et leur l'engagement écrits et sans leur participation effective aux travaux de ses comités.

## **X.1. La citation**

Une **citation** est la reprise exacte d'une phrase, d'une formule ou d'une partie d'un texte. C'est la plupart du temps un argument d'autorité : on cite tel ou tel auteur parce qu'il fait autorité en la matière et que sa position éclaire ou justifie la vôtre.

Inutile donc de citer des inconnus ou des personnes qui ne sont ni des experts ni des spécialistes ! On cite aussi quand la formulation est spécialement bien trouvée et que vous ne sauriez mieux dire. Mais attention, un texte ne peut être un patchwork de citations sans perdre toute unité et donc devenir difficilement compréhensible.

Il est convenu d'une façon générale - mais ce n'est pas une règle de droit - qu'on peut citer quelqu'un sans lui demander d'autorisation si le texte cité ne dépasse pas une douzaine de lignes. Les travaux universitaires appliquent à peu près cette règle, avec souplesse . . . mais il faut quand même considérer qu'une trop longue citation prouve qu'il y a un travail d'assimilation de l'idée ou des arguments qui n'a pas été fait.

La citation obéit à des règles précises :

- elle commence et finit par des **guillemets** ;
- elle doit être correctement **référencée** ;
- elle doit être scrupuleusement **exacte** y compris dans sa ponctuation ;
- les **suppressions** qui ne doivent jamais être de nature à modifier le sens de la phrase sont clairement identifiées par des points de suspension entre crochets [. . .] ;
- les **ajouts ou les modifications** exigés par la syntaxe quand la citation est intégrée dans une de vos phrases doivent être placés de même **entre crochets** ;
- on cite dans la langue originale et on donne la traduction en note ;
- quand la citation dépasse 40 mots, elle est écrite à la ligne en retrait, avec alignement à droite et à gauche, et dans un corps plus petit que le reste du texte.

#### **X.2. La paraphrase**

Paraphraser c'est reformuler a votre manière une idée exprimée par un autre auteur. Ceci est bien sur possible mais vous devez explicitement indiquer le nom de cet auteur, soit dans votre texte même, soit en note de bas de page. II est souvent conseille de ne pas se limiter à la paraphrase mais d'analyser l'idée exprimée, en la confrontant par exemple à celle exprimée par un autre auteur.

La **paraphrase** est le fait de résumer et de reformuler une thèse extérieure. Il ne s'agit pas d'une citation, puisque seule l'idée subsiste, non le texte original. Il est difficile d'estimer la part respective de la paraphrase et de la réflexion personnelle dans un mémoire. « Il est en mm cas certain que le mémoire en master par exemple est dans une large mesure un travail de paraphrase, estime Jean-Marc. Lorsqu'une référence bibliographie que est particulièrement important ou souvent évoquée, les étudiant n'hésitent pas à inclure dans leur mémoire un véritable résumé de celle-ci. ».

Dans un travail de recherche, la paraphrase est nécessaire. Elle n'est pas un mal, comme le dit Mariane : « Il suffit de se demander si en analysant ce texte, on est bien en train de nourrir une réflexion qui prend appui sur lui sans le répéter ».

## **X.3. Indiquer la référence bibliographique complète**

La bibliographie recense l'ensemble des livres, des documents, des communications et des articles scientifiques relatifs à un sujet donné, qu'ils aient été consultés ou non, durant la recherche. L'étudiant utilisera donc soit une liste de références bibliographiques ou une bibliographie complète incluant les références citées dans le texte ou encore les deux si cela s'avère pertinent.

## **Références bibliographiques**

[1] A. Berro,N. Valles-Parlangeau, D. Panzoli et J.-C. Sakdavong, B3- Sauvegarder, sécuriser, archiver ses données. C2IMES, 2006.

[2] A. S. Constant et A. Lévy, Mémentos LMD - Réussir mémoire, thèse et HDR. Gualino, 2015.

[3] ESPE, Guide de rédaction - Mémoire de master MEEF. ESPE de l'Académie de Grenoble, 2015.

[4] J. Berrebeh, Méthodologie d'un mémoire de recherche pour un Mastère de recherche. FSEG Nabeul, 2013.

[5] J.-C. Cachon, Guide pratique de présentation orale. Université Laurentienne de Sudbury, 2006.

[6] J.-L. Lebrun, Guide pratique de rédaction scientifique : comment écrire pour le lecteur international. EDP sciences, 2007.

[7] Le Décanat des Etudes, Guide de rédaction d'un rapport de projet, d'un mémoire ou d'une thèse. École de technologie supérieure, 2006.

[8] M. Beaud, M. Gravier, et A. de Toledo, L'art de la thèse : comment préparer et rédiger un mémoire de master, une thèse de doctorat ou tout autre travail universitaire à l'ère du Net. La Découverte, 2006.

[9] M. Greuter, Réussir son mémoire et son rapport de stage. L'Etudiant, 2014.

[10] M. Kalika, Le mémoire de master : Piloter un mémoire ; Rédiger un rapport ; Préparer une soutenance. Dunod, 2016.

[11] MENESR, Guide pour la rédaction et la présentation des thèses - à l'usage des doctorants. Ministère de la Recherche, 2007.

[12] P. Collinge et G. Laganière, Rédaction technique et administrative. Sherbrooke, Québec: Éditions Laganière, 1986.

[13] P. Gruba et J. Zobel, How To Write Your First Thesis. Springer, 2017.

[14] R. Pears et G. J. Shields, Cite them right: the essential referencing guide. Palgrave Macmillan, 2016.

#### **Site Web :**

<http://grebib.bnf.fr/accueil.html>

<https://bib.uclouvain.be/infosphere/>

<http://www1.univ-ag.fr/buag/cours/RechDoc-M1-web/co/RechDoc-M1.html>

<https://bibliotheque.ichec.be/utiliser-des-outils-documentaires>

<http://benhur.teluq.ca/ST/sciences/sci1013/index.htm>

<https://www.scribbr.fr/memoire/formuler-des-questions-de-recherche/>

<https://www.hec.ca/cfla/francais/document/guide-redaction-travail-cycles.pdf>

<http://infolit.be/CoMLiS/index.html>

<https://ieee-dataport.org/>

<http://www.scriptor.fr/boite-outils/formaliser/comment-construire-un-plan-de-memoire-coherent>